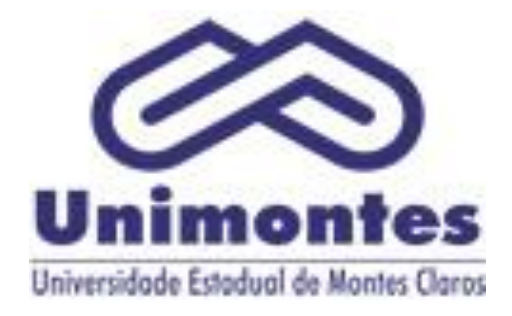

# Manual do Candidato

# PAES 2019

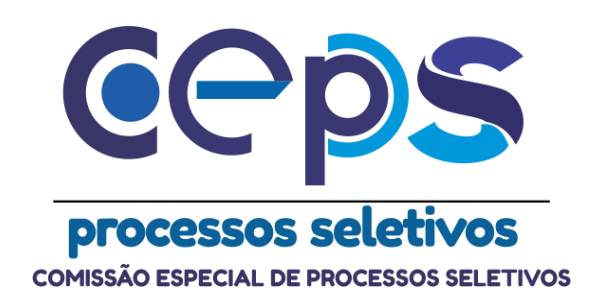

#### Prezado Candidato,

É com muita satisfação que o recebemos no Programa de Avaliação Seriada para Acesso ao Ensino Superior - Paes -, da Unimontes. Ao inscrever-se, você acaba de tomar uma decisão importante, que pode determinar os rumos do seu futuro.

Este Manual tem a finalidade de oferecer-lhe as informações necessárias para a compreensão do programa e os esclarecimentos básicos para orientar os procedimentos, a partir da inscrição.

O PAES é um programa alternativo para ingresso no Ensino Superior, composto por 3 etapas, que visa proporcionar aos alunos do Ensino Médio uma sistemática de avaliação seriada, através de um processo de três avaliações, realizadas ao término de cada uma das séries do ensino médio, ou antes, conforme estabelecer o Edital.

A sua permanência no Paes depende de sua aprovação na escola.

O candidato ao se inscrever na primeira etapa receberá um número de inscrição que será sua identificação única e constante ao longo do Paes.

Caso tenha feito a(s) prova(s) da primeira e/ou segunda etapas, o candidato poderá acessar, via internet, seu Extrato de Notas, contendo todas as informações de que necessita para avaliar o seu aproveitamento na(s) prova(s). Faça uma autoavaliação quanto ao seu resultado, lembrando-se de que sua nota final no Paes será o somatório da pontuação obtida em cada uma das três etapas. A primeira etapa tem peso 1, a segunda peso 2, e a terceira, peso 3.

Somente na terceira etapa o candidato fará a opção por um dos cursos da Unimontes. Para auxiliá-lo nessa escolha, incluímos neste Manual um breve resumo das características dos cursos, dos profissionais neles habilitados e do mercado de trabalho.

Recomendamos que faça uma leitura atenta, cuidadosa e detalhada de todas as informações constantes deste Manual, pois este é o primeiro passo importante para o bom desempenho nas provas.

2

Ceps/Unimontes

# SUMÁRIO

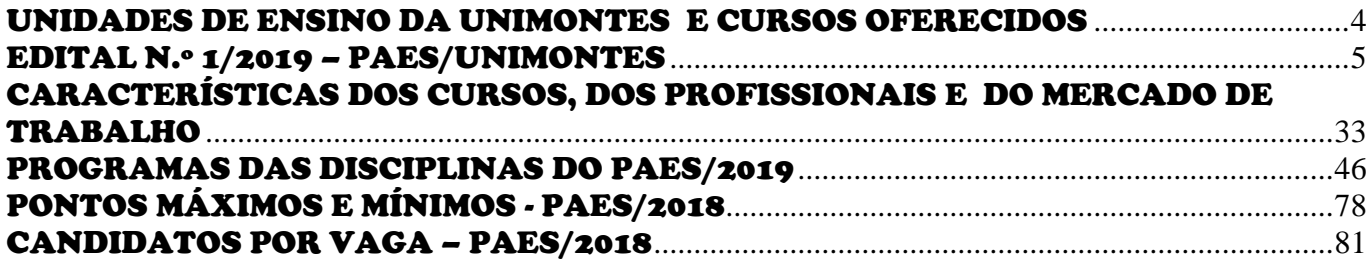

<u>.</u>

# UNIDADES DE ENSINO DA UNIMONTES E CURSOS OFERECIDOS

### <span id="page-3-0"></span>**CENTRO DE CIÊNCIAS HUMANAS - CCH**

- Artes (Música, Visuais, Teatro)
- Ciências da Religião
- Filosofia
- Geografia Licenciatura
- Geografia Bacharelado
- História
- Letras/Habilitações: Espanhol, Inglês, Português
- Pedagogia

## **CENTRO DE CIÊNCIAS SOCIAIS APLICADAS - CCSA**

- Administração
- Ciências Econômicas
- Ciências Contábeis
- Ciências Sociais (Bacharelado)
- **•** Direito
- Serviço Social
- Tecnologia em Gestão Pública

# **CENTRO DE CIÊNCIAS BIOLÓGICAS E DA SAÚDE - CCBS**

- Ciências Biológicas (Bacharelado)
- Ciências Biológicas (Licenciatura)
- Educação Física (Bacharelado)
- Educação Física (Licenciatura)
- Enfermagem
- Medicina
- Odontologia

# **CENTRO DE CIÊNCIAS EXATAS E TECNOLÓGICAS - CCET**

- Agronomia
- Engenharia Civil
- Engenharia de Sistemas
- Química
- Física
- Sistemas de Informação
- Matemática
- Zootecnia
- Tecnologia em Agronegócio

# **CENTRO DE EDUCAÇÃO PROFISSIONAL E TECNOLÓGICO - CEPT**

Cursos Profissionalizantes nas diversas áreas

# EDITAL N.º 1/2019 – PAES/UNIMONTES

### Triênios 2019/2021, 2018/2020 e 2017/2019

<span id="page-4-0"></span> O Reitor da Universidade Estadual de Montes Claros – Unimontes –, por meio da Pró-Reitoria de Ensino e da Comissão Especial de Processos Seletivos – Ceps –, no uso de suas atribuições, torna público que estarão abertas as inscrições ao Programa de Avaliação Seriada para Acesso ao Ensino Superior – Paes – Triênios **2019/2021, 2018/2020 e 2017/2019** (referentes à 1.ª Etapa, 2.ª Etapa e 3.ª Etapa, respectivamente) que será realizado observando-se as disposições da Lei Estadual n.º 22.570 de 5/7/2017 (que dispõe sobre as políticas de democratização do acesso e de promoção de condições de permanência dos estudantes nas instituições de ensino superior mantidas pelo Estado) e as normas discriminadas a seguir:

### **1. DAS DISPOSIÇÕES INICIAIS**

1.1. **A inscrição, pré-inscrição, os resultados e comunicados referentes a este Processo Seletivo serão feitos na internet, no sítio eletrônico [www.ceps.unimontes.br,](http://www.ceps.unimontes.br/) nos prazos estabelecidos no cronograma deste Edital**.

1.1.1. Contatos poderão ser estabelecidos pelos telefones (38)3229-8080/8092 ou pelo e-mail ceps@unimontes.br.

- 1.2. Os horários definidos neste Edital referem-se à hora oficial de Brasília-DF.<br>1.3. Os Anexos I e II são partes integrantes deste Edital.
- Os Anexos I e II são partes integrantes deste Edital.
- 1.4. O cronograma do Paes/2019 é o seguinte:

### **CRONOGRAMA PAES/2019**

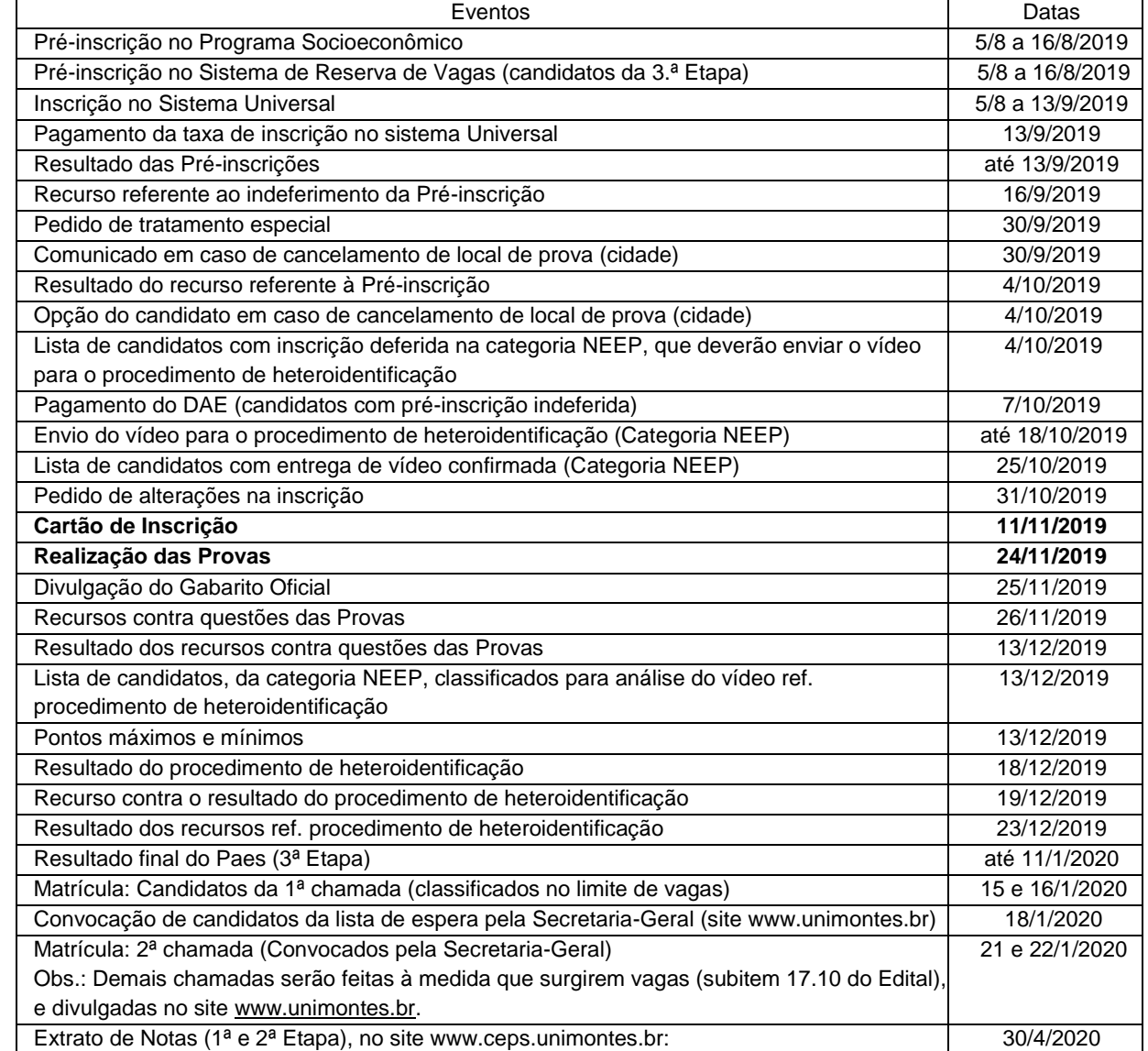

### **2. DA PARTICIPAÇÃO NO PAES/2019**

- 2.1. Somente poderão participar do Paes os alunos regularmente matriculados em escolas que oferecem Ensino Médio na modalidade regular (três anos completos) ou Ensino Médio Profissionalizante (com duração de três ou quatro anos completos), cujo funcionamento esteja devidamente autorizado ou reconhecido.<br>2.1.1. **Ser** 
	- 2.1.1. **Sendo o participante menor de idade, em todos os procedimentos relativos à inscrição e participação no Paes, tais como pedidos de alteração de local de prova ou de opção de curso, deverá constar a ciência e autorização, ou, conforme estabelecer este Edital, a assinatura de seu responsável legal.**
	- 2.1.2. As condições específicas para inscrição no Paes, por Etapa, estão dispostas no subitem 2.3 a 2.7 deste Edital.
	- 2.1.3. O candidato deverá iniciar a sua participação no Paes inscrevendo-se na 1.ª Etapa e, em cada ano, inscrever-se nas etapas correspondentes à série na qual estiver matriculado, ou seja, 2.ª e 3.ª etapas, observando-se o subitem 2.1 deste Edital.
- 2.2. É vedada a inscrição no Paes dos alunos que cursam o Ensino Médio na modalidade de estudos especiais ou supletivos e dos candidatos que já concluíram o Ensino Médio.
- 2.3. SOBRE AS INSCRIÇÕES: O candidato, em cada ano, deverá inscrever-se na Etapa que for realizar, de acordo com o triênio, observando-se o disposto nos subitens 2.3.1 a 2.3.3, conforme a sua condição escolar, a saber:

### 2.3.1. **PARTICIPAÇÃO NO TRIÊNIO 2019/2021**

### 2.3.1.1. **Condições para Inscrição na 1.ª Etapa**

- **a)** Aluno regularmente matriculado na 1.ª série do Ensino Médio ou Ensino Profissionalizante de Nível Médio, com duração de três anos, no corrente ano letivo.
- **b)** Aluno regularmente matriculado na 2.ª série em Ensino Profissionalizante de Nível Médio, com duração de quatro anos, no corrente ano letivo.

### 2.3.1.2. **Condições para reiniciar o Paes no Triênio 2019/2021 (1ª Etapa)**

- a) Aluno regularmente matriculado na 1.ª série do Ensino Médio ou Ensino Profissionalizante de Nível Médio, com duração de três anos, no corrente ano letivo, que tenha realizado a 1.ª Etapa do Paes, mas tenha sido reprovado na 1.ª série, em 2018.
	- b) Aluno matriculado na 2.ª série em Ensino Profissionalizante de Nível Médio, com duração de quatro anos, no corrente ano letivo que tenha realizado a 1.ª Etapa do Paes, mas tenha sido reprovado na 2.ª série, em 2018.
	- 2.3.1.2.1. O aluno que realizou a 1ª Etapa do Paes em 2018, mas foi reprovado na série correspondente, no Ensino Médio (conforme descrito nas letras a e b) e, portanto foi eliminado do Paes no Triênio 2018/2020, poderá reiniciar o Paes no Triênio 2019/2021, inscrevendo-se na 1ª Etapa. A pontuação obtida anteriormente não será computada para nenhum efeito.

### 2.3.2. **PARTICIPAÇÃO NO TRIÊNIO 2018/2020**

### 2.3.2.1. **Condições para Inscrição na 2.ª Etapa**

- a) Aluno regularmente matriculado, no corrente ano letivo, na 2.ª série do Ensino Médio ou de Ensino Profissionalizante de Nível Médio com duração de 3 anos, que tenha realizado a 1.ª Etapa do Paes em 2018.
- b) Aluno matriculado, no corrente ano letivo, na 3.ª série de Ensino Profissionalizante de Nível Médio com duração de 4 anos, que tenha realizado a 1.ª Etapa do Paes em 2018.

### 2.3.2.2. **Condições para Inscrição simultâneas na 1.ª e 2.ª etapas**

- a) Aluno regularmente matriculado na 2.ª série do Ensino Médio ou Ensino Profissionalizante de Nível Médio, com duração de **3** anos, que ainda não participa do Paes poderá iniciar a sua participação no Paes, inscrevendo-se na 1.ª e 2,ª etapas. As provas dessas duas etapas serão realizadas neste ano, no mesmo dia, em turnos diferentes.
- b) Aluno regularmente matriculado na 3.ª série de Ensino Profissionalizante de Nível Médio, com duração de **4** anos, que ainda não participa do Paes poderá iniciar a sua participação no Paes, inscrevendo-se na 1.ª e 2,ª etapas. As provas dessas duas etapas serão realizadas neste ano, no mesmo dia, em turnos diferentes.

# 2.3.3. **PARTICIPAÇÃO NO TRIÊNIO 2017/2019**

### 2.3.3.1. **Condições para Inscrição na 3.ª Etapa**

- a) Aluno regularmente matriculado, no corrente ano letivo, na 3.ª série do Ensino Médio ou de Ensino Profissionalizante de Nível Médio com duração de 3 anos, que tenha realizado a 1.ª e 2.ª Etapas do Paes.
- b) Aluno matriculado, no corrente ano letivo, na 4.ª série de Ensino Profissionalizante de Nível Médio com duração de 4 anos, que tenha realizado a 1.ª e 2.ª Etapas do Paes.
- 2.4. O candidato, ao participar do Paes, fica vinculado a um triênio. Após se inscrever na 1.ª Etapa do Paes, observado o disposto no subitem 1.3 deste Edital, o candidato fica inscrito no triênio, mas terá que, a cada ano, efetivar sua inscrição na etapa subsequente, para que possa realizar as provas dessa etapa. 2.4.1. O candidato que for reprovado na série que estiver cursando o Ensino Médio não poderá dar
	- continuidade às demais Etapas do Paes, ressalvado o disposto no subitem 2.3.1.2.
- 2.5. O candidato que ingressar no Paes e for transferido de escola no período correspondente a qualquer uma das três etapas só poderá continuar participando do Processo Seletivo se a escola para a qual for transferido oferecer ensino regular em três (3) ou quatro (4) anos completos (1.ª, 2.ª, 3.ª e/ou 4.ª séries), cujo funcionamento esteja devidamente autorizado ou reconhecido pelos órgãos competentes.
- 2.6. O candidato, ao realizar as provas da 3.ª Etapa, encerra sua participação no Programa e não poderá reiniciá-lo.
- 2.7. A **comprovação da escolaridade do candidato**, conforme a Etapa do Paes/2019, dar-se-á da seguinte forma:
	- 2.7.1. Candidatos à 1.ª, 2.ª ou 3.ª Etapa: Na própria ficha de inscrição, consta uma declaração, em que o candidato informará a série em que está matriculado no corrente ano letivo. Considerando que as inscrições são pela Internet, haverá, abaixo da declaração, um campo específico que deverá ser assinalado pelo candidato ou seu representante legal, equivalendo à sua assinatura.<br>2.7.1.1. Os ca
		- 2.7.1.1. Os candidatos da 3.ª etapa, que forem aprovados no Paes/2019, quando forem efetivar a matrícula no curso, na Secretaria-Geral, deverão entregar Declaração de Conclusão do Ensino Médio em 2019 (devidamente assinada pelo responsável da Escola).
- 2.8. O candidato que se inscrever em desacordo com as normas e condições deste Edital terá a sua inscrição cancelada, automaticamente.

# **3. DO CREDENCIAMENTO DA ESCOLA AO PAES**

- 3.1. Poderão credenciar-se ao Paes todas as escolas que oferecem Ensino Médio na modalidade regular e as de Ensino Profissionalizante de Nível Médio (de ensino regular), cujo funcionamento esteja devidamente autorizado ou reconhecido.
- 3.2. O formulário de credenciamento está disponível no sítio eletrônico **www.ceps.unimontes.br** e na recepção da Ceps/Unimontes. Cada escola credenciada receberá uma senha para acesso, no referido sítio eletrônico, aos relatórios de desempenho de seus alunos no Paes. O uso e controle dessa senha serão de responsabilidade da diretoria da escola.
- 3.3. Ainda que a escola não seja credenciada ao Paes, seus alunos regularmente matriculados poderão participar do Paes, desde que a mesma seja autorizada ou reconhecida pelos órgãos competentes, observados os itens 1, 3 e 4 deste Edital.

### **4. DAS INSCRIÇÕES – MODALIDADES, PRAZOS E LOCAIS**

- 3.1. **O candidato deverá efetivar sua inscrição, a cada ano, para participar de cada Etapa do triênio.**
- 3.2. A inscrição no Paes, observando-se a distribuição de vagas e as condições especificadas neste Edital, poderá ser feita em **uma** das seguintes modalidades:
	- 3.2.1. **Modalidade I – Sistema Universal – ampla concorrência, sem reserva de vagas**.
		- 3.2.1.1. Nessa modalidade, poderão se inscrever candidatos da  $1<sup>a</sup>$ ,  $2<sup>a</sup>$  ou  $3<sup>a</sup>$  Etapas, observado o disposto nos itens 4.3 e 4.6 deste Edital.

### 3.2.2. **Modalidade II – Sistema de Reserva de Vagas, em uma das seguintes categorias**:

- **a)** Candidato egresso de escola pública, com baixa renda (EEP).
- **b)** Candidato negro, com baixa renda, egresso de escola pública (NEEP).
- **c)** Candidato indígena, com baixa renda, egresso de escola pública (IEEP).
- **d)** Pessoa com deficiência, conforme Lei Estadual 13.465/2000 (PD).
- 3.2.2.1. Considerando-se que apenas na 3.ª Etapa deve ser feita a opção de curso, somente os candidatos da 3.ª Etapa poderão se inscrever no Sistema de Reserva de Vagas, em **uma** das referidas categorias.
- 3.2.2.2. Os percentuais de vagas reservadas em cada Curso Superior de Graduação, para as categorias do Sistema de Reserva de Vagas (Modalidade II), neste Processo Seletivo, estão especificados no Quadro I, abaixo.
- 3.2.2.3. Os candidatos classificados na categoria Negro, de baixa renda, egresso de escola pública, deverão participar do **procedimento de heteroidentificação**

referido no subitem 4.2 do Anexo II deste Edital. Para realização desse procedimento deverá ser enviado o vídeo conforme especificado no subitem 4.2.2 do referido Anexo.

### QUADRO I

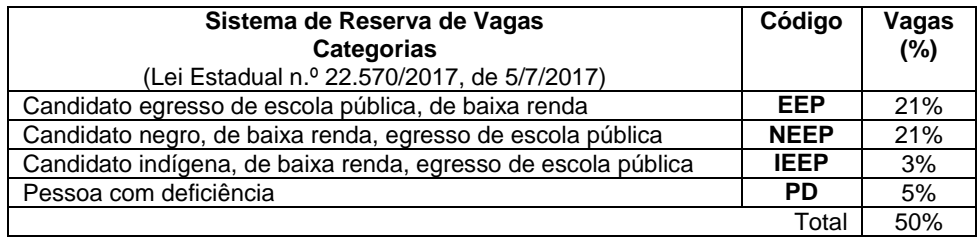

### 3.3. **INSCRIÇÃO NO SISTEMA UNIVERSAL (MODALIDADE I) – AMPLA CONCORRÊNCIA**

- 3.3.1. A inscrição será pela internet, no sítio eletrônico citado no subitem 1.1 deste Edital.
- 3.3.2. O candidato que desejar inscrever-se no Sistema Universal e efetuar o pagamento integral da taxa de inscrição deverá fazer a inscrição diretamente, sem pré-inscrição.
- 3.3.3. O candidato que optar pelo Sistema Universal e desejar participar do **Programa Socioeconômico**, para fins de requerimento de desconto/isenção da taxa de inscrição, deverá fazer a sua **pré-inscrição** de acordo com as disposições do Anexo I deste Edital.
- **3.3.4. A INSCRIÇÃO NO SISTEMA UNIVERSAL (MODALIDADE I) será feita somente pela internet, no período entre 9h do dia 5/8/2019 e 18h do dia 13/9/2019, no sítio eletrônico citado no subitem 1.1 deste Edital.**
	- 3.3.4.1. O candidato, para se inscrever via internet, deverá preencher a Ficha de Inscrição de acordo com as instruções ali contidas. Após esse procedimento, será exibido, na tela do computador, o documento de arrecadação estadual (DAE), que deverá ser impresso, e o pagamento da taxa de inscrição efetuado até o **dia 13/9/2019 (é preciso utilizar o código de barras do documento de arrecadação estadual (DAE) para efetuar o pagamento)**.
	- 3.3.4.2. A inscrição do candidato ao sistema universal que não tiver o pagamento efetuado até o último dia do prazo estabelecido no subitem 4.3.4.1 será cancelada.

### 3.4. **PRÉ-INSCRIÇÃO NO SISTEMA DE RESERVA DE VAGAS (MODALIDADE II)**

- 3.4.1. **A pré-inscrição deverá ser feita no período entre 9h de 5/8/2019 e 18h de 16/8/2019.**
- 3.4.2. Conforme disposto nos Anexos I e II deste Edital, **a pré-inscrição será somente pela internet, no sítio eletrônico citado no subitem 1.1 deste Edital.**
- 3.4.3. Recomenda-se ao candidato da 3.ª Etapa do Paes que, antes de fazer a sua pré-inscrição, leia este Edital e as normas que constam nos Anexos I e II, deste Edital, com atenção para o prazo, condições e as exigências referentes ao envio da documentação relativa à préinscrição.
- 3.4.4. O candidato com baixa renda que optar por umas das seguintes categorias, egresso de escola pública, negro, egresso de escola pública ou indígena, egresso de escola pública, deverá, obrigatoriamente, fazer sua pré-inscrição para participação no Sistema de Reserva de Vagas, Anexo II deste Edital, e no Programa Socioeconômico, Anexo I deste Edital.
- 3.4.5. O candidato que se inscrever neste Processo Seletivo na categoria negro, de baixa renda, egresso de escola pública deve estar ciente que terá a sua autodeclaração de negro, validada por uma Comissão Especial de Verificação, cuja análise será feita através de vídeo gravado e enviado pelo candidato, conforme Anexo II, subitem 4.2.
- 3.4.6. O candidato, ao optar pela categoria pessoa com deficiência, deverá, obrigatoriamente, fazer sua pré-inscrição no Sistema de Reserva de Vagas, Anexo II deste Edital, podendo participar, também, se precisar, do Programa Socioeconômico, Anexo I deste Edital.
- 3.4.7. A entrega da documentação relativa à pré-inscrição deverá ser feita conforme disposto no Anexo I, subitem 2.2.1, letra d, e no Anexo II, subitem 2.4.1, letra d. Não serão recebidos documentos que não estiverem colocados em envelope.
- 3.4.8. A Pré-inscrição do candidato, na Modalidade II Sistema de Reserva de vagas –, está sujeita à validação, após verificação de que foram cumpridas e comprovadas todas as condições e os requisitos estabelecidos neste Edital.
- 3.4.9. A documentação apresentada na Pré-inscrição, nos termos dos Anexos I e II, será analisada por Comissão Especial, coordenada por Assistente Social, observando-se, contudo, o disposto na Portaria n.º 100-Reitor/2015, que constitui Junta Médica Avaliadora, para fins de análise da documentação referente à categoria Pessoa com Deficiência, e na Portaria n.º 039-Reitor/2019, que constitui comissão específica para realização do procedimento de

heteroidentificação, complementar à autodeclaração dos candidatos à categoria Negro, de baixa renda, egresso de escola pública.

- 3.4.10. O **resultado da pré-inscrição** no Sistema de Reserva de Vagas do Paes/2019 e o **resultado do Programa Socioeconômico** serão divulgados **até o dia 13/9/2019**, no sítio eletrônico citado no subitem 1.1 deste Edital.
- **3.4.11. O candidato à Modalidade II – Sistema de Reserva de Vagas –, da 3.ª Etapa, que tiver o pedido de inscrição indeferido nessa modalidade, poderá ainda participar do Paes/2019 no Sistema Universal (Modalidade I), mediante pagamento do valor da inscrição, no prazo estabelecido, por meio do Documento de Arrecadação Estadual (DAE), que será disponibilizado no sítio eletrônico citado no subitem 1.1 deste Edital, no link do Paes/2019.**

### **3.5. VALOR DA INSCRIÇÃO**

- 3.5.1. O valor da inscrição, por etapa, é de R\$90,00 (noventa reais).
- 3.5.2. Esse valor não inclui o pagamento do Manual do Candidato, que será disponibilizado na internet, no sítio eletrônico citado no subitem 1.1 deste Edital e poderá ser impresso pelo candidato.
- 3.5.3. **A inscrição somente será validada se, além de atender às condições especificadas neste Edital, for paga no prazo determinado, a saber**:
	- a) Até 13/9/2019, para inscrições no Sistema Universal, conforme o subitem 4.3.4.1 deste Edital.
	- b) Até 7/10/2019, para pré-inscrições no Sistema de Reserva de Vagas e para os participantes do Programa Socioeconômico, no caso de o candidato não ter obtido a isenção da taxa.
- 3.5.4. O valor da inscrição não será devolvido em hipótese alguma.<br>3.5.5. O pagamento do valor da inscrição é pessoal e intransferível.
- 3.5.5. O pagamento do valor da inscrição é pessoal e intransferível.
- 3.5.6. Em atendimento ao disposto no Art. 4.º da Lei Estadual n.º 15.150, de 1.º/6/2004, poderão ser concedidas até 150 (cento e cinquenta) isenções do valor da inscrição a candidatos que comprovarem não ter condição financeira de efetuar o pagamento. As normas para gratuidade da inscrição estão regulamentadas no **Anexo I – Programa Socioeconômico** – deste Edital.
	- 3.5.6.1. O candidato ao Sistema Universal ou à categoria pessoa com deficiência, que precisar pedir isenção ou desconto do valor da inscrição poderá fazer a sua préinscrição no Programa Socioeconômico.
	- 3.5.6.2. O candidato com baixa renda, categorias egresso de escola pública, negro, egresso de escola pública ou indígena, egresso de escola pública, deverá, obrigatoriamente, fazer sua pré-inscrição no Programa Socioeconômico.
	- 3.5.6.3. O resultado da pré-inscrição no Programa Socioeconômico do Paes/2019 será divulgado no sítio eletrônico citado no subitem 1.1 deste Edital, no prazo estabelecido no subitem 4.4.10 deste Edital.

### 3.6. **OUTRAS INFORMAÇÕES IMPORTANTES SOBRE A INSCRIÇÃO E A PRÉ-INSCRIÇÃO**

- **3.6.1. O candidato do Paes deverá fazer a sua inscrição em apenas uma das modalidades facultadas – Sistema Universal ou Sistema de Reserva de Vagas. No caso do Sistema de Reserva de Vagas, deverá optar por apenas uma das categorias ofertadas.**
	- 3.6.1.1. **Caso haja mais de um requerimento de inscrição e/ou de pré-inscrição de um mesmo candidato,** será considerado apenas aquele requerimento de data mais recente, **sendo, os demais, automaticamente cancelados.**
	- 3.6.1.2. No caso de candidato da 3.ª Etapa, se a data do requerimento de inscrição/préinscrição for a mesma, será considerado apenas o requerimento que se referir à última inscrição/pré-inscrição gravada no banco de dados do Paes. Na ocorrência dessas situações, fica ressalvado o disposto no subitem 4.6.7.(referente à solicitação para alterações das opções feitas).
- 3.6.2. O candidato somente fará opção por um dos cursos ofertados quando se inscrever na 3.ª Etapa. A opção deverá ser feita, obrigatoriamente, no ato da inscrição.
- 3.6.3. O candidato, ao se inscrever, deverá fazer opção por uma das seguintes línguas estrangeiras: Língua Espanhola ou Língua Inglesa.
- 3.6.4. O candidato a este Processo Seletivo que não marcar, na Ficha de Inscrição, sua opção por uma das Línguas Estrangeiras indicadas, fará, obrigatoriamente, a prova de Língua Inglesa.
- 3.6.5. O candidato que, ao se inscrever, não marcar sua opção de local de prova fará as provas onde for indicado no seu Cartão de Inscrição.
- 3.6.6. O candidato e o seu responsável legal são responsáveis pelo preenchimento da Ficha de Inscrição e pela exatidão dos dados nela contidos.
- **3.6.7. A solicitação para alterações, na Ficha de Inscrição, tais como local de provas, da opção de língua estrangeira, da opção de curso, poderá ser aceita, se efetuada pelo candidato, seu responsável legal, ou por procurador, mediante protocolo, na Ceps/Unimontes, até o dia 31/10/2019, de segunda a sexta-feira, exceto feriados, das 8 às 18 horas.**
- 3.6.8. Será disponibilizado aos interessados o acesso a um computador com internet, nos períodos de pré-inscrição e de inscrição, de segunda a sexta-feira, exceto feriados, no horário das 8 às 18 horas, no prédio 4, Campus Universitário Professor Darcy Ribeiro, Montes Claros-MG.
- 3.6.9. A Unimontes e a instituição executora do Processo Seletivo não se responsabilizam por qualquer problema na inscrição ou pré-inscrição via internet, motivado por falhas de comunicação, falta de energia elétrica, congestionamento das linhas de comunicação, bem como por outros fatores de ordem técnica que impossibilitem a transferência dos dados, desde que tais fatores não sejam de sua responsabilidade.
- 3.7. A inscrição que não atender ao disposto neste Edital e aquela para a qual a documentação exigida no item 4 deste Edital não for entregue serão canceladas.

### **5. DOS DOCUMENTOS PARA A INSCRIÇÃO NO PAES/2019**

- 4.1. Ficha de Inscrição preenchida corretamente, inclusive nela declarando a série em que está matriculado em 2019.
	- 4.1.1. Para participar do Paes/2019, o candidato ou seu responsável deverá atentar para a exigência de escolaridade especificada no subitem 2.3 deste Edital, conforme a Etapa. Sob nenhuma hipótese será considerada válida a inscrição ou a prova realizada por candidato que não atenda às disposições do subitem 2.3.
- 4.2. Atestado Médico (junto com Requerimento) se o candid<br>4.3. ato necessitar de **tratamento especial**, para fazer sua
- 4.3. ato necessitar de **tratamento especial**, para fazer suas provas. Nesse caso, o seu responsável legal deverá especificar os meios necessários de que o candidato precisa para a realização das provas.
	- 4.3.1. O **pedido de tratamento especial** deverá ser feita por escrito, à Ceps/Unimontes, até as 18 horas do **dia 30/9/2019**, salvo motivo de força maior ou caso fortuito. Nesse caso, o pedido será analisado e poderá ser atendido ou não. O candidato deverá anexar atestado médico que descreva a sua situação.
	- 4.3.2. O resultado do pedido será divulgado no sítio eletrônico citado no subitem 1.1 deste Edital.
- 4.4. Documentos referidos nos Anexos I e II, para fins de participação no Sistema de Reserva de Vagas e no Programa Socioeconômico, atentando para o fato de que é necessária a assinatura do responsável legal do candidato, nos documentos em que houver essa exigência.

### **6. DO CARTÃO DE INSCRIÇÃO**

- 5.1. Após a validação da inscrição, será gerado o número de inscrição do candidato no Paes.
- 5.2. O Cartão de Inscrição não será remetido para o endereço do candidato.
- 5.3. O Cartão de Inscrição estará disponível no sítio eletrônico referido no subitem 1.1 deste Edital a partir do **dia 11/11/2019**. Para acesso ao Cartão de Inscrição, o candidato deverá utilizar o número do DAE (relativo ao pagamento da taxa de inscrição).
- 5.4. Caso o candidato não consiga acessar o Cartão de Inscrição pela internet, a fim de saber em que local fará as suas provas, deverá entrar em contato diretamente na recepção da Ceps ou através do telefone e e-mail citados no subitem 1.1.1 deste Edital.

### **6. DAS VAGAS**

- 7.1. As vagas do Paes, distribuídas nos Quadros I e II, juntamente com as vagas do processo seletivo (Sisu) totalizam as vagas de cada curso oferecido pela Unimontes.
- 7.2. Apenas quando for realizar a 3.ª Etapa do Paes, o candidato fará opção por um dos cursos, conforme subitem 3.6.2 deste Edital.
- 7.3. No Paes/2019, são oferecidas **730 (setecentas e trinta) vagas**, que estão discriminadas por curso/turno/modalidade/campus, nos QUADROS II e III, deste Edital. Em cumprimento às disposições da Lei Estadual n.º 22.570, de 5/7/2017, são ofertadas vagas para as seguintes categorias do sistema de reserva de vagas:
	- Egresso de escola pública, de baixa renda EEP
	- Negro, de baixa renda, egresso de escola pública NEEP
	- Indígena, de baixa renda, egresso de escola pública IEEP
	- Pessoa com deficiência PD

#### **QUADRO II CURSOS OFERECIDOS NO CAMPUS SEDE**<br>Montes Claros – Campus Universitário Professor Darg **Montes Claros – Campus Universitário Professor Darcy Ribeiro**

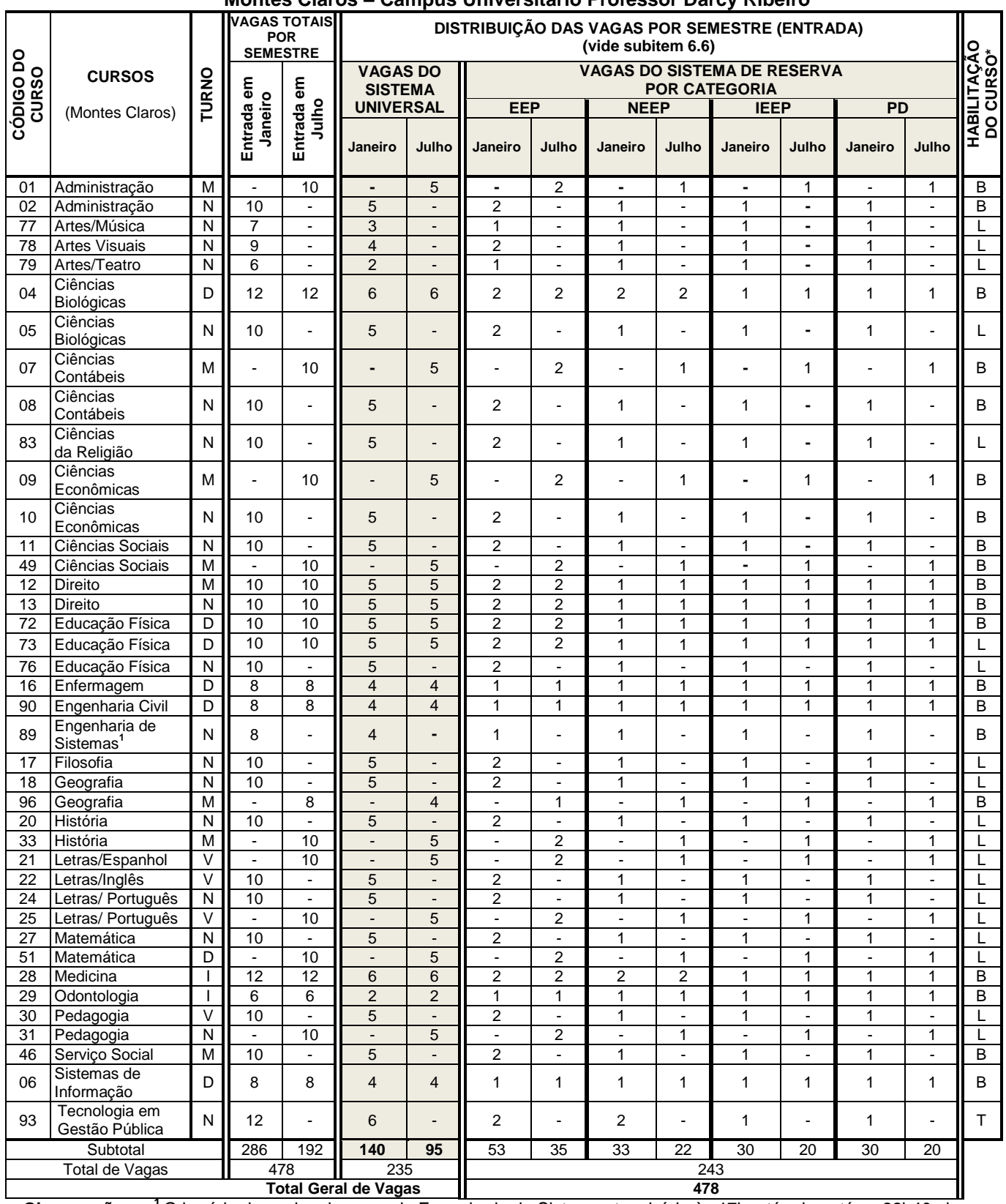

**Observações: <sup>1</sup>**O horário das aulas do curso de Engenharia de Sistemas tem início às 17h e término até as 22h40min. **Legendas:** 

 $\bullet$  Turno: I = Integral; M = Matutino; D = Diurno; V = Vespertino; N = Noturno.

Habilitação do Curso: B = Bacharelado; L = Licenciatura; T = Tecnologia

### **QUADRO III CURSOS OFERECIDOS NOS CAMPI FORA DA SEDE**

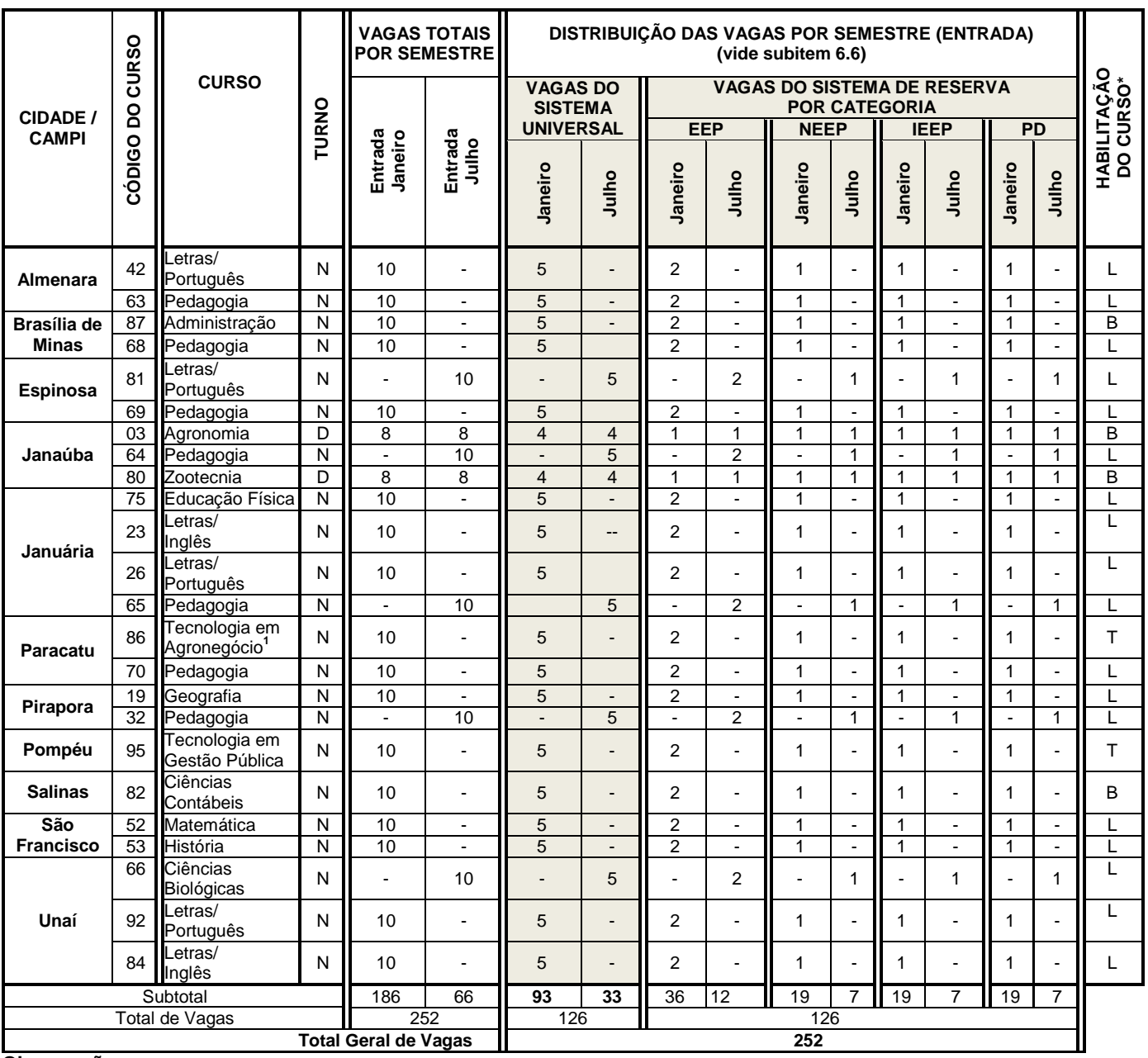

### **Observação:**

**<sup>1</sup>**As aulas do Curso de Tecnologia em Agronegócio são no turno noturno, contudo, as aulas e atividades práticas serão realizadas aos sábados, durante o dia.

**Legendas:** 

Turno: I = Integral; M = Matutino: D = Diurno: V = Vespertino: N = Noturno. Habilitação do Curso: B = Bacharelado; L = Licenciatura; T = Tecnologia

- 7.4. Para os cursos de **turno integral**, as aulas são ministradas pela manhã, à tarde e à noite; os cursos de **turno diurno** têm aulas ministradas pela manhã e/ou à tarde; os cursos de **turno noturno** têm aulas ministradas à noite. Para os cursos de **turno matutino**, as aulas são ministradas pela manhã e, para os cursos de **turno vespertino**, as aulas são ministradas à tarde.
- 7.5. Sendo aprovado um novo curso após a publicação deste Edital, o candidato poderá optar por ele até a data final da inscrição na 3.ª etapa do Paes.
- 7.6. **A distribuição das vagas para os cursos que têm duas entradas anuais obedecerá à ordem de classificação dos candidatos, tendo direito à matrícula, no primeiro semestre, os candidatos que obtiverem melhor classificação**.

7.7. À Unimontes, é reservado o direito de alterar ou extinguir cursos e respectivas vagas durante o triênio, caso seja necessário.

### **8. DO SISTEMA DO PROCESSO SELETIVO PAES**

- 8.1. O Processo Seletivo Paes terá caráter eliminatório e classificatório e será realizado em uma única fase, em cada etapa, para fins de aplicação de provas, observando-se o disposto no subitem 2.3 deste Edital.
- 8.2. As provas do Paes serão dos seguintes tipos:
	- Prova de Múltipla Escolha: Para os candidatos da 1.ª, 2.ª e 3.ª Etapas. Essas Provas irão fundamentar-se nas diretrizes curriculares para o Ensino Médio e nos conteúdos programáticos definidos para cada disciplina, para a 1.ª, 2.ª e 3.ª Etapas, **conforme Quadro IV**, item 9.4 deste Edital.
	- 8.2.2. Redação: Apenas para os candidatos da 3.ª Etapa. Na Redação, a pontuação mínima exigida é de 20% dos pontos máximos dessa prova (Quadro IV, subitem 9.4). Deverão ser observadas as disposições do subitem 8.5 deste Edital.
- 8.3. A correção das provas será feita de forma diferenciada, conforme descrição a seguir:
	- 8.3.1. As provas de Múltipla Escolha da 1.ª e 2.ª Etapas, de todos os candidatos, serão corrigidas em uma única fase, pois ainda não há classificação.
	- 8.3.2. As provas da 3.ª Etapa serão corrigidas em duas fases:
		- a) Primeiramente serão corrigidas as Provas de Múltipla Escolha de todos os candidatos.<br>b) Após, serão corrigidas as Redações dos candidatos classificados até quatro vezes o
		- Após, serão corrigidas as Redações dos candidatos classificados até quatro vezes o número de vagas oferecidas, considerando o somatório dos pontos distribuídos nas Provas de Múltipla Escolha do Triênio e incluindo os candidatos empatados na última colocação dessa classificação.
- 8.4. Na correção das Provas de Múltipla Escolha, será eliminado o candidato que:
	- a) preencher a Folha de Respostas a lápis;
	- b) não assinar a Folha de Respostas no campo específico;
	- c) não realizar as provas.
- 8.5. Na correção das Provas de Redação, será eliminado o candidato que:
	- a) obtiver resultado zero;<br>b) obtiver menos de 20%
	- obtiver menos de 20% dos pontos totais da Prova de Redação;
	- c) não realizar a Prova de Redação;
	- d) fizer a Prova de Redação a lápis;
	- e) identificar a sua Prova de Redação, utilizando-se de qualquer forma ou meio;
	- f) não assinar a Prova de Redação no campo específico.
- **8.6.** As Provas de Múltipla Escolha serão corrigidas por processo eletrônico (leitura óptica), de acordo com o Gabarito Oficial do Paes/2019. A Banca de Correção da Redação deverá ser composta por professores de comprovada experiência no magistério, licenciados em Letras, contratados segundo critérios estabelecidos pela Ceps/Unimontes.
- 8.7. Se, em qualquer questão das provas, for constatado erro de elaboração que prejudique a resposta, a questão será anulada e a decisão divulgada no sítio eletrônico [www.ceps.unimontes.br.](http://www.unimontes.br/)
- 8.8. Na hipótese de alguma questão das Provas de Múltipla Escolha ser anulada, o seu valor em pontos não será contabilizado em favor de nenhum candidato, e o restante das questões passará, automaticamente, a ter 100% (cem por cento) do valor da respectiva prova. Se, na soma dos pontos das questões com o novo valor, for necessário arredondamento para perfazer os 100% da prova, a diferença dos pontos necessários será acrescentada à 1.ª questão válida da respectiva prova.
- 8.9. Os resultados obtidos pelos candidatos no Enem (Exame Nacional do Ensino Médio) e os pontos acumulados, anteriormente, como treinantes em outro processo seletivo da Unimontes não serão computados no Processo Seletivo Paes.
- 8.10. A elaboração das provas obedecerá às disposições deste Edital, às da Lei de Diretrizes e Bases da Educação Nacional n.º 9.394, de 20/12/1996, e às demais normas legais pertinentes e complementares.

### **9. DAS DISCIPLINAS, NÚMERO DE QUESTÕES DAS PROVAS E TOTAL DE PONTOS POR ETAPA/TRIÊNIO**

- 9.1. As disciplinas das provas, por etapa/triênio, estão especificadas no Quadro IV, subitem 9.4.
- 9.2. Os conteúdos programáticos das disciplinas das séries do Ensino Médio sobre os quais versarão as provas e o modelo da Folha de Respostas constarão do Manual do Candidato.
- 9.3. **Os pontos possíveis para os Triênios 2019/2021, 2018/2020 e 2017/2019, observada a especificação no Quadro IV, subitem 9.4, são os seguintes:**
- 9.3.1. Na 1.ª Etapa 60 pontos (60 questões de Múltipla Escolha, peso 1).
- 9.3.2. Na 2.ª Etapa 120 pontos (60 questões de Múltipla Escolha, peso 2).
- 9.3.3. Na 3.ª Etapa 200 pontos (50 questões de Múltipla Escolha, peso 3, totalizando 150 pontos, e Redação, totalizando 50 pontos).<br>9.3.3.1. O somatório dos ponto
	- 9.3.3.1. O somatório dos pontos das três Etapas é de, no máximo, 380 pontos.
- 9.4. Disciplinas das provas, Número de questões, pesos e pontos por Etapa/Triênio (Quadro IV):

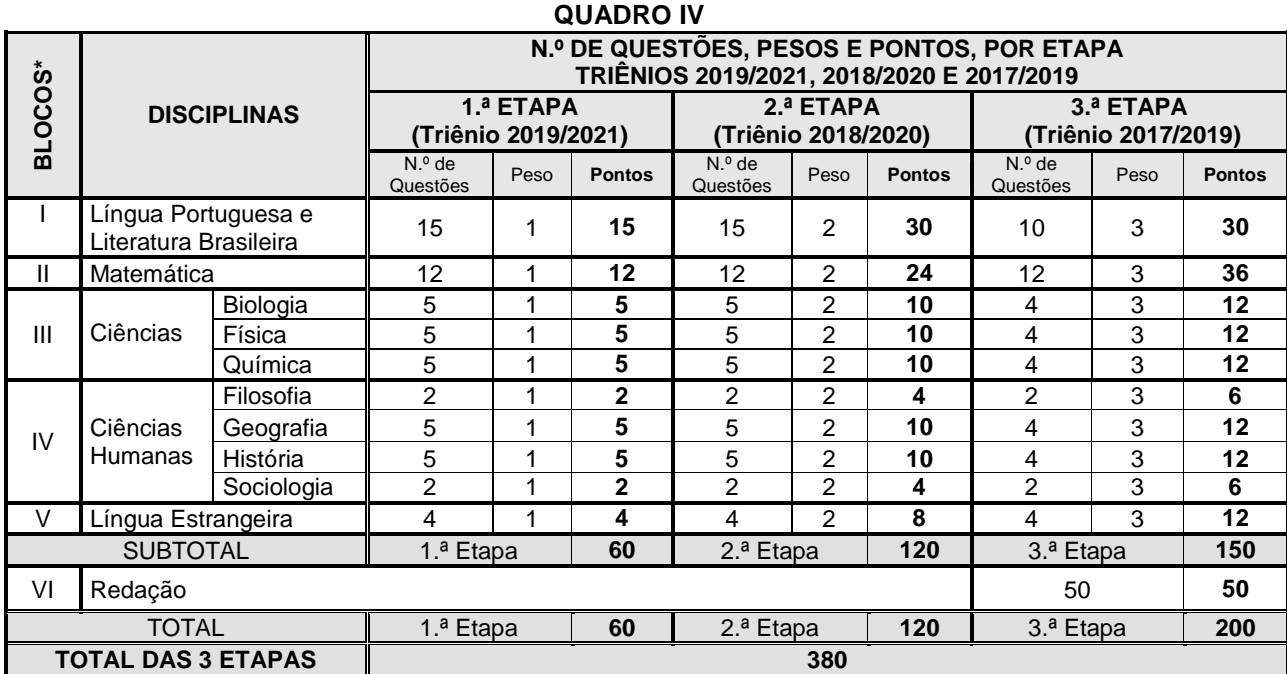

\* Os blocos de I a V referem-se às Provas de Múltipla Escolha. O bloco VI refere-se à Redação.

### **10. DATAS DAS PROVAS, LOCAIS E HORÁRIOS**

- 10.1. **As provas do Paes, Edital/2019, serão aplicadas no dia 24/11/2019 (domingo), nos seguintes horários:**
	- **a) 1.ª Etapa:triênio 2019/2021: das 8h às 12h.** 
		- **b) 2.ª Etapa, triênio 2018/2020: das 15h às 19h.**
	- **c) 3.ª Etapa, triênio 2017/2019: das 15h às 19h.**
- 10.2. CIDADES DE APLICAÇÃO DE PROVAS: As provas serão realizadas na cidade escolhida pelo candidato no ato da inscrição, a saber: Almenara, Belo Horizonte, Brasília de Minas, Espinosa, Janaúba, Januária, Montes Claros, Paracatu, Pirapora, Pompeu, Salinas, São Francisco e Unaí. Fica, contudo, ressalvado o disposto no subitem 10.4 deste Edital.
- 10.3. À Ceps/Unimontes, é reservado o direito de alterar o horário de início das provas, bem como as datas de sua realização, obrigando-se, então, a divulgar prévia e amplamente a alteração feita, para conhecimento dos candidatos.
- 10.4. À Unimontes, é reservado o direito de não aplicar provas nas cidades onde o número de inscritos for menor que 250.
	- 10.4.1. Não sendo atingido o número mínimo de 250 inscritos para cada cidade, o candidato será comunicado até o dia 30/9/2019 e, nesse caso, poderá escolher, até o dia 4/10/2019, outro local para realizar as provas deste Processo Seletivo, ou desistir e solicitar a devolução da taxa de inscrição, na forma instruída no referido comunicado.

### **11. DA PREVISÃO DE DATAS DAS PROVAS DOS TRIÊNIOS DO PAES NOS PRÓXIMOS ANOS**

- 11.1. Previsão de aplicação das Provas do Paes em 2020: As provas da 2.ª Etapa (triênio 2019/2021) e 3.ª Etapa (triênio 2018/2020) possivelmente serão aplicadas no dia 29/11/2020, das 15h às 19h.
- 11.2. Previsão de aplicação das Provas do Paes em 2021: As provas da 3.ª Etapa (triênio 2019/2021), possivelmente serão aplicadas no dia 28/11/2021, das 15h às 19h.

### **12. DAS NORMAS E PROCEDIMENTOS PARA REALIZAÇÃO DAS PROVAS DA 1.ª, 2.ª E 3.ª ETAPAS**

12.1. Recomenda-se ao candidato apresentar-se no local estabelecido para realização de suas provas com 30 (trinta) minutos de antecedência e aguardar a abertura dos portões de acesso ao prédio.

- 12.2. Recomenda-se, também, conhecer, com antecedência, o local endereço do prédio onde fará as provas. O local e os horários das provas serão indicados no Cartão de Inscrição, no qual constará também o número de inscrição definitivo do candidato.
	- 12.2.1. É de responsabilidade exclusiva do candidato a identificação correta de seu local de realização das provas bem como o comparecimento no horário determinado.
- 12.3. Em nenhuma hipótese será permitida a entrada de candidatos após o fechamento dos portões dos prédios onde serão realizadas as provas.
- 12.4. Os portões dos prédios onde serão realizadas as provas serão fechados, impreterivelmente, quando do início dessas provas, na presença de duas testemunhas, preferencialmente candidatos participantes do Paes. Deverá ser lavrado o Termo de Fechamento de Portão.
- 12.5. O candidato que chegar após o fechamento dos portões, não se levando em conta o motivo do atraso, terá vedada sua entrada no prédio e será automaticamente eliminado do Paes.
- 12.6. Para acesso ao prédio e às salas em que se realizarão as provas, o candidato deverá apresentar o Documento Oficial de Identificação **original** (com foto) e em perfeitas condições. A apresentação do Cartão de Inscrição não é obrigatória.
	- 12.6.1. Serão aceitos, para identificação, os seguintes documentos: Carteira de Identidade, Carteira de Trabalho, Passaporte, Carteira de Reservista (com foto), Carteira de Motorista (modelo com foto). Para esse fim, deverá ser apresentado documento impresso; assim, não será aceito documento digital.
		- 12.6.1.1. Não serão aceitos documentos com data de validade vencida.
	- 12.6.2. No dia de realização das provas, caso o candidato esteja impossibilitado de apresentar Documento Oficial de Identificação original com foto, por motivo de perda, furto ou roubo, deverá será apresentada uma via impressa do Boletim de Ocorrência, expedido há, no máximo, 30 dias, por órgão policial. Nesse caso, e em caso de apresentar Documento de Identidade Infantil, o candidato será submetido à identificação especial.
	- 12.6.3. A equipe de coordenação do prédio em que as provas estiverem sendo aplicadas poderá, conforme a necessidade, fazer a identificação especial do candidato que apresentar documento (mesmo sendo original), que não possibilite precisa identificação.
	- 12.6.4. **Em hipótese alguma, o candidato fará as provas se não apresentar a documentação exigida ou não cumprir a norma estabelecida para identificação, conforme subitens 11.6.1 a 11.6.3**.
- 12.7. Como forma de garantir a lisura do Processo Seletivo, é reservado à Unimontes o direito, caso julgue necessário, de utilizar detector de metais, gravação em áudio ou proceder à identificação especial (coleta de assinatura e identificação datiloscópica, podendo incluir filmagem e/ou fotografia) dos candidatos, inclusive durante a realização das provas.
	- 12.7.1. A identificação datiloscópica consistirá na coleta da impressão digital do polegar direito. Contudo, se for necessário, será feita a coleta da impressão digital do polegar esquerdo ou, por impedimento físico, de outro dedo e, nesse caso, será registrada em Ata tal ocorrência.
	- 12.7.2. Para os candidatos aprovados na 3.ª Etapa, a identificação datiloscópica também poderá ser feita no dia da matrícula e/ou durante as aulas, em qualquer período letivo.
- 12.8. Para fins de acesso à sala onde serão realizadas as provas, não serão aceitos como documentos de identificação: certidões de nascimento ou de casamento, títulos eleitorais, carteiras de estudante, carteiras funcionais sem valor de identidade, bem como documentos ilegíveis, não identificáveis e/ou danificados.
- 12.9. O documento de identificação do candidato permanecerá na mesa dos fiscais de cada sala para melhor identificação do candidato, durante a realização das provas, e, se for o caso, para identificação dos pertences pessoais de que trata os subitens 12.10 e 12.11. Esse documento será restituído ao candidato no momento da sua devolução do seu Caderno de Provas e de suas Folhas de Respostas, quando de sua saída definitiva da sala de aplicação das provas.
- 12.10. Não será permitido, durante a realização das provas, qualquer tipo de consulta, bem como o porte e o uso de lapiseira, máquina de calcular, régua de cálculo, relógio, braceletes, controle de alarme (nenhum tipo), chaveiros, aparelhos eletrônicos ou de comunicação (*notebook*, receptor, gravador, telefone celular, *pen-drive*, bipe, agenda eletrônica, *scanner* etc.).
	- 12.10.1. O candidato que for abordado realizando qualquer tipo de consulta ou portando aparelho celular ou qualquer outro aparelho de comunicação ou eletrônico, mesmo desligado, durante a realização de sua prova, será desclassificado do Processo Seletivo Paes.
- 12.11. Recomenda-se que o candidato não traga para a sala de provas qualquer um dos equipamentos referidos no subitem 12.10 e que traga somente o estritamente necessário para a realização das provas. Objetos pessoais, inclusive aparelho celular, que o candidato estiver portando, deverão ser colocados em local visível na respectiva sala de provas (conforme indicação dos fiscais de sala), durante todo o período de permanência dos candidatos em sala, não se responsabilizando a Unimontes/Ceps ou a instituição executora do processo seletivo por perdas ou extravios ocorridos durante a realização das provas nem por danos neles causados.
- 12.12. Para segurança de todos os envolvidos no Processo Seletivo Paes, é vedado o porte de armas nos prédios onde serão realizadas as provas deste Processo Seletivo. No caso de arma de fogo, se constatado o seu porte, o candidato será encaminhado à sala de Coordenação, onde deverá entregar a arma para guarda (durante a realização das Provas), mediante preenchimento e assinatura de Termo de Acautelamento de Arma de Fogo.
	- 12.12.1. No caso de o candidato se recusar a entregar a arma de fogo, assinará Termo assumindo a responsabilidade pela situação, devendo, na sala de Coordenação, desmuniciar a arma, reservando as munições na embalagem fornecida pela equipe de aplicação de provas, as quais deverão permanecer lacradas até que o candidato termine suas provas e se retire do prédio.
- 12.13. Não serão prestados quaisquer esclarecimentos sobre as questões das provas durante a sua realização. O candidato poderá, se for o caso, interpor recurso, conforme previsto neste Edital.
- 12.14. **Os candidatos deverão utilizar caneta esferográfica comum, tubo transparente, de tinta azul ou preta, para fazer as provas**. Não será permitido o uso de caneta diferente da especificada, por medida de segurança do Processo Seletivo. Também não será permitido o uso de lapiseira.
- 12.15. Para cada questão da Prova de Múltipla Escolha, o candidato deverá escolher apenas 1(uma) alternativa de resposta a ser marcada. Serão de inteira responsabilidade do candidato os prejuízos advindos de marcações feitas incorretamente na Folha de Respostas. São consideradas marcações incorretas as que estiverem em desacordo com este Edital, e com as instruções contidas na Folha de Respostas e no Manual do Candidato, tais como dupla marcação, marcação rasurada ou emendada, marcação não preenchida integralmente. Não será feita substituição da Folha de Respostas em razão de erro do candidato.

12.15.1. Não deverá ser feita nenhuma marca fora do campo reservado às respostas, uma vez que qualquer marca poderá ser identificada pelo equipamento de leitura óptica.

- 12.16. O candidato deverá permanecer no local de realização de provas por pelo menos duas horas após elas terem-se iniciado.
- 12.17. Ao terminar a prova, o candidato entregará, obrigatoriamente, ao Fiscal de Sala, o Caderno de Provas e a sua Folha de Respostas das Provas de Múltipla Escolha e, no caso dos candidatos da 3.ª Etapa, também a Folha da Redação. Nesse momento, será devolvido ao candidato o seu documento oficial de identificação.
- 12.18. O candidato não poderá levar, em nenhuma hipótese, o Caderno de Provas, a Folha de Respostas e a Folha da Redação. A não entrega do Caderno de Provas e das referidas Folhas de Respostas, bem como a falta de assinatura do candidato, acarretará a sua eliminação do Processo Seletivo Paes.
- 12.19. Somente durante os 30 (trinta) minutos que antecederem ao término das provas, poderão os candidatos anotar, exclusivamente em formulário próprio a ser entregue pelo fiscal, as marcações da Prova de Múltipla Escolha feitas na sua Folha de Respostas. O candidato não poderá fazer tais marcações ou anotações de questões das Provas em qualquer outro local ou papel.
- 12.20. Ao término das provas, deverão estar na sala, no mínimo, dois candidatos e eles deverão sair ao mesmo tempo, após assinarem a Ata de Aplicação de Provas.
- 12.21. O candidato que se retirar do ambiente de provas não poderá retornar em hipótese alguma.
- 12.22. O uso de garrafa de água e lanche, pelo candidato, será feito conforme orientação do fiscal.
- 12.23. Não será permitida a permanência de acompanhante do candidato ou de pessoas estranhas ao Processo Seletivo nas dependências do local onde forem aplicadas as provas.
- 12.24. O candidato que descumprir o disposto nos subitens 12.16 a 12.23 será, automaticamente, eliminado do Processo Seletivo Paes.
- 12.25. Em nenhuma hipótese, haverá segunda chamada para as provas.
- 12.26. O Gabarito Oficial das Provas de Múltipla Escolha será divulgado no dia 25/11/2019, no sítio eletrônico citado no subitem 1.1 deste Edital. A Redação não terá gabarito.

### **12. DOS RECURSOS**

- 12.1. Os recursos, nas situações especificadas nos subitens abaixo, para cada caso, poderão ser feitos **somente pela internet**, no sítio eletrônico citado no subitem 1.1 deste Edital, mediante código de acesso específico, no prazo indicado para cada caso.
	- 12.1.1. Cabe ao candidato consultar o resultado do recurso no referido sítio eletrônico. A resposta do recurso ficará à disposição do candidato, na internet, por um período máximo de 15 (quinze) dias, observada a data limite para resposta.
	- 12.1.2. Não serão respondidos os recursos que forem enviados por meio de Fax, e-mail, Correios ou outro meio que não seja o citado no subitem 13.1.
	- 12.1.3. Não serão respondidos recursos que derem entrada fora do prazo estabelecido para interposição.
	- 12.1.4. A instituição executora do processo seletivo será responsável pela análise e resposta aos recursos interpostos, excetuando-se os recursos referidos no subitem 13.2.3 (procedimento de heteroidentificação), e os recursos referentes à categoria Pessoa com Deficiência, cuja responsabilidade será da Ceps/Unimontes.
- 12.2. Poderão ser interpostos recursos nos seguintes casos:<br>12.2.1. Recurso contra o indeferimento no Pro
	- 12.2.1. **Recurso contra o indeferimento no Programa Socioeconômico ou no Sistema de Reserva de Vagas** – Os possíveis recursos somente poderão ser feitos das 8h às 18h do dia 16/9/2019. Código de acesso: número da ficha de inscrição no Paes.<br>12.2.1.1. O candidato não poderá fazer mais de 1 (um) recurso
		- 12.2.1.1. O candidato não poderá fazer mais de 1 (um) recurso relativamente ao indeferimento do pedido de isenção/desconto da taxa de inscrição.
		- 12.2.1.2. O resultado do recurso será divulgado no **dia 4/10/2019**, no sítio eletrônico citado no subitem 1.1 deste Edital.
		- 12.2.1.3. **Se permanecer o indeferimento no Sistema de Reserva de Vagas, o candidato, caso queira ainda participar do Paes/2019, migrando para o Sistema Universal, deverá observar, no Anexo I deste Edital, o prazo estabelecido para pagamento da taxa de inscrição, a fim de que seja validada sua participação no Paes/2019.** O DAE estará disponível na internet, no sítio eletrônico citado no subitem 1.1 deste Edital, podendo ser obtido na recepção da Ceps/Unimontes.
		- 12.2.1.4. **Se permanecer o indeferimento ao pedido de isenção/desconto (Programa Socioeconômico), o candidato, caso queira ainda participar do Paes/2019, deverá observar, no Anexo I deste Edital, o prazo estabelecido para pagamento da taxa de inscrição, a fim de que seja validada sua participação no Paes/2019.** O DAE estará disponível na internet, no sítio eletrônico citado no subitem 1.1 deste Edital, podendo ser obtido na recepção da Ceps.
		- 12.2.1.5. Não serão aceitos pedidos verbais de revisão da análise da documentação e não haverá atendimento pessoal para arguição relativa à análise da situação socioeconômica do candidato. As argumentações e alegações do candidato serão feitas somente no recurso que for protocolizado.
	- 12.2.2. **Recurso contra questões das Provas de Múltipla Escolha**  contra o enunciado de questões que apresentarem erros conceituais ou de formulação de questões da prova que possam, efetivamente, conduzir o candidato ao erro, ou, ainda, contra erros ou omissões no Gabarito Oficial.
		- 12.2.2.1. Os recursos poderão ser feitos das 8h às 18h do dia **26/11/2019**. Código de acesso: número definitivo de inscrição no Paes, informado no Cartão de Inscrição.
		- 12.2.2.2. O candidato não poderá fazer mais de 1 (um) recurso para uma mesma questão das Provas.
		- 12.2.2.3. Serão rejeitados, preliminarmente, e não serão respondidos os recursos que não forem fundamentados.
		- 12.2.2.4. A resposta aos recursos, será divulgada no sítio eletrônico citado no subitem 1.1 deste Edital, até **13/12/2019**.
		- 12.2.2.5. A decisão sobre os recursos interpostos, relativamente às Provas de Múltipla Escolha, poderá resultar em retificação no Gabarito Oficial. A publicação do Gabarito Oficial, após recursos, será feita no referido sítio eletrônico (por período máximo de 30 dias), para conhecimento dos candidatos. Não haverá informação individual aos candidatos.
	- 12.2.3. **Recurso contra o resultado do procedimento de heteroidentificação**  contra o resultado apresentado pela Comissão na análise do conteúdo do vídeo enviado pelo candidato inscrito na categoria Negro, de baixa renda, egresso de Escola Pública – NEEP: das 8h às 18h do dia **19/12/2019**. Código de acesso: número definitivo de inscrição no Paes, informado no Cartão de Inscrição.
		- 12.2.3.1. A resposta aos recursos será disponibilizada, no sítio eletrônico citado no subitem 1.1 deste Edital, até **23/12/2019**.

### **13. DO PREENCHIMENTO DAS VAGAS**

- 13.1. As vagas oferecidas pela Unimontes para o Programa Paes são aquelas apresentadas conforme demonstram os QUADROS II e III deste Edital (subitem 7.3), por modalidade/categoria. O candidato, para concorrer à vaga, deverá:
	- 13.1.1. realizar as provas das três etapas do Paes.
	- 13.1.2. classificar-se de acordo com os critérios de classificação e desempate contidos no item 15 deste Edital.
- 13.2. Após a realização da 3.ª Etapa do Paes, triênio 2017/2019, não havendo candidatos classificados pelo Paes para preenchimento das vagas de determinado curso, elas serão ocupadas por candidatos da Lista de Espera (da classificação geral) do referido curso, do mesmo turno, do mesmo campus, ou de outro Processo Seletivo, conforme for estabelecido, à época, pelo Conselho de Ensino, Pesquisa e Extensão da Unimontes – CEPEx.

13.3. À Unimontes, é reservado o direito de não ministrar os cursos cujo número de classificados até o limite de vagas seja inferior a 2/3 (soma dos aprovados pelo Processo Seletivo Unimontes/SISU e pelo Paes) das vagas oferecidas.

### **14. DA CLASSIFICAÇÃO DOS CANDIDATOS DA 3.ª ETAPA E DOS CRITÉRIOS DE DESEMPATE**

- 14.1. A classificação final do candidato será feita após realizar as provas das três Etapas do triênio para o qual se inscreveu, observando-se as disposições deste Edital e seus Anexos.
- 14.2. Será eliminado o candidato que não obtiver, no mínimo, 30% do total dos pontos distribuídos nas três Etapas.
- 14.3. A classificação dos candidatos no Paes se dará da seguinte forma:
	- 14.3.1. Ao final do triênio, após participação na 1.ª, 2.ª e 3.ª Etapas, o candidato será classificado de acordo com o somatório da pontuação obtida nas três etapas, observando-se os critérios de correção das Provas e as normas estabelecidas nos subitens 15.3.2 a 15.3.3, a seguir.
	- 14.3.2. Candidatos do Sistema de Reserva de Vagas: serão classificados **até** o limite de vagas reservadas, **por categoria,** conforme especificado nos subitens 4.2.2.2 – Quadro I – e 7.3 – Quadros II e III.
		- 14.3.2.1. Em caso de empate entre os concorrentes à última vaga reservada, serão obedecidos os critérios estabelecidos no subitem 15.4 deste Edital.
		- 14.3.2.2. Os candidatos de cada categoria do Sistema de Reserva de Vagas, que não forem classificados no limite das vagas reservadas para cada categoria, participarão da lista de Classificação Geral do curso em igualdade de condições com os demais candidatos, observando-se a pontuação obtida.
		- 14.3.2.3. Caso não exista número suficiente de candidatos aprovados para uma das categorias do Sistema de Reserva de Vagas, de determinado curso, as vagas remanescentes serão acrescidas à categoria de maior demanda (entre Egresso de Escola Pública, Negro, Egresso de Escola Pública, ou Indígena, Egresso de Escola Pública), garantindo, no que couber, 1 (uma) vaga para cada uma das outras categorias com demanda. Persistindo vagas não preenchidas, essas serão destinadas à ampla concorrência (Sistema Universal), do mesmo curso.
	- 14.3.3. Após a classificação dos candidatos do Sistema de Reserva de Vagas, por categoria conforme especificado no subitem 4.2.2.2, Quadro I, e subitem 7.3, Quadros II e III, – e no limite de vagas reservadas, será feita a **Classificação Geral por curso,** composta pelos candidatos do Sistema Universal e pelos candidatos do Sistema de Reserva de Vagas que não foram classificados no limite das vagas reservadas, em igualdade de condições.
		- 14.3.3.1. A lista de Classificação Geral por curso será desmembrada em duas listas: candidatos classificados até o limite de vagas e candidatos da Lista de Espera.
		- 14.3.3.2. Para os candidatos classificados até o limite de vagas de cada curso, a listagem será apresentada em ordem alfabética, com a pontuação total do candidato.
		- 14.3.3.3. Para os candidatos classificados além do limite de vagas, a listagem com a pontuação será apresentada em ordem decrescente, observando-se o número total de pontos obtidos pelos candidatos nas provas (nas três Etapas).
- 14.4. Ocorrendo empate na Classificação Final, para cada curso, prevalecerão, sucessivamente, para efeito de classificação final, os seguintes critérios:
	- a) maior número de pontos na Redação;
	- b) maior número de pontos no somatório dos pontos da Provas de Múltipla Escolha de Língua Portuguesa das três etapas;
	- c) maior número de pontos obtidos no somatório dos pontos de todas as Provas de Múltipla Escolha das três etapas;
	- d) prevalecendo o empate, terá prioridade o candidato de maior idade.

### **16. DA DIVULGAÇÃO DOS RESULTADOS E DO EXTRATO DE NOTAS**

- 16.1. Serão divulgadas as **pontuações máxima e mínima**, por modalidade/categoria e por curso, dos candidatos da 3.ª Etapa, triênio 2017/2019, até o dia **13/12/2019.**
- 16.2. Até o **dia 11/1/2020** o resultado final dos **candidatos participantes da 3.ª Etapa**, triênio 2017/2019, com pontuação e classificação, será divulgado no sítio eletrônico citado no subitem 1.1 deste Edital.
- 16.3. Para os candidatos classificados até o limite de vagas, a listagem será em ordem alfabética, com a pontuação do candidato e em conformidade com o subitem 15 deste Edital.
	- 16.3.1. Para os candidatos classificados além do limite de vagas, a listagem com a pontuação será em ordem decrescente, observando-se o total dos pontos obtidos nas 3 etapas, conforme as normas deste Edital.
- 16.4. Até o **dia 31/3/2020,** o **Extrato de Notas dos candidatos da 1.ª e 2.ª Etapas** será divulgado no sítio eletrônico citado no subitem 1.1 deste Edital, ao qual o candidato pode ter acesso, utilizando o seu

número definitivo de inscrição no Paes. Se necessário, poderá obter o Extrato na sede da Ceps/Unimontes – prédio 4 – Campus da Unimontes, em Montes Claros.<br>16.4.1. A pontuação dos **candidatos da 1.ª e 2.ª Etapas** não será divo

16.4.1. A pontuação dos **candidatos da 1.ª e 2.ª Etapas** não será divulgada em público, e o Extrato de Notas não será enviado para o endereço do candidato.

### **17. DA MATRÍCULA**

- 17.1. De acordo com a legislação vigente, só poderão ser matriculados os candidatos que tenham concluído o Ensino Médio, tornando-se nula, de pleno direito, a classificação dos que não apresentarem prova da escolaridade exigida até o dia da matrícula.
- 17.2. O candidato que tiver concluído o Ensino Médio (ou equivalente) no exterior deverá obter a equivalência do referido curso, no Conselho de Educação competente, até o prazo da matrícula.<br>17.2.1. O não cumprimento dessa condição implicará a nulidade de sua classificação no Paes
- 17.2.1. O não cumprimento dessa condição implicará a nulidade de sua classificação no Paes. 17.3. **A matrícula dos candidatos classificados, triênio 2017/2019, será feita dentro dos seguintes**

# **prazos**:

- **a) Dias 15 e 16/1/2020:** Matrícula dos candidatos classificados até o limite de vagas oferecidas.
- **b) Dias 21 e 22/1/2020:** Matrícula dos candidatos classificados além do limite de vagas (Lista de Espera) e convocados através de Edital a ser publicado no dia **18/1/2020,** pela Secretaria-Geral (www.unimontes.br), para preenchimento de vagas ocasionadas pelo não comparecimento de candidato(s) classificado(s) e constante(s) da listagem inicial, observando-se o subitem 17.11.
- 17.4. O horário da matrícula será das 8h às 17h, dentro dos prazos estabelecidos.
- 17.5. A matrícula para os cursos ministrados em Montes Claros será efetuada na Secretaria-Geral e, para os cursos ministrados nos Campi avançados, nas respectivas Secretarias dos Campi ou na Secretaria-Geral (Campus Universitário Professor Darcy Ribeiro).
- 17.6. O candidato que não efetuar a respectiva matrícula nos prazos indicados ou deixar de apresentar a documentação exigida será considerado desistente, sendo convocado para a sua vaga, pela ordem de classificação (Lista de Espera), o candidato subsequente, que deverá efetuar sua matrícula nas datas e horários divulgados pela Secretaria-Geral, no Edital de Convocação.
- 17.7. Os candidatos classificados além do limite de vagas serão convocados para ocupar eventuais vagas de candidatos desistentes, por meio de Edital, elaborado de acordo com as Resoluções que tratam do assunto e vigentes à época, expedido pela Secretaria-Geral, afixado nesta e nas secretarias dos outros campi da Unimontes e divulgado no sítio eletrônico www.unimontes.br.
- 17.8. As Listas de Espera estarão afixadas na Secretaria-Geral, Campus Universitário Professor Darcy Ribeiro e nas secretarias dos outros campi da Unimontes, para conhecimento prévio dos candidatos. Estarão disponíveis, também, no sítio eletrônico [www.unimontes.br.](http://www.unimontes.br/)
- 17.9. Caberá aos candidatos acompanhar o resultado do Processo Seletivo, no sítio eletrônico referido no subitem 1.1 deste Edital. A Unimontes não fará convocação pessoal dos candidatos para matrícula. As convocações para matrícula serão divulgadas no sítio eletrônico [www.unimontes.br,](http://www.unimontes.br/) e os candidatos deverão se atentar para o prazo estabelecido para matrícula.
- 17.10. A Universidade fará tantas chamadas quantas forem necessárias e possíveis, desde que seja possível sua continuidade de estudos na turma oriunda do mesmo Processo Seletivo, de acordo com a ordem de classificação (Lista de Espera), para preencher vagas de candidatos desistentes (do mesmo curso, do mesmo processo seletivo), de acordo com o estabelecido nos subitens 17.6 e 17.7 deste Edital.
- 17.11. **Os candidatos classificados para os cursos que se iniciam no 2.º semestre farão matrícula em janeiro e terão preferência nas vagas surgidas por desistência de candidatos (do mesmo curso, do mesmo turno, do mesmo campus, do mesmo processo seletivo) matriculados nos cursos que se iniciam no 1.º semestre.**
- 17.12. **No ato da matrícula, o candidato deverá apresentar os seguintes documentos, legíveis e sem rasuras**:
	- a) Histórico Escolar do Ensino Médio, original ou cópia autenticada acompanhada do original.
	- b) Prova de conclusão do Ensino Médio ou estudo equivalente, diploma ou declaração. No caso de apresentação de declaração, esta deverá ser substituída pelo documento definitivo no prazo máximo de 30 (trinta) dias. Atenção: No caso de candidato das categorias egresso de escola pública, negro, egresso de escola pública ou indígena, egresso de escola pública, deverá ser comprovado que cada uma das três séries do Ensino Médio foi cursada, integralmente, em escola pública.
	- c) Prova de quitação com o serviço militar, para candidatos do sexo masculino (xerox).
	- d) Prova de quitação com as obrigações eleitorais, 1.º e 2.º turnos, se for o caso (xerox).
	- e) Carteira de Identidade (xerox).
	- f) Cadastro de Pessoas Físicas CPF (xerox).
	- g) Certidão de Nascimento (xerox).
	- h) Comprovante de endereço residencial (xerox).
- i) 1 foto 3x4 recente.
- 17.12.1. Em caso de impossibilidade de apresentação do Histórico Escolar e/ou do Diploma, no ato da matrícula, poderá ser apresentada uma declaração (original) de conclusão do Ensino Médio ou equivalente, que terá validade por 30 (trinta) dias. No decorrer desse prazo, deverão ser entregues, na Secretaria-Geral, o Histórico Escolar e/ou o Diploma.
- 17.13. Será considerado desistente e terá a matrícula cancelada o aluno (calouro) infrequente por trinta (30) dias consecutivos, em qualquer período do ano letivo, que não tenha apresentado, por escrito, justificativa aceitável pela Direção do Centro a que pertença.
- 17.14. O trancamento de matrícula será permitido somente a partir do 2.º período do curso.
- **17.15. A troca de turno somente será permitida por meio de permuta entre os alunos (calouros) do mesmo processo seletivo, do mesmo campus e do mesmo curso, e deverá ser devidamente documentada, inclusive com autorização do responsável legal dos dois candidatos.**
- 17.16. É permitida a permuta entre candidatos do Paes classificados com matrícula para ingresso no 1.º semestre e com matrícula para ingresso no 2.º semestre, desde que ambos façam parte das listas de aprovados do mesmo processo seletivo, do mesmo curso, do mesmo turno e do mesmo campus e comprovem, por meio de documentação, plena concordância, inclusive com autorização do responsável legal dos dois candidatos, e obedecendo à Lista de Classificação daqueles que iniciarão no 2.º semestre.
- 17.17. O candidato aprovado no Processo Seletivo Paes e aprovado também para o mesmo curso ou curso diferente, em qualquer outro processo seletivo da Unimontes, não poderá desistir da matrícula já efetivada a fim de matricular-se, novamente, no mesmo curso, mesmo turno e mesmo campus, em vaga oferecida em quaisquer desses processos seletivos.

17.17.1. Na ocorrência do disposto no subitem 17.17, a Secretaria-Geral não convocará, para matrícula, o candidato que já tenha efetivado matrícula.

- 17.18. Não serão aceitas matrículas de candidatos já matriculados em qualquer curso da Unimontes ou em qualquer outra instituição pública de Ensino Superior, ainda que estejam com matrícula trancada. No ato da matrícula, o candidato deverá declarar que não se encontra matriculado em outra Instituição de Ensino Superior pública.
	- 17.18.1. Caso o candidato já esteja matriculado nesta Universidade em curso (ou turno) diferente do que foi aprovado em qualquer outro processo seletivo da Unimontes e quiser fazer nova matrícula, deverá desistir expressamente da matrícula anterior.
- 17.19. Não havendo candidatos classificados neste Processo Seletivo para preenchimento das vagas de determinado curso, elas poderão ser ocupadas por candidatos da Lista de Espera (da Classificação Geral) de outro Processo Seletivo, conforme for estabelecido, à época, pelo Conselho de Ensino, Pesquisa e Extensão da Unimontes – CEPEx.
- 17.20. Ao efetuar sua matrícula, o candidato estará aceitando o cumprimento das normas regimentais e estatutárias da Universidade.

### **18. DA VALIDADE DO PROCESSO SELETIVO PAES E DO INÍCIO DAS AULAS**

- 18.1. O resultado deste Processo Seletivo Paes/Unimontes somente terá validade para ingresso nos cursos que se iniciam no 1.º e no 2.º semestres letivos do ano imediatamente subsequente à realização da 3.ª Etapa de cada triênio, obedecida a forma de classificação e de distribuição das vagas.
- 18.2. **O início das aulas dos cursos e vagas divulgados neste Edital está vinculado ao Calendário Escolar dos semestres letivos de 1/2020 e 2/2020**.
- 18.3. A Unimontes reserva-se o direito de transferir para o próximo semestre letivo, conforme Calendário Escolar, o início das aulas de turmas de 1.º período que obtiverem menos de 2/3 do número de alunos matriculados, por curso, conforme quantitativo previsto no Projeto Político Pedagógico – PPP – ou até mesmo não abrir turma, na impossibilidade de sua complementação.

### 19. **NORMAS DISCIPLINARES**

- 19.1. A instituição executora do Processo Seletivo terá poderes para orientação, realização e fiscalização dos trabalhos do Processo Seletivo Paes, observado o respectivo Termo de Referência.
- 19.2. Terá suas provas anuladas e será automaticamente eliminado do Programa o candidato que:
	- a) for surpreendido dando e/ou recebendo auxílio para a execução das provas;
	- b) durante a realização das provas, utilizar-se de livros, máquinas de calcular e/ou equipamento similar, dicionário, notas e/ou impressos que não forem expressamente permitidos, e/ou que comunicar-se com outro candidato;
	- c) for surpreendido portando, além dos equipamentos referidos no subitem 12.10, máquina fotográfica, controle de alarme de carro etc., bem como relógio de qualquer espécie, óculos escuros ou quaisquer acessórios de chapelaria como chapéu, boné, gorro etc.;
	- d) faltar com o devido respeito para com qualquer membro da equipe de aplicação das provas,

para com as autoridades presentes e/ou demais candidatos;

- e) fizer anotação de informações relativas às suas respostas ou sobre questões das Provas em outro papel que não seja o formulário próprio fornecido pela equipe de aplicação de provas ou em outro local;
- f) recusar-se a entregar o material das provas ao término do tempo destinado para sua realização;
- g) afastar-se da sala, durante a realização da sua prova, sem o acompanhamento de Fiscal;
- h) ausentar-se da sala, a qualquer tempo, portando: Folha de Respostas, na Folha da Redação ou o Caderno de Provas;
- i) sair com anotações das marcações feitas na Folha de Respostas ou na Folha da Redação ou, ainda, anotações de questões das provas;
- j) descumprir as instruções contidas no Caderno de Provas, na Folha de Respostas ou Folha da Redação;
- k) perturbar, de qualquer modo, a ordem dos trabalhos, incorrendo em comportamento indevido;
- l) utilizar ou tentar utilizar meios fraudulentos ou ilegais para obter aprovação própria ou de terceiros, em qualquer etapa do Processo Seletivo Paes;
- m) não permitir a coleta de sua assinatura ou de sua impressão digital ou a inspeção por detector de metal.
- 19.3. Além da exclusão do Processo, o candidato estará sujeito a outras penalidades, levando-se em conta a gravidade da ocorrência e dos danos materiais e/ou pessoais que houver causado.
- 19.4. O candidato que, comprovadamente, usar de fraude ou para ela concorrer, atentar contra a disciplina ou desacatar a quem quer que esteja investido de autoridade para supervisionar, coordenar, fiscalizar ou orientar a aplicação das provas será excluído do Processo Seletivo Paes.
- 19.5. Será eliminado, em qualquer época (mesmo depois de matriculado), o candidato que houver realizado o Processo Seletivo Paes usando documento ou informações falsas ou outros meios ilícitos, devidamente comprovados.
- 19.6. De acordo com as normas elementares de civilidade, será eliminado deste processo seletivo o candidato que utilizar linguagem imprópria, ofensiva ou obscena, que caracterize atitudes evidentes de desrespeito ou grosseria.

### **20. DISPOSIÇÕES GERAIS**

- 20.1. A inscrição do candidato no Paes implica a aceitação plena de todas as normas estabelecidas no presente Edital, das informações constantes no Manual do Candidato e, ainda, da legislação dos Sistemas Estadual e Federal de Ensino e da Unimontes.
- 20.2. A Unimontes, no uso de sua autonomia didático-científica e administrativa, poderá, se necessário, alterar as regras do Paes, visando sempre ao cumprimento dos objetivos do Programa, bem como encerrá-lo a qualquer tempo, respeitados os direitos dos candidatos que já iniciaram o processo.
- 20.3. Na ocorrência de caso fortuito, força maior ou de outro fato imprevisível que impeça a realização do exame, à Unimontes, é reservado o direito de cancelar, substituir provas ou atribuir pesos compensatórios, de modo a viabilizar o conjunto do Processo Seletivo.
- 20.4. A Unimontes, por meio de seus órgãos superiores, poderá alterar o percentual das vagas oferecidas pelo Paes.
- 20.5. Os candidatos participantes do Paes podem, ao mesmo tempo, participar dos demais Processos Seletivos da Unimontes, observando-se o disposto nos subitens 17.17 e 17.18 deste Edital.
- 20.6. A Unimontes pode, no prazo de até 5 anos, utilizar imagens (fotografias e filmagens) feitas nos dias de realização do Processo Seletivo Paes, para fins de divulgação de seus trabalhos acadêmicos e demais processos seletivos, sem qualquer ônus ou obrigações para com os candidatos que forem fotografados ou filmados.
- 20.7. A Unimontes, no uso de sua autonomia didático-pedagógica e administrativa, acolherá, em seus cursos, os candidatos classificados no Processo Seletivo Paes, devidamente matriculados, podendo, no decorrer do período de integralização de cada curso, modificar currículos, ampliar ou restringir tempos de duração.
- 20.8. As Folhas de Respostas e da Redação e os Cadernos de Provas são de propriedade da Ceps/Unimontes, que dará a eles o destino que lhe convier, após 60 (sessenta) dias de divulgação do resultado do Processo Seletivo.
- 20.9. Em nenhuma hipótese, serão concedidas vistas, cópias, nova correção ou revisão de provas ou da Folha de Respostas das Provas de Múltipla Escolha e da Redação, ressalvadas as disposições deste Edital sobre recursos.
- 20.10. Termos aditivos e/ou Resoluções relativas ao Paes que vierem a ser publicados pela Ceps/Unimontes ou por órgãos superiores da Unimontes farão parte do presente Edital.
- 20.11. No dia das provas, **não haverá** funcionamento de **guarda-volumes** e a responsabilidade por perda, danos ou extravio de objetos será somente do próprio candidato.
- 20.12. O candidato que estiver fazendo uso regular de medicamentos ou que entenda que possa precisar de algum, no dia das provas, deverá trazê-lo consigo.
- 20.13. Serão **automaticamente eliminados** do Paes os candidatos que não cumprirem as normas estabelecidas neste Edital, em qualquer época.
- 20.14. Os casos omissos serão resolvidos pela Pró-Reitoria de Ensino e a Ceps.
- 20.15. Para conhecimento de todos, o presente Edital, na sua íntegra, será divulgado na internet, no sítio eletrônico indicado no subitem 1.1 deste Edital, dele dando-se notícia na imprensa local, com publicação de seu extrato.

Montes Claros, 6 de junho de 2019.

**Professor Claudionor Barros** Coordenador da Ceps

**Professora Helena Amália Papa**  Pró-Reitora de Ensino

**Professor Antonio Alvimar Souza** Reitor

# ANEXOS DO EDITAL PAES/2019

# ANEXO I

# PROGRAMA SOCIOECONÔMICO

### **1 – DA PARTICIPAÇÃO**

- 1.1. Poderão participar do Programa Socioeconômico do Paes/2019:
	- 1.1.1. Os candidatos ao Sistema Universal sem reserva de vagas que se inscreverem na 1.ª, 2.ª ou 3.ª Etapa do Paes/2019, conforme subitem 4.3 do Edital, observadas, ainda, outras condições estabelecidas no Edital.
	- 1.1.2. Os candidatos ao Sistema de Reserva de Vagas que se inscreverem na  $3.8$  Etapa do Paes/2019, conforme subitem 4.4 do Edital, observando-se, ainda, outras condições estabelecidas no Edital.
- 1.2. Os objetivos do Programa Socioeconômico são:
	- 1.2.1. Verificar a condição de o candidato arcar total ou parcialmente com o valor da inscrição do Paes/2019 ou dela ser isento.
	- 1.2.2. Analisar se o candidato da 3.ª Etapa, pré-inscrito na Modalidade Sistema de Reserva de Vagas preenche os **requisitos de candidato de baixa renda** para participação no Sistema de Reserva de Vagas nas categorias egresso de escola pública, negro, egresso de escola pública ou indígena, egresso de escola pública. Para essa finalidade, considera-se de baixa renda o candidato cuja renda familiar bruta (mensal) seja igual ou inferior a 1,5 (um vírgula cinco) salário mínimo per capita (valor em vigência no período da pré-inscrição).
- 1.3. Nos documentos em que seja necessária a assinatura do candidato, se este for menor de idade, a assinatura deverá ser de seu representante legal, sob pena de indeferimento da inscrição.

### **1.4. A realização de pré-inscrição e o acesso aos resultados serão feitos através do sítio eletrônico [www.ceps.unimontes.br.](http://www.ceps.unimontes.br/)**

### **2 – DA PRÉ-INSCRIÇÃO**

- 2.1. A pré-inscrição poderá ser feita no período compreendido entre **9h do dia 5/8/2019 e 18h do dia 16/8/2019**, somente pela internet, no sítio eletrônico citado no subitem 1.4 deste Anexo.
	- 2.1.1. Para fazer a pré-inscrição, o candidato deverá:
- a) Preencher a Ficha de Inscrição.<br>b) Preencher, imprimir e assinar
- Preencher, imprimir e assinar o Questionário de Avaliação (o Quadro de Renda per capita deve ser, obrigatoriamente, preenchido, impresso e colocado dentro de envelope). Obs.: se o candidato for menor de idade, a assinatura deverá ser do seu representante legal.
- c) Preencher, imprimir e colar, em envelope tamanho ofício, a Folha de Identificação do Candidato.
- d) Juntar o Questionário de Avaliação à documentação comprobatória exigida, colocar no envelope e lacrá-lo. **Até o dia 16/8/2019,** a documentação deverá ser enviada à Unimontes/Ceps, podendo ser postada nos Correios, com Aviso de Recebimento (AR), ou ser entregue, mediante protocolo, na recepção da Ceps, no horário das 8 às 18 horas, exceto sábados, domingos e feriados. O candidato deverá escrever no envelope o seguinte endereço:

Unimontes/Ceps Prédio 4, Campus Universitário Professor Darcy Ribeiro, Caixa Postal 126, Montes Claros/MG, CEP 39401-089

- 2.2. A documentação comprobatória exigida para participação no Programa Socioeconômico está relacionada no item 3 deste Anexo, e deverá ser enumerada conforme está disposto no subitem 3.3 deste Anexo.<br>2.2.1. Obs
	- 2.2.1. Observados o subitem 1.2 deste Anexo e os subitens 1.1.1 e 1.1.2 do Anexo II, os candidatos da 3.ª Etapa que se inscreverem para o Sistema de Reserva de Vagas deverão enviar, também, a documentação comprobatória relativa à sua categoria, conforme especificado no item 4 do Anexo II.
- 2.3.O preenchimento dos formulários exigidos e a entrega dos documentos são de inteira responsabilidade do candidato.
- 2.4.Em nenhuma hipótese, poderá haver complementação de documentos após a entrega do envelope.
- 2.5. Independentemente da forma de inscrição, cada participante deverá entregar o seu próprio envelope, não podendo nele constar pedido de mais de um candidato, ainda que seja do mesmo grupo familiar. **Será indeferida a inscrição cujo envelope contenha pedido de mais de um candidato**.
- 2.6.Será indeferida a inscrição que apresentar documentação incompleta, ilegível ou em desacordo com as normas do Edital.
- 2.7.A Comissão Especial de Processos Seletivos, a qualquer momento, poderá efetuar visita domiciliar ao candidato, para confirmação das informações prestadas e avaliação da sua situação socioeconômica e de seu grupo familiar.
- 2.8.Se, por qualquer motivo ou forma, o candidato impedir a Ceps de realizar a referida visita, a sua inscrição e/ou participação será automaticamente indeferida.
- 2.9.Serão preliminarmente indeferidas as inscrições que forem entregues de forma diferente das estabelecidas no Edital.

### **3 – DO GRUPO FAMILIAR E DA DOCUMENTAÇÃO COMPROBATÓRIA**

- 3.1. SOBRE O GRUPO FAMILIAR E A FORMA DE COMPROVAÇÃO
	- a) Para o Programa Socioeconômico, o candidato deve considerar como **grupo familiar** pessoas relacionadas pelos seguintes graus de parentesco (consideradas a partir do candidato): mãe, madrasta, pai, padrasto, cônjuge, companheiro(a), filho(a), enteado(a), irmão/irmã, avô/avó, os quais **usufruam da mesma renda**.
	- b) Se o candidato for solteiro e morar com pessoas que não façam parte do grupo familiar (tio/tia, amigos, república, pensão etc.), as despesas a serem apresentadas devem ser as do grupo familiar.
	- c) Se o candidato for solteiro e morar com o avô ou avó, irmã/irmão, a renda e despesas a serem comprovadas devem ser as dos pais.
	- d) Em caso de guarda ou adoção de menor, é obrigatória a apresentação de documento oficial.
	- e) Em caso de união estável, deverá ser apresentada cópia de documentos que comprovem a união. Deverá ser enviada a cópia da Declaração Pública de União Estável, caso possua. Caso não possua essa Declaração, deverá ser enviada cópia de outro documento (fatura de água, energia elétrica ou telefone, por exemplo) e, nesse caso, deverá ser enviado um documento destes em nome de cada um dos companheiros.
	- f)No caso da situação do candidato não se enquadrar em nenhuma das situações citadas acima, deverá assinar e enviar Declaração de próprio punho, explicando e descrevendo a sua real situação.
- 3.2. **DA DOCUMENTAÇÃO COMPROBATÓRIA:** Para participar do Programa Socioeconômico do Paes/2019, torna-se necessária, a fim de comprovação do Questionário de Avaliação, a apresentação

obrigatória da documentação relacionada no subitem 3.2.1 e, conforme a situação do candidato é necessária a documentação citada no subitem 3.2.2.

### **3.2.1. DOCUMENTOS DE APRESENTAÇÃO OBRIGATÓRIA:**

- a) Cópia da Carteira de Identidade, Certidão de Nascimento, Certidão de Casamento, documento oficial em caso de guarda ou adoção de menor (documentos do candidato e de todos os membros do grupo familiar).
- b) Cópia da Carteira de Trabalho do candidato e de todos os membros do grupo familiar, maiores de 18 anos, inclusive daqueles que não trabalhem ou trabalhem informalmente (as páginas em que constam os contratos de trabalho, a página seguinte ao último contrato e as páginas que identificam o portador da Carteira).
- c) Cópias dos contracheques, dos últimos 3 meses, do candidato (maior de idade) e dos membros do grupo familiar. Se a empresa não emitir contracheque, pode apresentar declaração (emitida pela empresa, em papel timbrado, e assinada por autoridade competente) constando o cargo e o valor bruto mensal.
- d) Declaração, assinada de próprio punho, do candidato (maior de idade) e de membros do grupo familiar, de que exercem atividade remunerada informal, constando o tipo de atividade e renda bruta mensal.
- e) Cópia da última declaração de imposto de renda de todos os membros do grupo familiar. Obs. Obrigatório somente se no grupo familiar houver declarantes do Imposto de Renda.
- f) Cópias dos Recibos de Pagamento a Autônomos RPA dos últimos 3 meses. Obs.: Obrigatório somente no caso de no grupo familiar haver autônomo ou profissional liberal.
- g) Cópias dos recibos de retirada pró-labore, dos últimos 3 meses, e cópia da declaração de imposto de renda de pessoa jurídica, exercício 2019. Obs.: somente no caso de proprietário de microempresa.
- h) Cópias de documentos que comprovem a participação do candidato ou membro do grupo familiar nos programas: Bolsa Família (último extrato bancário), Benefício de Prestação Continuada – BPC (Ministério da Previdência Social) –, Passe Livre para transportes coletivos municipais e interestaduais para deficientes carentes (Ministério da Infraestrutura). Obs.: Obrigatório somente no caso de participação nesses programas.
- i) Histórico escolar ou declaração emitida pela instituição de ensino, assinada pelo diretor, comprovando que o candidato cursou integralmente o Ensino Fundamental em escola pública.
- j) Histórico escolar ou declaração emitida pela instituição de ensino, assinada pelo diretor, constando o nome da escola em que o candidato cursou cada uma das três séries do Ensino Médio. **Atenção**: Considerando que o período de pré-inscrição ocorrerá antes do término do ano letivo, no caso de o candidato da 3.ª Etapa ainda não tiver concluído o Ensino Médio e for frequente, a escola deverá constar, na Declaração, a informação de que o aluno está matriculado e é frequente na 3.ª série em 2019.
- k) Declaração emitida pela instituição de ensino, assinada pelo diretor, indicando a condição especial de pagamento ou bolsa (informar o percentual) com que o candidato foi beneficiado, caso faça Ensino Médio em escola particular.
- l) Cópia da fatura de telefone em nome do candidato ou de membro do grupo familiar (mês de junho/2019 ou julho/2019).
- m) Cópia da fatura de água (mês de junho/2019 ou julho/2019).
- n) Cópia da fatura de energia elétrica (mês de junho/2019 ou julho/2019).
- o) Cópia do IPTU da casa onde reside o grupo familiar (ano de 2019).
- p) Cópia do IPVA do veículo do candidato e dos membros do grupo familiar (ano de 2019). Obs.: Obrigatório somente se possuir veículo.

### 3.2.2. **DOCUMENTOS DE APRESENTAÇÃO NECESSÁRIA, DE ACORDO COM A SITUAÇÃO DO GRUPO FAMILIAR**:

- a) Cópias do Extrato (dos últimos 3 meses) do recebimento de benefício previdenciário do candidato e de membros do grupo familiar, para comprovar a situação de pensionista, aposentado, afastado ou de que recebe(m) qualquer benefício social de órgão público ou privado, desde que regular. Obs.: Para obter esse Extrato, o interessado deverá acessar o endereço www.previdenciasocial.gov.br e, no link Extrato de Pagamento de Benefício, informar o número do benefício e imprimir o Extrato.
- b) Cópia de comprovante de pensão alimentícia (pagamento ou recebimento).
- c) Declaração de Sindicato ou de Cooperativa de Taxistas, emitida para fins de comprovação de renda mensal do interessado, dos últimos 3 meses, no caso de taxistas.
- d) Cópia da declaração de imposto territorial rural ou a última declaração de renda de atividades rurais, em que se comprove a condição de proprietário de imóvel rural e o exercício de atividades rurais, no caso de produtor rural.
- e) Cópias de documentos comprobatórios de outras rendas (aluguel de imóveis etc.).<br>f) Cópia de sentenca judicial de separação/divórcio do candidato e, se for o caso
- Cópia de sentença judicial de separação/divórcio do candidato e, se for o caso, de seus pais.
- g) Declaração emitida pela instituição de ensino, assinada pelo diretor, indicando a condição de pagamento ou bolsa (informar o percentual) com que o candidato foi beneficiado, caso tenha estudado o Ensino Fundamental em escola particular.
- h) Declaração emitida pela instituição de ensino, assinada pelo diretor, indicando a condição especial de pagamento ou bolsa (informar o percentual) com que o candidato foi beneficiado para fazer o cursinho pré-vestibular, inclusive gratuito.
- i) Cópia da Certidão de Óbito dos pais ou responsável, se for o caso.
- j) Cópia da Certidão de Óbito do cônjuge, se for o caso.
- k) Cópia do contrato de aluguel do imóvel em que reside o grupo familiar, em nome do candidato ou de membros do grupo familiar.
- l) Cópia do contrato de compra e venda do imóvel em que reside o grupo familiar.
- m) Declaração assinada pelo proprietário do imóvel, se a casa em que reside o grupo familiar foi cedida.
- n) Cópia do contrato de aluguel em nome do candidato ou de um dos membros do grupo familiar, ou declaração do responsável pela república/pensão de que o candidato mora no local e o comprovante de pagamento de mensalidade. Obs.: Somente se o candidato for solteiro e não morar com o grupo familiar, mas sim em casa alugada, república ou pensão.
- o) Cópia da receita do medicamento em nome do candidato ou de membro do grupo familiar, constando o uso contínuo do medicamento, se for o caso.

**3.3. Após preparar a documentação referida nos subitens 3.2.1 e 3.2.2, o candidato ou seu procurador deverá numerar cada folha, sequencialmente, e rubricar cada uma. O candidato ou seu procurador deverá enviar, junto com a documentação, uma Declaração, de próprio punho, informando a quantidade total de folhas enviadas (colocar a data e assinar – Obs.: se o candidato for menor de idade, a assinatura deverá ser do seu representante legal).**

### **4 – DO INDEFERIMENTO NO SISTEMA DE RESERVA DE VAGAS (Lei 22.570, de 5/7/2017)**

- 4.1. Será indeferido, previamente, o requerimento do candidato que:
	- 4.1.1. **não assinar a declaração de que é negro ou de que é indígena, no caso dos candidatos**  às categorias "Negro, de baixa renda, egresso de escola pública" ou "Indígena, de baixa renda, egresso de escola pública", respectivamente. Obs.: Se o candidato for menor de idade, a assinatura deverá ser do seu representante legal, sob pena de indeferimento da inscrição na referida categoria.
	- 4.1.2. **não assinar a declaração de que é candidato de baixa renda**. Obs.: Se o candidato for menor de idade, a assinatura deverá ser do seu representante legal, sob pena de indeferimento da inscrição na referida categoria.
	- 4.1.3. Não assinar a declaração de veracidade das informações prestadas.
	- 4.1.4. solicitar desconto/isenção, juntamente com outro integrante da mesma família, utilizando o mesmo envelope para enviar a documentação.
	- 4.1.5. não comprovar ter cursado cada uma das três séries do Ensino Médio em escola pública e não apresentar a documentação comprobatória exigida, no caso dos candidatos ás categorias Egresso de escola pública, de baixa renda, Negro, de baixa renda, egresso de escola pública e Indígena, de baixa renda, egresso de escola pública.
		- 4.1.5.1. **No caso de candidato que à época da pré-inscrição ao Paes/2019 ainda não tiver concluído o Ensino Médio, deverão ser observadas as disposições do subitem 3.2.1, letra j, e do subitem 4.2 deste Anexo.**
	- 4.1.6. impedir ou impossibilitar, de alguma forma, a realização de visita domiciliar.
	- 4.1.7. omitir informações e/ou der informações inverídicas, bem como fraudar e/ou falsificar documentos.
	- 4.1.8. tenha enviado o envelope com a documentação fora do prazo determinado.
- 4.2. Os candidatos participantes das categorias Egresso de escola pública, de baixa renda, Negro, de baixa renda, egresso de escola pública ou Indígena, de baixa renda, egresso de escola pública, que forem aprovados no Paes/2019 e não comprovarem, no ato da matrícula, terem cursado o Ensino Médio integralmente em Escola Pública terão a sua matrícula cancelada, a qualquer tempo.
- 4.3. O Anexo II dispõe sobre o sistema de Reserva de Vagas, nos termos da Lei Estadual n.º 22.570, de 5/7/2017.

### **5 – DA ANÁLISE E DO RESULTADO DO PROGRAMA SOCIOECONÔMICO**

5.1. A análise da documentação apresentada será feita por uma Comissão Especial, coordenada por Assistente Social.

- 5.2. A avaliação da situação socioeconômica declarada pelo candidato será realizada com base nos dados constantes na Ficha de Inscrição, na documentação apresentada e, se necessário, na visita domiciliar, resultando no deferimento ou no indeferimento do candidato no Programa Socioeconômico do Paes/2019, conforme subitem 1.2 deste Anexo.<br>5.2.1. No caso de candidatos às vagas reser
	- 5.2.1. No caso de candidatos às vagas reservadas para as categorias Egresso de escola pública, de baixa renda, Negro, de baixa renda, egresso de escola pública e Indígena, de baixa renda, egresso de escola pública, o indeferimento do pedido de isenção/desconto implicará, automaticamente, o indeferimento para participação no Sistema de Reserva de Vagas, ficando a inscrição condicionada ao pagamento do seu valor (Documento de Arrecadação Estadual – DAE), no prazo estabelecido, para participação no Sistema Universal, Modalidade I.
- 5.3. O subitem 13.2.1 do Edital dispõe sobre a interposição de recursos. Portanto, não serão aceitos pedidos verbais de revisão da análise da documentação e não haverá atendimento pessoal para arguição relativa à análise da situação socioeconômica do candidato.
- 5.4. **O resultado da pré-inscrição não será enviado pelos Correios. Será divulgado no sítio eletrônico citado no subitem 1.4, deste Anexo**, **até o dia 13/9/2019.** O candidato poderá, também, consultar o resultado na Recepção da Ceps – Prédio 4, Campus Universitário Professor Darcy Ribeiro, Montes Claros/MG –, onde será disponibilizado computador para esse fim.
- 5.5. O documento de arrecadação estadual (DAE), com o resultado da pré-inscrição, deverá ser acessado e impresso pelo candidato, no sítio eletrônico citado no subitem 1.4 deste Anexo. O pagamento do documento de arrecadação estadual (DAE) deverá ser feito utilizando-se o código de barras.
	- 5.5.1. O candidato que fizer a pré-inscrição para participar do Programa Socioeconômico não precisará comparecer à Ceps para efetivar sua inscrição no Paes/2019, uma vez que, ao enviar o envelope com a documentação, a Ficha, obrigatoriamente, já deverá estar preenchida, conferida e assinada (marcação com valor de assinatura, sob ciência do representante legal do candidato). Bastará efetuar o pagamento do documento de arrecadação estadual (DAE), conforme o resultado divulgado.
- 5.6. O candidato que não for beneficiado com a isenção no Programa Socioeconômico deverá, para validar sua inscrição no Paes/2019, no Sistema Universal, pagar o valor estabelecido no documento de arrecadação estadual (DAE), em qualquer agência bancária ou agência dos Correios (Banco Postal), até o **dia 7/10/2019**.
	- 5.6.1. **O candidato que tiver sua pré-inscrição indeferida terá o documento de arrecadação estadual (DAE) constando o valor integral da inscrição e poderá validar a sua inscrição no Paes/2019, efetuando o pagamento do documento de arrecadação estadual (DAE), sem necessidade de preencher nova ficha**.
	- 5.6.2. Se o pagamento ocorrer após a data estabelecida no subitem 5.6, a inscrição será cancelada.

### **6 – DAS DISPOSIÇÕES FINAIS**

- 6.1. Poderão ser concedidas até 150 (cento e cinquenta) isenções totais de pagamento de inscrição, em atendimento ao disposto no Art. 4º da Lei Estadual nº 15.150, de 1/6/2004.
- 6.2. Além da isenção total, poderão ser concedidos descontos, de modo que a inscrição, por curso, tenha os seguintes valores, de acordo com os níveis de carência apurados pela Comissão Especial, constituída para esse fim: R\$ 26,00 (vinte e seis) e R\$38,00 (trinta e oito reais).
- 6.3. A Comissão Especial será responsável pela análise da documentação apresentada pelos candidatos, bem como pela conclusão sobre a condição socioeconômica de cada candidato, deferindo ou indeferindo a pré-inscrição, de acordo com as normas e os critérios estabelecidos pelo Edital.
- 6.4. O candidato ou o seu representante legal são os únicos responsáveis pela documentação apresentada, ainda que esta seja entregue por terceiros.
- 6.5. Os documentos apresentados para participação no Programa Socioeconômico serão de propriedade da Ceps e, portanto, não serão devolvidos ou disponibilizados ao candidato.
- 6.6. A simples pré-inscrição do candidato no Programa Socioeconômico, sob ciência de seu representante legal, caso seja menor de idade, implica o conhecimento e aceitação das normas do Edital.
- 6.7. Os requerentes terão garantia de sigilo em relação a toda a documentação apresentada.
- 6.8. A verificação da condição de baixa renda dos candidatos concorrentes nas categorias egresso de escola pública, de baixa renda, Negro, de baixa renda, egresso de escola pública e Indígena, de baixa renda, egresso de escola pública, poderá ser feita em qualquer momento, inclusive após a matrícula do candidato aprovado no Paes/2019.
	- 6.8.1. No caso de o candidato e/ou seu representante legal omitir informações e/ou der informações inverídicas, bem como fraudar e/ou falsificar documentos, a inscrição do candidato será indeferida e, se já matriculado, terá a matrícula cancelada, a qualquer tempo, sem prejuízo das demais implicações legais, na forma do Regimento Interno da Unimontes.

6.9. Os casos omissos e situações não previstas neste Anexo serão decididos pela Pró-Reitoria de Ensino e Ceps.

Montes Claros, 6 de junho de 2019.

**Professor Claudionor Barros** Coordenador da Ceps

**Professora Helena Amália Papa**  Pró-Reitora de Ensino

**Professor Antonio Alvimar Souza** Reitor

# EDITAL DO PAES/2019 – ANEXO II

## SISTEMA DE RESERVA DE VAGAS – Lei 22.570, de 5/7/2017 (para candidatos da 3.ª Etapa)

### **1. DA PARTICIPAÇÃO NO SISTEMA DE RESERVA DE VAGAS**

- 1.1. De acordo com as disposições da Lei Estadual n.º Lei 22.570, de 5/7/2017, poderão concorrer às vagas reservadas para cada categoria específica, observadas as disposições dos itens 4.2.2 e 4.4 do Edital, candidatos que apresentem, comprovadamente, uma das seguintes condições:
	- a) Candidato egresso da escola pública, de baixa renda, que tenha cursado integralmente o Ensino Médio em escola pública. O Anexo I do Edital e o subitem 4.1.2 deste Anexo dispõem sobre as condições de apresentação dos documentos. Obs.: No caso de candidato que à época da pré-inscrição ao Paes/2019 ainda não tiver concluído o Ensino Médio, deverão ser observadas as disposições dos subitens 3.1.2.1 e 3.1.2.1.1 deste Anexo.
	- b) Candidato negro, de baixa renda, egresso de escola pública, que se declarar negro, e comprovar ser de baixa renda e ter cursado integralmente o Ensino Médio em escola pública. Obs.: Se o candidato for menor de idade, a assinatura deverá ser do seu representante legal, sob pena de indeferimento da inscrição na referida categoria.
	- c) Candidato Indígena, de baixa renda, egresso de escola pública, que se declarar Indígena, observadas outras exigências estabelecidas no Edital e neste Anexo.
	- d) Pessoa com deficiência, caracterizada nos termos da Lei Estadual n.º 13.465, de 12/1/2000, atualizada.
	- 1.1.1. O candidato que fizer opção por uma das categorias referidas nas alíneas a, b ou c deverá, obrigatoriamente, participar do Sistema de Reserva de Vagas e do Programa Socioeconômico. 1.1.1.1. Somente poderá inscrever-se no Sistema de Reserva de Vagas, categorias citadas nas alíneas a, b ou c, do Paes/2019, o candidato de baixa renda.
	- 1.1.2. O candidato que fizer opção pela categoria Pessoa com Deficiência (alínea d) deverá participar do Sistema de Reserva de Vagas, podendo, se quiser, participar do Programa Socioeconômico, apenas para fins de obtenção de desconto ou isenção do valor da inscrição, conforme previsto no subitem 1.2.1 do Anexo I.
	- 1.1.3. **Considerando que apenas na 3.ª Etapa do Paes é feita a opção de curso, somente os candidatos da 3.ª Etapa poderão participar do Sistema de Reserva de Vagas.**
- 1.2. É vedada a inscrição de um mesmo candidato em mais de uma das categorias do Sistema de Reserva de Vagas (subitem 4.6.1 do Edital).
- 1.3. Os candidatos que concorrerem, no Paes/2019, no sistema de Reserva de Vagas, serão submetidos às mesmas condições que os demais candidatos do Sistema Universal, no que se refere ao conteúdo das provas e à pontuação mínima exigida para aprovação.
- 1.4. **A realização de pré-inscrição e o acesso aos resultados serão feitos através do sítio eletrônico [www.ceps.unimontes.br.](http://www.ceps.unimontes.br/)**

### **2. DA INSCRIÇÃO**

- 2.1. Para participar do Sistema de Reserva de Vagas, o candidato deverá fazer uma pré-inscrição, pela internet, na forma estabelecida a seguir.
- 2.2. Após fazer a pré-inscrição, cada participante deverá entregar o seu próprio envelope com a documentação exigida, não podendo constar pedido de mais de um candidato em um mesmo envelope, ainda que seja do mesmo grupo familiar. **Será indeferida a inscrição cujo envelope contenha pedido de mais de um candidato**.
- 2.3. Em nenhuma hipótese, poderá haver complementação de documentos após a entrega do envelope. Será indeferida a inscrição que apresentar documentação incompleta, ilegível ou em desacordo com as normas do Edital e deste Anexo.
- 2.4. **A pré-inscrição poderá ser feita no período compreendido entre 9h do dia 5/8/2019 e 18h do dia 16/8/2019, somente pela internet, no sítio eletrônico citado no subitem 1.4 deste Anexo.**
	- 2.4.1. Para se inscrever **pela internet**, o candidato deverá:
		- a) Preencher a Ficha de Inscrição.
			- b) Preencher, imprimir e assinar o Questionário de Avaliação (o Quadro de Renda Per capita deve ser, obrigatoriamente, preenchido, impresso e colocado dentro de envelope). Obs.: Se o candidato for menor de idade, a assinatura deverá ser do seu representante legal, sob pena de indeferimento da inscrição na respectiva categoria do Sistema de Reserva de Vagas.
			- c) Preencher, imprimir e colar, em envelope tamanho ofício, a Folha de Identificação do candidato.
			- d) Juntar o Questionário de Avaliação à documentação comprobatória exigida, colocar no envelope e lacrá-lo. **Até o dia 16/8/2019,** a documentação deverá ser enviada à Unimontes/Ceps podendo ser postada nos Correios, com Aviso de Recebimento (AR), ou ser entregue, mediante protocolo, na recepção da Ceps, no horário das 8 às 18 horas, exceto sábados, domingos e feriados. A documentação deverá ser enumerada, conforme dispõe o subitem 3.2 deste Anexo. O candidato deverá escrever no envelope o seguinte endereço:

Unimontes/Ceps Prédio 4, Campus Universitário Professor Darcy Ribeiro, Caixa Postal 126, Montes Claros/MG, CEP 39401-089

- 2.4.1.1. A documentação comprobatória exigida para participação no Sistema de Reserva de Vagas, de acordo com cada categoria, está relacionada no item 3 deste Anexo. Para participação no Programa Socioeconômico, deverá ser enviada, também, a documentação citada no item 3 do Anexo I, observados os subitens 1.1.1 e 1.1.2 deste Anexo.
- 2.4.1.2. O candidato que se declarar indígena ou negro deverá assinar a declaração que consta no Questionário de Avaliação. Obs.: Se o candidato for menor de idade, a assinatura deverá ser do seu representante legal, sob pena de indeferimento da inscrição na referida categoria.
- 2.4.2. Será automaticamente indeferida a pré-inscrição do candidato cuja documentação comprobatória for entregue ou postada fora do prazo determinado.
- 2.4.3. O preenchimento dos formulários exigidos e o envio da documentação comprobatória são de inteira responsabilidade do candidato e/ou de seu representante legal.

### **3. CONDIÇÕES DE PARTICIPAÇÃO E DOCUMENTOS COMPROBATÓRIOS**

- 3.1. Deverão ser observados, ainda, pelos candidatos da 3.ª Etapa, para fins de concorrência com reserva de vagas, além das disposições do subitem 4.4 do Edital, os seguintes requisitos e respectivos documentos comprobatórios:
	- 3.1.1. Candidato negro, de baixa renda, egresso de escola pública:
		- 3.1.1.1. Ser negro e declarar-se, formalmente, negro (obs.: Se o candidato for menor de idade,

a assinatura deverá ser do seu representante legal, sob pena de indeferimento da inscrição na referida categoria).

- 3.1.1.2. Submeter-se ao procedimento de heteroidentificação, conforme item 4 deste Anexo.
- 3.1.1.3. Comprovar, de acordo com as disposições do Programa Socioeconômico da Unimontes (Anexo I), renda familiar bruta (mensal) igual ou inferior a 1,5 (um vírgula cinco) salário mínimo per capita (valor em vigência no período da pré-inscrição).
- 3.1.1.4. Comprovar (com cópia legível de histórico escolar ou declaração original) ter cursado, integralmente, o ensino médio em Escola Pública. No documento, deverá constar o nome da escola em que o candidato cursou cada uma das três séries do Ensino Médio. Atenção: Considerando que o período de pré-inscrição ocorrerá antes do término do ano letivo, no caso de o candidato da 3.ª Etapa ainda não tiver concluído o Ensino Médio, a escola deverá constar, na Declaração, a informação de que o aluno está matriculado e é frequente na 3.ª série em 2019.
- 3.1.2. Candidato egresso da escola pública, de baixa renda:
	- 3.1.2.1. Comprovar (com cópia legível de histórico escolar ou declaração original) que cursou o Ensino Médio integralmente em escola pública. No documento, deverá constar o nome da escola em que o candidato cursou cada uma das três séries do Ensino Médio. Atenção: Considerando que o período de pré-inscrição ocorrerá antes do término do ano letivo, no caso de o candidato da 3.ª Etapa ainda não tiver concluído o Ensino Médio, a escola deverá constar, na Declaração, a informação de que o aluno está matriculado e é frequente na 3.ª série em 2019.
		- 3.1.2.1.1. O candidato participante dessa categoria que for aprovado no Paes/2019 e não comprovar, no ato da matrícula, que cursou o Ensino Médio integralmente em Escola Pública terá a sua matrícula cancelada, a qualquer tempo.
	- 3.1.2.2. Comprovar, de acordo com as disposições do Programa Socioeconômico da Unimontes, renda familiar bruta (mensal) igual ou inferior a 1,5 (um vírgula cinco) salário mínimo per capita (valor em vigência no período da pré-inscrição).
- 3.1.3. Candidato indígena, de baixa renda, egresso de escola pública:
	- 3.1.3.1. Declarar-se, formalmente, indígena. Obs.: Se o candidato for menor de idade, a assinatura deverá ser do seu representante legal, sob pena de indeferimento da inscrição na referida categoria.
	- 3.1.3.2. Entregar cópia legível da sua Carteira de Identidade Indígena ou declaração da Funai de que é indígena.
	- 3.1.3.3. Comprovar, de acordo com as disposições do Programa Socioeconômico da Unimontes (Anexo I), renda familiar bruta (mensal) igual ou inferior a 1,5 (um vírgula cinco) salário mínimo per capita (valor em vigência no período da pré-inscrição).
	- 3.1.3.4. Comprovar (com cópia legível de Histórico Escolar ou Declaração original) ter cursado, integralmente, o ensino médio em Escola Pública. No documento, deverá constar o nome da escola em que o candidato cursou cada uma das três séries do Ensino Médio. Atenção: Considerando que o período de pré-inscrição ocorrerá antes do término do ano letivo, no caso de o candidato da 3.ª Etapa ainda não tiver concluído o Ensino Médio, a escola deverá constar, na Declaração, a informação de que o aluno está matriculado e é frequente na 3.ª série em 2019.

### 3.1.4. Pessoa com deficiência

- 3.1.4.1. Enquadrar-se nos critérios da Lei Estadual n.º 13.465, de 12/1/2000, atualizada.
- 3.1.4.2. Entregar laudo ou atestado médico, com o CID 10, emitido nos últimos seis meses, que descreva minuciosamente as especificidades da deficiência que o candidato apresenta, informando a extensão, o local de comprometimento e o grau de incapacidade.
	- 3.1.4.2.1. O laudo ou atestado médico deverá, obrigatoriamente, ser assinado por profissional médico inscrito no Conselho Regional de Medicina.
	- 3.1.4.2.2. Não será aceito laudo ou atestado médico emitido por outros profissionais não especificados no subitem 3.1.4.2.1 deste Anexo.
- 3.1.4.3. Submeter-se à Comissão Avaliadora, se convocado, para exame clínico, conforme disposto no subitem 4.3 deste Anexo.
- 3.2. Após preparar a documentação referida no subitem 3.1 (para cada caso), o candidato ou seu procurador deverá numerar cada folha, sequencialmente, e rubricar cada uma. O candidato ou seu procurador deverá enviar, junto com a documentação, uma Declaração, de próprio punho, informando a quantidade total de folhas enviadas (colocar a data e assinar, Obs.: Se o candidato for menor de idade, a assinatura deverá ser do seu representante legal).

### **4. DAS ANÁLISES DAS DOCUMENTAÇÕES E DO PROCEDIMENTO DE HETEROIDENTIFICAÇÃO**

- 4.1. **A análise da documentação da pré-inscrição** objetiva constatar a condição de baixa renda do candidato, nos termos do Programa Socioeconômico (Anexo I), e verificar se a documentação apresentada atende às normas para a sua participação no Sistema de Reserva de Vagas (Anexo II). A análise será realizada por uma Comissão Especial, coordenada por Assistente Social.
	- 4.1.1. Para as categorias cuja situação socioeconômica é pré-requisito, a análise será realizada com base nos dados constantes na Ficha de pré-inscrição e na documentação apresentada, conforme o Programa Socioeconômico (Anexo I do Edital), e resultará no deferimento ou indeferimento da participação do candidato no Sistema de Reserva de Vagas.
		- 4.1.1.1. Será considerado de baixa renda, para fins do Sistema de Reserva de Vagas, o candidato que comprovar, de acordo com as disposições do Anexo I do Edital, renda familiar bruta (mensal) igual ou inferior a 1,5 (um vírgula cinco) salário mínimo per capita (valor em vigência no período da pré-inscrição).
		- 4.1.1.2. A não confirmação da condição de baixa renda resultará, consequentemente, no indeferimento da inscrição do candidato no Sistema de Reserva de Vagas, nas categorias Egresso de escola pública, de baixa renda, Negro, de baixa renda, egresso de escola pública ou indígena, de baixa renda, egresso de escola pública.
	- 4.1.2. São motivos para indeferimento da participação no Sistema de Reserva de Vagas:
		- 4.1.2.1. Não assinar a declaração de que é negro ou de que é indígena, no caso de ser candidato às categorias Negro, de baixa renda, egresso de escola pública ou Indígena, de baixa renda, egresso de escola pública, respectivamente. Obs.: Se o candidato for menor de idade, a assinatura deverá ser do seu representante legal, sob pena de indeferimento da inscrição na categoria escolhida.
		- 4.1.2.2. Não assinar a declaração de que é candidato de baixa renda. Obs.: Se o candidato for menor de idade, a assinatura deverá ser do seu representante legal, sob pena de indeferimento da inscrição na categoria escolhida.
		- 4.1.2.3. Não comprovar ter cursado todo o Ensino Médio em escola pública e não apresentar a documentação comprobatória exigida, no caso dos candidatos às categorias Negro, de baixa renda, egresso da escola pública, Egresso de escola pública, de baixa renda e Indígena, de baixa renda, egresso de escola pública.
			- 4.1.2.3.1. No caso de candidato que à época da pré-inscrição ao Paes/2019 ainda não tiver concluído o Ensino Médio, deverão ser observadas todas as disposições do subitem 3.1.2 deste Anexo.
		- 4.1.2.4. Omitir informações e/ou der informações inverídicas, bem como fraudar e/ou falsificar documentos.
		- 4.1.2.5. Não assinar a declaração de veracidade das informações prestadas.
		- 4.1.2.6. Utilizar o mesmo envelope para enviar a documentação, juntamente com outro integrante da mesma família.
		- 4.1.2.7. Impedir ou impossibilitar, de alguma forma, a realização de visita domiciliar.
		- 4.1.2.8. Enviar o envelope com a documentação fora do prazo determinado.
	- 4.1.3. O candidato cuja pré-inscrição for indeferida para o sistema de Reserva de Vagas, no PAES/2019, poderá participar do Sistema Universal, desde efetue o pagamento do DAE, conforme subitem 6.4 deste Anexo, se não tiver obtido isenção do valor da inscrição.

### 4.2. **Do procedimento de heteroidentificação**

- 4.2.1. O **procedimento de heteroidentificação** é complementar à autodeclaração dos candidatos à categoria Negro, de baixa renda, egresso da escola pública e será realizado, através de vídeo, por Comissão Especial de Verificação nomeada pelo Reitor, conforme a Portaria n.º 039/2019, de 11/2/2019, sendo os trabalhos coordenados e orientados pelo Núcleo de Estudos Afro-Brasileiros da Unimontes – Neab.
- 4.2.2. Para fins desse procedimento, todos os candidatos com inscrição deferidas na categoria NEEP -Negro, de baixa renda, egresso da escola pública –, deverão **enviar vídeo, gravado de acordo com as orientações que constarão no site [www.ceps.unimontes.br](http://www.ceps.unimontes.br/)**, **até o dia 18/10/2019**. **Ressalta-se que, ao iniciar a gravação do vídeo o candidato deverá dizer o seu nome, o curso em que se inscreveu e a data em que está gravando**.
	- 4.2.2.1. Será divulgada no dia 4/10/2019, a lista de candidatos deferidos na categoria NEEP, e que, portanto, deverão enviar o vídeo. A Lista será divulgada no sítio eletrônico citado no subitem 1.4 deste Anexo.
	- 4.2.2.2. No dia 25/10/2019, será divulgada no referido sítio eletrônico, a lista de candidatos da categoria NEEP com entrega de vídeo confirmada pela Ceps.
- 4.2.3. **A Comissão Especial analisará o vídeo dos candidatos classificados, por curso, na Prova de Múltipla Escolha, até três vezes o nº de vagas ofertadas na categoria, conforme lista a ser divulgada em 13/12/2019.**
- 4.2.3.1. Não serão considerados válidos vídeos enviados após o prazo estabelecido. E, também, não poderá ocorrer substituição de vídeos, portanto, o candidato deverá conferir a gravação antes do seu envio à Ceps.
- 4.2.3.2. Resultará em indeferimento no procedimento de heteroidentificação e, consequentemente, no Sistema de Reserva de Vagas, o candidato que:
	- a) Enviar vídeo que não atenda às orientações indicadas e impossibilitar ou dificultar a análise;
	- b) Deixar de enviar o vídeo, por qualquer motivo;
	- c) Enviar o vídeo fora do prazo;<br>d) Não obtiver validação
	- d) Não obtiver validação da sua autodeclaração no procedimento de heteroidentificação, conforme análise realizada pela Comissão Especial de Verificação, nos termos deste Anexo.
- 4.2.3.3. O candidato que obtiver indeferimento na forma do subitem 4.2.3.2 será agregado às vagas ao Sistema Universal, no curso escolhido, sendo classificado conforme a pontuação obtida nas Provas de Múltipla Escolha, em igualdade de condições com os demais candidatos.
- 4.2.4. Após analisar o conteúdo do vídeo de cada candidato, a Comissão Especial de Verificação registrará as decisões em formulário próprio, validando ou invalidando a autodeclaração firmada e enviada pelo candidato.
- 4.2.5. Para validar as informações sobre cor/etnia prestadas pelo candidato que se auto-declara negro, a Comissão Especial de Verificação utilizar-se-á única e exclusivamente do fenótipo como base para análise e emissão de seu parecer.
- 4.2.6. O que orientará a aferição de cor/etnia não será a ascendência do candidato, ou seja, quem são os seus pais, avós ou bisavós, mas, sim, as características físicas – o fenótipo do candidato. Entende-se por fenótipo o conjunto de características do indivíduo, predominantemente a cor da pele, a textura do cabelo e o formato do rosto, que combinados ou não, permitirão validar ou invalidar a autodeclaração. Além disso, serão consideradas as características fenotípicas do candidato ao tempo da gravação do vídeo enviado para fins do procedimento de heteroidentificação.
- 4.2.7. **O Resultado do procedimento de heteroidentificação será divulgado no dia 18/12/2019, no sítio eletrônico citado no subitem 1.4 deste Anexo. O subitem 13.2.3 do Edital dispõe sobre eventual interposição de recurso.**
- 4.2.8. A Comissão Especial de Verificação será composta de 7 (sete) pessoas, sendo 3 principais e 4 suplentes, todos servidores efetivos da Unimontes.
- 4.2.9. Em caso de recurso contra o resultado do procedimento de heteroidentificação, a Comissão Especial de Verificação deverá ser substituída em pelo menos 2/3 dos seus membros para nova análise.
- 4.2.10. A composição da Comissão, observada a Portaria do Reitor, bem como a realização dos procedimentos de heteroidentificação, serão de responsabilidade do Núcleo de Estudos Afro-Brasileiros (NEAB), da Unimontes.

### 4.3.**Da análise da documentação e condição clínica da pessoa com deficiência**

- 4.3.1. Conforme Portaria do Reitor, uma comissão especial, formada por médicos, será responsável pela análise da condição de o candidato participar do sistema de reserva de vagas, na categoria Pessoa com Deficiência. Para isso, a comissão analisará a documentação apresentada pelo candidato e verificará se:
	- a) há compatibilidade do curso pretendido com as especificidades da deficiência;
	- b) a deficiência que o candidato possui se enquadra nos critérios da Lei Estadual n.º 13.465, de 12/1/2000.
	- 4.3.1.1. Havendo necessidade, a comissão poderá convocar o candidato para a realização de exame clínico.
- 4.3.2. Em caso de incompatibilidade, o candidato poderá optar, formalmente, por outro curso que seja compatível com as especificidades da deficiência ou desistir de participar do Processo Seletivo. A data para a formalização da decisão do candidato à Ceps será definida pela Comissão Avaliadora. Não havendo formalização da decisão, na data estabelecida, o candidato será considerado desistente.
- 4.3.3. No caso de a deficiência do candidato não ser compatível com o disposto na Lei Estadual n.º 13.465, de 12/1/2000, o candidato participará do Paes/2019 na Modalidade Sistema Universal.

### **5. DA CLASSIFICAÇÃO DOS CANDIDATOS DA MODALIDADE I NO PROCESSO SELETIVO**

5.1. A classificação dos candidatos da 3.ª Etapa do Paes/2019, no Sistema de Reserva de Vagas, será feita por categoria e curso, conforme especificado no Edital.

# **6. DO RESULTADO DA PRÉ-INSCRIÇÃO NO SISTEMA DE RESERVA DE VAGAS**

- 6.1. **O resultado da pré-inscrição será divulgado até o dia 13/9/2019, no sítio eletrônico citado no subitem 1.4 deste Anexo. O resultado da pré-inscrição não será enviado pelos Correios**. O candidato poderá consultar o resultado na Recepção da Ceps – Prédio 4, Campus Universitário Professor Darcy Ribeiro, Montes Claros/MG –, onde será disponibilizado computador para esse fim.
- 6.2. O candidato deverá **acessar o resultado da pré-inscrição no Sistema de Reserva de Vagas pela internet, no sítio eletrônico citado no subitem 1.4 deste Anexo**, e obter informações de como efetuar o pagamento, se for o caso, de sua inscrição. Nesse caso, deverá ser feita a impressão do documento de arrecadação estadual (DAE), relativo ao valor da inscrição. O pagamento do DAE deverá ser feito utilizando-se o código de barras.
- 6.3. O candidato que fizer a pré-inscrição no Sistema de Reserva de Vagas não precisará comparecer à Ceps para efetivar sua inscrição, uma vez que, quando enviar o envelope com a documentação, a Ficha já deverá estar, obrigatoriamente, preenchida, conferida e assinada (marcação com valor de assinatura, sob ciência de seu representante legal). Conforme o resultado divulgado, bastará efetuar o pagamento do documento de arrecadação estadual – DAE.
- 6.4. **Após o resultado, o candidato que não for beneficiado com a isenção, para validar sua inscrição no Paes/2019, Sistema Universal, deverá pagar o valor estabelecido no documento de arrecadação estadual (DAE), em qualquer agência bancária, impreterivelmente até o dia 7/10/2019**. 6.4.1. Se o pagamento ocorrer após a data estabelecida no subitem 6.4, a inscrição será cancelada.
- 6.5. O subitem 13.2.1 do Edital estabelece as normas para interposição de recurso, em caso de indeferimento da pré-inscrição para participação no Sistema de Reserva de Vagas. Portanto, não serão aceitos pedidos verbais de revisão da análise da documentação e não haverá atendimento pessoal para arguição relativa à análise da situação socioeconômica do candidato.

### **7. DAS DISPOSIÇÕES FINAIS**

- 7.1. A Comissão Especial, referida no subitem 4.1 deste Anexo, será a responsável pela análise da documentação apresentada pelos candidatos, bem como pela conclusão sobre a condição socioeconômica de cada candidato, deferindo ou indeferindo a pré-inscrição, de acordo com as normas e os critérios estabelecidos pelo Edital.
- 7.2. O candidato e o seu representante legal são os únicos responsáveis pela documentação apresentada, ainda que seja entregue à Unimontes por terceiros.
- 7.3. Os documentos apresentados para participação no Programa Socioeconômico/Sistema de Reserva de Vagas serão de propriedade da Ceps e, portanto, não serão devolvidos ou disponibilizados ao candidato.
- 7.4. A simples inscrição do candidato no Sistema de Reserva de Vagas implica o conhecimento e aceitação das normas do Edital, pelo candidato e seu representante legal.
- 7.5. Os requerentes terão garantia de sigilo em relação a toda a documentação apresentada.
- 7.6. No caso de o candidato e/ou seu representante legal omitir informações e/ou der informações inverídicas, bem como fraudar e/ou falsificar documentos, a inscrição do candidato será indeferida e, se matriculado, terá a matrícula cancelada, na forma do Regimento Interno da Unimontes, sem prejuízo das demais implicações legais.
- 7.7. Os casos omissos e situações não previstas neste Anexo serão decididos pela Pró-Reitoria de Ensino e Ceps.

Montes Claros, 6 de junho de 2019.

**Professor Claudionor Barros** Coordenador da Ceps

**Professora Helena Amália Papa**  Pró-Reitora de Ensino

**Professor Antonio Alvimar Souza** Reitor

# <span id="page-32-0"></span>CARACTERÍSTICAS DOS CURSOS, DOS PROFISSIONAIS E DO MERCADO DE TRABALHO

*ADMINISTRAÇÃO* **Habilitação: Bacharelado Duração do curso: Mínimo de 04 anos Máximo de 07 anos**

A profissão de Administrador é regulamentada pela Lei Federal nº 4.769/65 de 09-09/65. O Administrador é o profissional que tem capacitação para o gerenciamento das atividades nas empresas públicas e privadas, com a utilização do planejamento, desenvolvimento, organização direção e controle. Para tanto, ele deverá promover o gerenciamento dos recursos financeiros, humanos, materiais e tecnológicos, com o objetivo de atingir os objetivos definidos pelas empresas. A prática do gerenciamento tem como objetivo geral levar as empresas a serem mais competitivas nos mercados em que estiverem inseridas.

### **Áreas de Atuação do Administrador**

No exercício de suas atividades o administrador (Art. 2º. - Lei 4.769/65) poderá atuar como profissional liberal (Consultor, Auditor, Perito Judicial e/ ou Professor, Gerente do próprio negócio) ou com vínculo empregatício e atuará nas seguintes áreas: Administração Geral; Administração Financeira e Orçamentária; Administração de Recursos Materiais e Patrimoniais; Administração de Sistema de Informação; Organização, Sistemas e Métodos; Administração Mercadológica (Marketing); Administração da Produção e Administração de Recursos Humanos.

Além das suas áreas de atuação, o Administrador poderá ainda especializar-se e exercer suas atividades nas seguintes áreas: Administração Hospitalar, Administração Hotelaria, Administração de Turismo, Administração de Comércio Exterior, Consultoria Empresarial, Perito Judicial, Auditor, além de outras 60 áreas. O Administrador pode, ainda, criar e gerenciar o próprio negócio.

### **O profissional e o mercado de trabalho**

A globalização da economia tornou o mercado de trabalho para o administrador altamente e bem remunerado. No entanto, ao mesmo tempo em que o mercado de trabalho encontra-se em franco crescimento, também crescem as exigências em relação ao profissional. As empresas públicas e privadas estão sempre em busca de profissionais da administração; porém, a cada dia, as exigências de capacitação aumentam. É uma das profissões que continuam crescendo e, mesmo no próximo século, seu desenvolvimento será significativo, mas, na mesma proporção, crescem as exigências em termos de capacitação.

*AGRONOMIA* **Habilitação: Bacharelado Duração do curso: Mínimo de 05 anos Máximo de 08 anos**

Agronomia é a ciência que estuda a aplicação das leis físicas, químicas e biológicas dos solos, culturas e rebanhos, com o objetivo de melhorá-los. Para isso, cabe ao Agrônomo planejar, organizar, dirigir e executar serviços relativos à adubação, plantio, combate às pragas, e beneficiamento de vegetais. É também de sua competência orientar o reflorestamento, criação de rebanhos, mecanização agrícola e industrialização de produtos agrícolas e de origem vegetal e animal.

### **O profissional e o mercado de trabalho**

Para se dedicar à agronomia a pessoa deve ser capaz de refletir, argumentar e transmitir idéias, demonstrando muito dinamismo, empenho e energia. Além do conhecimento de temas específicos, outras características

importantes se fazem necessárias: habilidade em cálculos numéricos, raciocínio mecânico e espacial, gosto pela ecologia e coisas da terra. Com estas habilidades, aliadas a seu conhecimento específico, o agrônomo pode atuar nas áreas rurais, em paisagismo, parques e jardins, silvicultura, beneficiamento e armazenamento de produtos agrícolas, manejo e conservação do solo, bacias hidrográficas e recursos naturais renováveis, controle do meio ambiente, economia e crédito rural, planejamento e administração de propriedades agrícolas e extensão rural.

### *ARTES*

**Habilitação: Licenciatura Plena em Artes Visuais, Música e Teatro Duração do Curso: Mínimo de 04 anos Máximo de 07 anos**

**Artes Visuais:** pretende formar o profissional Arte-educador para que compreenda os processos de produção, sistematização e seleção dos conhecimentos necessários para atuação competente e crítica no ensino das Artes Visuais, propiciando a vivência das linguagens artísticas, a fim de estimular os mecanismos de criação, reflexão e percepção do mundo, qualificar profissionais comprometidos com a iniciação científica, a pesquisa, bem como proporcionar condições para o seu desenvolvimento como profissional liberal.

**Música:** oferece a chance de você se tornar um arte-educador e ainda um excelente músico ou instrumentalista, escolhendo um dos instrumentos como Canto, Piano, Violão, Flauta Transversa, Flauta Doce, Saxofone.

**Teatro:** forma profissionais que compreendam as teorias e práticas da linguagem teatral, articulando-as aos princípios da prática de ensino. Proporcionar ao aluno uma reflexão crítica sobre a atividade teatral e pedagógica, visa o confronto de significados e a criação de novos sentidos. O curso tem como base a unidade dos aspectos cognitivo, afetivo e físico, elementos fundamentais da linguagem teatral e da expressão humana.

### **Mercado de trabalho**

O profissional formado nos cursos de Artes Visuais, Teatro ou Música da Unimontes se habilita para o exercício do magistério (educação infantil, ensino fundamental e médio). Além do magistério, o profissional habilitado em Artes Visuais pode atuar nas áreas da pintura, desenho, fotografia, artes gráficas, escultura, decoração, entre outros, e o profissional de Teatro também poderá atuar no ensino não formal, através de oficinas pedagógicas e ação cultural ou atuar como produtor cultural. Após especialização, o graduando da Licenciatura em Teatro também poderá exercer outras funções como: professor do ensino da graduação ou especialização, crítico teatral, entre outros. O arte-educador formado em música se habilita a participar de projetos sociais e ainda em corais, orquestras, grupos musicais, diversos como profissional liberal, atuar na pesquisa científica e outras modalidades mediante pós-graduação, na educação especial, como musicista, musicólogo, músico terapeuta, arte-terapêuta e outros.

*CIÊNCIAS BIOLÓGICAS* **Habilitações: Bacharelado e Licenciatura Duração do curso: Mínimo de 04 anos Máximo de 07 anos**

As Ciências Biológicas representam um conjunto de ramos do saber que estudam os seres vivos e as leis que os regem, bem como sua evolução e suas relações com o ambiente e consigo, compreendendo, por exemplo, a ecologia, a bioquímica, a genética, a microbiologia, a zoologia e a botânica. Diante de um contexto de desarmonia ambiental, em que prevalecem as epidemias, os acidentes ecológicos, a busca por conhecimentos que possam sanear ou reduzir riscos à vida, as ciências biológicas têm recebido investimentos consideráveis, resultando em um crescimento exponencial de tecnologias inovadoras. Técnicas envolvendo ácidos nucléicos permitem, atualmente, enfrentar as doenças antes mesmo de elas serem expressas, através de terapias gênicas. O estudo de populações vegetais permite diagnóstico de impacto ambiental e formas de correção de ações degradatórias em florestas. Derramamentos de petróleo em ecossistemas marinhos são atenuados e, às vezes, corrigidos

através da aplicação de microrganismos biodegradadores, acelerando a reciclagem dos produtos tóxicos. Esses são alguns exemplos das ações relacionadas aos profissionais das ciências biológicas.

### **O profisssional e o mercado de trabalho**

O Biólogo licenciado atua especialmente no magistério da biologia, nos níveis fundamental e médio. O Bacharel em Biologia é formado para atuar na pesquisa científica nos diferentes ramos das ciências biológicas (estudos de impactos ambientais, reprodução assistida, microbiologia industrial, programas de saúde, pública etc.), podendo atuar, também, no magistério, desde que curse as disciplinas de formação pedagógica como complementação curricular.

*CIÊNCIAS CONTÁBEIS* **Habilitação: Bacharelado Duração do curso: Mínimo de 04 anos Máximo de 07 anos** 

As Ciências Contábeis envolvem um conjunto de conhecimentos relacionados à geração de informações econômico-financeiras voltadas para a administração das diversas entidades. O profissional desta área é responsável pelo acompanhamento dos dados necessários ao controle do patrimônio, fluxos de produção e renda das instituições, elementos básicos para subsídio à tomada de decisão com maior margem de segurança.

Algumas funções são privilégio dos bacharéis de Ciências Contábeis. É o caso das auditorias, que consistem em minuciosos exames da escrituração contábil; e das perícias, em que o profissional verifica a veracidade dos fatos registrados na contabilidade.

### **O profissional e o mercado de trabalho**

O Bacharel em Ciências Contábeis tem profissão regulamentada pelo Decreto Lei Nº 9.295/45 e atribuições definidas pela Resolução Nº 560/83 do Conselho Federal de Contabilidade. O Bacharel pode exercer a profissão como autônomo, sócio de empresas ou escritório, prestadores de serviços de Contabilidade, Auditoria e Consultoria ou funcionário responsável pelas áreas de Auditoria Interna, Orçamento, Planejamento Tributário, Custos e controladoria das entidades públicas e privadas. O contador atua, também, na assessoria fiscal de pessoas físicas, perícias contábeis e nos casos de constituição, incorporação, cisão e fusão de empresas e incentivos fiscais. Pode, ainda, atuar no magistério superior, com a devida complementação pedagógica.

*CIÊNCIAS DA RELIGIÃO* **Habilitação: Licenciado em Ciências da Religião Duração do curso: Mínimo de 03 anos e meio Máximo de 05 anos e meio**

O curso é voltado para aqueles que se interessam pelo estudo das religiões. Visa promover a qualificação de professores para ministrarem o ensino religioso na Educação Básica; contribuir para a compreensão das diversas manifestações religiosas, tendo em vista o amadurecimento das habilidades de interpretação de conceitos, definições e proposições. A formação buscará aliar profissionalização com cidadania, considerando a indissociabilidade entre o homem, a sociedade e a política.

### **O profissional e o mercado de trabalho**

O profissional licenciado no Curso de Ciências da Religião, considerando a escola como lugar de saber (conhecimento), lugar de saber fazer (habilidade) e lugar de ser (ética), deverá apresentar em síntese o seguinte perfil: competência intelectual e técnica; fundamentação religiosa voltada para a reflexão e a ação no campo pedagógico; compromisso com a educação continuada; formação intelectual, politécnica e humanista; visão e ação criativas, contextualizadas com vistas à totalidade na perspectiva interdisciplinar; abertura cultural; sensibilidade, discernimento e equilíbrio diante do fato religioso e suas diversas manifestações; ética profissional; tolerância religiosa.

O licenciado em Ciências da Religião estará apto a atuar como docente de Ensino Religioso no Ensino Fundamental e Médio.

*CIÊNCIAS ECONÔMICAS* **Habilitação: Bacharelado Duração do Curso: Mínimo de 04 anos Máximo de 07 anos**

O Curso tem como objetivo fundamental propiciar condições adequadas para aquisição de conhecimentos históricos e teóricos necessários para o entendimento, a interpretação e a intervenção na realidade sócioeconômica; instrumentalizar os alunos com técnica e recursos que possibilitem uma atuação condigna e competente nas suas atividades profissionais, cuidar da formação do profissional economista, e colaborar para o desenvolvimento de uma formação básica em métodos quantitativos.

### **O profissional e o mercado de trabalho**

A Lei Federal 1411/51 dispõe sobre o exercício da profissão do Economista. O profissional tem como campo de atuação: indústrias em geral, órgãos públicos, empresas de planejamentos, assessoria e consultoria de projetos, instituições financeiras e instituições de ensino com a devida complementação pedagógica.

## *CIÊNCIAS SOCIAIS* **Habilitação: Bacharelado Duração do Curso: Mínimo de 04 anos Máximo de 07 anos**

A matriz curricular do curso se orienta pela consolidação e profissionalização das áreas de concentração tais como Sociologia, Antropologia e Ciência Política, e busca construir e apoiar a formação do cientista social em metodologias de pesquisa, de gerenciamentos e de técnicas (qualitativas e quantitativas) que busquem atender a demandas mais diversas da sociedade. Em qualquer das três linhas de formação, o objetivo é proporcionar uma sólida formação acadêmica, uma consciência crítica da realidade social e uma capacidade de refletir sobre os problemas presentes no cotidiano da sociedade brasileira. Ademais, ao instituir as linhas de formação, o curso procura oferecer ao aluno perspectivas baseadas em duas dimensões fundamentais: a) a trajetória acadêmica – permitindo ao egresso à continuidade de estudos em nível de pós-graduação em função da totalidade das disciplinas de caráter teórico, e b) a trajetória profissional – garantindo ao aluno um conjunto de conhecimentos estruturados de forma a instrumentalizar seu aprendizado para o mercado de trabalho. Por isso busca fomentar e balizar uma formação teórica e de pesquisa visando formar profissionais com capacidade de atuação versátil uma vez que a profissão do cientista social possui áreas de trabalho com as características da diversificação, destacando-se, entre elas, as pesquisas sociais, o planejamento e a elaboração e monitoramento de programas inseridos em diferentes contextos, como urbano, rural, ambiental, de mercado, de profissionais, saúde pública, violência, gênero, etc., vinculadas às organizações governamentais, não-governamentais e privadas, partidos políticos, movimentos sociais e atividades similares.

### **O profissional e o mercado de trabalho**

O cientista social poderá atuar nos seguintes campos:

Ensino (escolas públicas e privadas de ensino fundamental, médio e superior)

Agências de pesquisa (Empresas de pesquisas de opinião pública e de mercado)

Área de saúde (participam de grupos de reabilitação profissional, medicina preventiva e curativa, em geral)

Legislativo (assessoria nas mesas de Câmaras, Assembléias Legislativas e mesmo no Congresso Nacional)

Meio ambiente (empresas que trabalham e que pesquisam a relação da população com o meio ambiente)

Mercado editorial (publicações espeacializadas e técnicas: pareceres como consultores especializados)

Consultoria a organismos de Estado para elaboração de laudos periciais, assessorias a grupo sociais e comunidades, principalmente indígenas e rurais
Pesquisa e docência: vinculação de pesquisa Planejamento urbano Recursos humanos Reforma agrária Relações internacionais Sindical Empresas de marketing e assessoramento político

#### *DIREITO*

**Habilitação: Bacharelado Duração do Curso: Mínimo de 05 anos Máximo de 07 anos**

O Direito é a ciência das normas que disciplinam as relações dos indivíduos em sociedade.

Para ser um bom advogado, é importante a capacidade de refletir, de transmitir idéias e de realizar operações mentais, analisando objetivos e planos. É necessário também ter habilidade de fazer bom uso da língua, demonstrando riqueza de vocabulário, conhecimento das normas gramaticais e domínio dos recursos lingüísticos expressivos e persuasivos. O profissional desta área deve ainda ser sociável, desembaraçado, sensível e ser dotado de iniciativa e certa agressividade.

# **O profissional e o mercado de trabalho**

O bacharel em Direito pode advogar ou seguir carreira jurídica. Como advogado, será responsável pela representação de seus clientes em qualquer instância, juízo ou tribunal, ou ainda poderá trabalhar em assessoria e consultoria jurídica de empresas públicas ou privadas. Se optar pela carreira Jurídica, terá chance de, através de concurso público, tornar-se delegado de polícia, promotor de justiça ou juiz de direito. Como promotor de justiça, na área do ministério público, compete-lhe elaborar arrazoados, petições, réplicas, memoriais e impetrar recursos em defesa da sociedade. Na magistratura, investido na de juiz, desembargador ou ministro compete-lhe julgar pendências, emitir despachos ou proferir sentenças.

Pode atuar no magistério superior, com a devida complementação pedagógica.

*EDUCAÇÃO FÍSICA* **Habilitação: Licenciatura Duração do curso: Mínimo de 04 anos Máximo de 07 anos**

A Educação Física refere-se ao conjunto de atividades que visam promover o desenvolvimento da capacidade física e a formação desportiva de crianças, jovens, adultos e idosos. O profissional da área deve incentivar o hábito da atividade física, buscando aumentar a flexibilidade e prevenir atrofias musculares, através de aulas teóricas e práticas. No campo dos esportes, prepara, individual e coletivamente, atletas profissionais e amadores. Atua, também, como auxiliar médico, recuperando pessoas que tenham defeitos físicos, através de ginástica corretiva ou de compensação. Além disso, encarrega-se da organização de grupos esportivos e da realização de ginásticas e competições.

#### **O profissional e o mercado de trabalho**

O licenciado em Educação Física terá competências para atuar nos campos da Educação Física escolar em seus diferentes níveis: Educação Infantil, Ensino Fundamental e Ensino Médio, estando apto a conduzir todos os processos didáticos, pedagógicos e administrativos que se referem ao desenvolvimento de sua matéria no fluxo da dinâmica escolar. Deverá ser capaz de atuar com competência no estabelecimento das relações teoria/prática, de forma articulada e coerente com os fins educacionais, com as propostas pedagógicas e, acima de tudo, compatível com as limitações e potencialidades dos alunos; sistematizar e socializar os conhecimentos produzidos em sua prática pedagógica, assumindo a condição de professor pesquisador; apresentar conduta pautada pela ética, preocupação com as questões sociais e ambientais; dominar as técnicas essenciais à aplicação do conhecimento, e, sobretudo, atuar com competência profissional.

*EDUCAÇÃO FÍSICA* **Habilitação: Bacharelado Duração do curso: Mínimo de 04 anos Máximo de 07 anos**

A Educação Física refere-se ao conjunto de atividades que visam promover o desenvolvimento da capacidade física e a formação desportiva de crianças, jovens, adultos e idosos. O profissional da área deve incentivar o hábito da atividade física, buscando aumentar a flexibilidade e prevenir atrofias musculares, através de aulas teóricas e práticas. No campo dos esportes, prepara, individual e coletivamente, atletas profissionais e amadores. Atua, também, como auxiliar médico, recuperando pessoas que tenham defeitos físicos, através de ginástica corretiva ou de compensação. Além disso, encarrega-se da organização de grupos esportivos e da realização de ginásticas e competições.

#### **O profissional e o mercado de trabalho**

O graduado em Educação Física terá competências para planejar, implementar e dirigir atividades físicas que visem ao desenvolvimento da aptidão física relacionada à saúde e aptidão física relacionada às habilidades motoras de crianças, adolescentes, adultos e idosos. Seu campo de atuação é aquele não escolar, como clubes, hospitais, academias, clínicas, centros comunitários, escolas de iniciação esportiva, spas, entre outros. Pode atuar, ainda, como técnico em esportes, em assessoria técnico-esportiva, participar de equipes multidisciplinares e interdisciplinares na área de pesquisa científica, elaborar informes técnicos científicos nas áreas de sua competência. Portanto, o graduado em Educação Física deverá estar qualificado para analisar criticamente a realidade social, para nela intervir por meio das diferentes manifestações e expressões do movimento humano, visando a formação, à ampliação e ao enriquecimento cultural das pessoas, para aumentar as possibilidades de adoção de um estilo de vida fisicamente ativo e saudável, como preconizam as Diretrizes Curriculares Nacionais para os cursos de graduação em Educação Física, em nível superior de graduação plena, em seu artigo 4º, parágrafo 1º.

### *ENFERMAGEM* **Habilitação: Bacharelado Duração do curso: Mínimo de 04 anos Máximo de 07 anos**

A Enfermagem é uma profissão que possui um corpo de conhecimento próprio a ser utilizado na promoção, proteção e recuperação da saúde. É exercida por trabalhadores de formação diferenciada: Enfermeiro, Técnico e Auxiliar de Enfermagem. Sua formação se dá em equipe multiprofissional e interdisciplinar, em todos os níveis de organização dos serviços de saúde. Atua como terapeuta do cuidar através da consulta de enfermagem ao ser humano durante o ciclo de vida: recém-nascido, criança, adolescente, adulto e idoso. Orienta a respeito da saúde e nutrição, detecta distúrbios e ajuda na prevenção de doenças. Dirige unidade de Enfermagem em clínicas, ambulatórios e hospitais.

### **O profissional e o mercado de trabalho**

O Enfermeiro é um profissional de grau universitário que lidera a equipe de enfermagem, com formação generalista, técnico-científica, político-social, ética, legal e deontológica que o habilita a intervir no processo saúde-doença de forma crítica e a garantir a qualidade da assistência de enfermagem em todos os níveis de atenção à saúde, exercendo todas as atividades pertinentes, prestação e supervisão dos cuidados de enfermagem, cargos administrativos e magistério.

Dedicação e estudo sistemático da Enfermagem, numa constante atualização profissional, são requisitos indispensáveis para quem se dedica a esta profissão. Dinamismo, paciência, perseverança, atenção concentrada

e boa qualidade de observação e comunicação são igualmente importantes a quem deve garantir o conforto do paciente e perceber suas necessidades. Outros requisitos importantes para o enfermeiro: equilíbrio emocional, rapidez, exatidão, habilidade manual, meticulosidade de organização. Sua área de atuação abrange hospitais, ambulatórios, clínicas, centros de saúde, escolas, creches, saúde da família e do trabalhador.

*ENGENHARIA CIVIL* **Habilitação: Bacharelado Duração do Curso: Mínimo de 05 anos Máximo de 08 anos**

O engenheiro civil é o profissional de maior influência na questão do ambiente construído. Ele é responsável pelas soluções de bem-estar, de proteção ao ambiente e do desenvolvimento social, pois é o profissional que tem atuação científica, administrativa e tecnológica em obras como construção de aeroportos, ferrovias, metrô e rodovias; barragens, canais, diques, redes hidráulicas e de esgoto; edifícios, estádios, elevados; sistemas de aproveitamento energético; drenagem, irrigação, cuidado e segurança, do meio ambiente e outros projetos correlatos.

#### **O Profissional e o Mercado de Trabalho**

Nesse sentido, o engenheiro atua na concepção e elaboração de projetos, supervisão e gerenciamento de construções, manutenção de edificação e de infraestruturas, consultorias, assistência e assessoria, análise, experimentação, ensaio e divulgação técnica, produção de relatórios, fiscalização, gerenciamento de equipe de trabalho, montagem, reparo e manutenção de equipamentos, estudo de viabilidade técnica e econômica.

*ENGENHARIA DE SISTEMAS* **Habilitação: Bacharelado Duração do Curso: Mínimo de 5 anos Máximo de 8 anos**

A Engenharia de Sistemas é um campo interdisciplinar da engenharia que se concentra em como projetos complexos de engenharia devem ser concebidos e gerenciados. Aspectos como a logística, a coordenação de equipes diferentes, e o controle automático de máquinas são mais difíceis de serem gerenciados no contexto de projetos grandes e complexos. A Engenharia de Sistemas utiliza processos de trabalho e ferramentas para estruturar esse tipo de projeto, o que torna necessário o conhecimento sobre elementos técnicos, tais como a computação, a matemática, a física, e as demais ciências necessárias para a concepção e construção do sistema, bem como sobre os elementos humanos, especialmente questões organizacionais e gerência de projetos. Assim, a Engenharia de Sistemas integra diferentes disciplinas e especialidades em uma equipe, formando um processo de desenvolvimento estruturado que se estende do conceito ao projeto, e deste à operação, considerando as questões de ordem econômica, técnica e humana, com o objetivo de gerar produtos de qualidade que atendam às necessidades dos consumidores e da sociedade.

#### **O profissional e o mercado de trabalho**

Hoje, sabe-se que a geração de tecnologia é a única forma de agregar valor às transações comerciais de um país ou região. As corporações industriais atualmente trabalham com o lançamento constante de novos produtos, que incorporam, sempre que possível, novas tecnologias. Quando um produto é lançado, já se encontra em fase final de desenvolvimento o novo lançamento que será feito poucos meses depois, e já se encontra em estágio inicial de desenvolvimento o produto que será lançado ainda depois. A tecnologia, que anteriormente era tratada como um elemento de infra-estrutura de uma corporação, que dava apoio ao funcionamento de sua linha de produção na qual os produtos eram montados, assume a identidade de "produto" de uma cadeia produtiva específica. Assim, pode-se afirmar que o mercado de trabalho para o Engenheiro de Sistemas é muito amplo, pois contempla qualquer indústria ou organização que desenvolva produtos ou processos produtivos, especialmente aqueles que

envolvem novas tecnologias, desde a agroindústria, passando pelo desenvolvimento de equipamentos médicohospitalares, até o projeto e construção de veículos nos setores automobilístico e aeroespacial.

*FILOSOFIA* **Habilitação: Licenciatura Duração do curso: Mínimo de 04 anos Máximo de 07 anos.**

O Curso destina-se aos que gostam de refletir com profundidade crítica sobre a realidade. Relaciona-se a todas as ciências, donde o seu caráter de interdisciplinaridade. Estudar filosofia deixou de ser opção para aqueles que desejam desligar-se dos problemas do cotidiano. Ao contrário, significa um desejo de fazer reflexão crítica, construtiva, visando sistematizar o saber como um todo, num processo dinâmico e necessário ao desenvolvimento do ser humano no contexto histórico social no qual está inserido.

#### **O profissional e o mercado de trabalho**

O campo de atuação da Filosofia gira em torno da atividade da docência em escolas de 2º e 3º graus. Nos últimos anos, novas modalidades de participação da Filosofia têm ocorrido no mercado de trabalho, tais como participação em Departamentos de Recursos Humanos, Filosofia clínica, Filosofia com crianças e jovens. É como professor que o Filósofo se relaciona com a comunidade e consegue objetivar-se profissionalmente. Como pesquisador crítico, ele deve, pois, comunicar o resultado de sua reflexão, o que faz escrevendo ou lecionando, ou seja, professando de uma ou de outra maneira, seu engajamento com o que pensou, descobriu ou questionou.

#### *GEOGRAFIA*

**Habilitações: Licenciatura e Bacharelado Duração do curso: Mínimo de 04 anos Máximo de 07 anos**

Basicamente, Geografia é a ciência que estuda as características da superfície terrestre. Visa também, a partir de conceitos científicos, refletir sobre o espaço, de modo a correlacionar e interpretar os fenômenos físicos com as atividades do ser humano sobre a terra. Analisa como o homem vive e substitui o ambiente natural por ambientes humanizados. Compete-lhe descrever a integração ecológica dos agrupamentos de seres vivos, bem como o poder de decisão do homem na organização e nas mudanças do espaço. Para tanto, são utilizados mapas, tabelas e quadros estatísticos dos fenômenos descritivos, analisados e explicados. O profissional de Geografia pode ter dois focos diferentes em sua carreira, o que irá determinar seu enfoque profissional é o tipo de curso que ele faz. Isso significa que ele pode se formar em um curso de **licenciatura**, voltado para a formação de professores e profissionais de ensino, ou se formar em um curso de **bacharelado**, que é voltado para a formação de um profissional ligado à indústria, pensando na formação de profissionais qualificados para compreender processos referentes à produção e à organização do espaço, oferecendo orientação teórica e prática para a execução de atividades que mitiguem problemas concernentes à espacialidade de fenômenos naturais e sociais.

#### **O profissional e o mercado de trabalho**

O **licenciado em Geografia**, além da função de professor, poderá atuar como pesquisador em um campo muito vasto, desenvolvendo diversas atividades, como reconhecimento, levantamento, mapeamento, estudo e pesquisa de caráter geográfico; caracterização ecológica da paisagem geográfica; estudo de planejamento e preservação de recursos naturais; delimitação e caracterização geográfica para fins de planejamento geral, regional, urbano e rural. O **bacharel em Geografia** poderá atuar como geógrafo, pesquisador ou profissional liberal; desempenhar atividades na área de pesquisa, estudos ambientais, técnicas de gestão, devendo fazer uso de dados financeiros, econômicos, matemáticos e estatísticos, para efetuar julgamentos, avaliar riscos, implementar estratégias e tomar decisões que interferirão significativamente no desenvolvimento e melhoria da qualidade de vida da sociedade. Deverá, portanto, ser capaz de estabelecer uma compreensão sistêmica e estratégica, de modo integrado e dinamicamente relacionado com o ambiente interno e externo. O geógrafo poderá trabalhar em secretarias e órgãos ambientais de prefeituras municipais e instituições públicas e privadas de gestão ambiental.

# *HISTÓRIA* **Habilitação: Licenciatura Duração do curso: Mínimo de 04 anos Máximo de 07 anos**

A História é o campo do conhecimento que investiga os acontecimentos e as experiências sociopolíticas do cidadão na perspectiva de interpretação passado/presente. O professor de História deve dominar as linhas gerais do processo histórico, em suas várias dimensões, conhecer as principais vertentes que orientam as análises historiográficas e possuir condições de acompanhar o revisionismo referente ao conhecimento histórico produzido, bem como os avanços metodológicos da ciência histórica. Deve, também, estar capacitado para fazer a articulação entre as informações, teoria e a prática, forma crítica, tanto na atividade de ensino quanto na pesquisa de extensão.

#### **O profissional e o mercado de trabalho**

O licenciado em História está habilitado para exercício do magistério de Ensino Fundamental e Médio, e para atuar como pesquisador e em entidades públicas e privadas, como assessor de programas culturais e na preservação do patrimônio histórico.

### *LETRAS* **Habilitação: Licenciatura Duração do curso: Mínimo de 04 anos. Máximo de 07 anos.**

O curso de Letras pressupõe um vínculo com o estudo da língua e da literatura e também com as manifestações artísticas e culturais.

O profissional de Letras estuda, pesquisa e ensina a língua portuguesa ou a língua estrangeira e suas respectivas literaturas, de acordo com sua preferência, através do domínio das teorias lingüístico- literárias.

O licenciado em Letras pode especializar-se no ensino de português e/ou de uma língua estrangeira moderna, atuando no sentido de desenvolver a capacidade de análise, de comunicação e expressão, o espírito crítico e a criatividade do aluno. Para estudar Letras é preciso que se tenha aptidão verbal desenvolvida, fazendo bom uso da linguagem e dominando os mecanismos do processo comunicativo. Deve-se ter facilidade para transmitir idéias, capacidade de reflexão e argumentação, além de muito interesse por leituras, atividades literárias e questões sociais. Clareza de raciocínio e exposição, objetividade, criatividade, desembaraço e espírito de pesquisa também são qualidades indispensáveis.

#### **O profissional e o mercado de trabalho**

A finalidade básica do curso de Letras é formar professores de língua e literatura para o ensino fundamental e médio. Outras atividades profissionais podem ser exercidas pelo licenciado em Letras que buscar uma maior especialização, tais como: tradutor, intérprete, escritor, secretário bilíngüe, redator, revisor e crítico literário.

*MATEMÁTICA* **Habilitação: Licenciatura Duração do curso: Mínimo de 04 anos. Máximo de 07 anos.**

Sendo a matemática a ciência que trata das relações entre entidades definidas lógica e abstratamente, o matemático faz uso das aplicações práticas dos seus princípios e técnicas, estudando e testando hipóteses e teorias básicas. O Matemático deve ter pendores para números, habilidade para cálculos numéricos e capacidade para realizar operações mentais em termo de símbolos abstratos, exatidão e meticulosidade. É indispensável que se tenha uma boa memória, hábitos de atenção concentrada, reflexos ágeis e formação cultural constantemente atualizada.

#### **O profissional e o mercado de trabalho**

O curso de Matemática visa basicamente à formação de professores para lecionar no 1º e 2º graus, além disso pode ser professor do 3º grau e continuar seus estudos em nível de pós-graduação. Além de lecionar, o matemático pode trabalhar em empresas públicas e privadas, atuando na área de cálculos numéricos, pesquisas, dados estatísticos ou prestar assessoria no que refere à atividade de qualificação.

### *MEDICINA* **Habilitação: Bacharelado Duração do curso: Mínimo de 06 anos. Máximo de 09 anos.**

A medicina é uma profissão que habilita o médico a realizar a promoção primária, definida como promoção da saúde e prevenção da ocorrência de enfermidades ou profilaxias. A prevenção secundária consiste na prevenção da evolução das enfermidades ou na execução de procedimentos de diagnósticos ou terapêuticos; a prevenção terciária é definida como a prevenção de invalidez ou reabilitação dos enfermos.

O curso de medicina da Unimontes tem como objetivo proporcionar aos estudantes qualificação profissional, habilitando-os para o exercício da medicina com formação humanística, comprometimento ético, competência técnica, científica e pessoal.

O método utilizado é o PBL (*Problem Based Learning* ou Aprendizagem Baseada em Problemas) que tem as seguintes características: centra-se no estudante, que é orientado em problemas e integrado, à comunidade; eletivo, com enfoque na aprendizagem, com avaliação formativa, diagnóstica e somativa. Nessa perspectiva, espera-se que o estudante do curso de medicina possa ter importância numa vertente mais participativa, pela sua imersão no mundo da cultura e da sociedade na qual ele esteja inserido, como profissional comprometido com as questões de seu tempo.

#### **O profissional e o mercado de trabalho**

Seu campo de trabalho é amplo, tanto no setor público quanto privado, podendo atuar em Centros de Saúde, Equipes de Saúde da Família, Policlínicas e Clínicas Particulares, Hospitais ou, ainda, como auditores e gestores dos Sistemas de Saúde.

*ODONTOLOGIA* **Habilitação: Bacharelado Duração do curso: Mínimo 05 anos Máximo 08 anos**

A Odontologia é a ciência que visa promover a saúde bucal dos cidadãos.

O Odontólogo é capaz de observar, colher e interpretar dados para construção de um diagnóstico das doenças buco-maxilo-faciais, propor e executar planos de tratamento adequados, realizar a preservação de saúde bucal, planejar e administrar serviços de saúde comunitária, trabalhar em equipes interdisciplinares e atuar como agente de promoção de saúde. Donde, portanto, saber se comunicar com pacientes, profissionais de saúde e com a comunidade em geral.

#### **O profissional e o mercado de trabalho**

O profissional Odontólogo poderá atuar em consultórios e clínicas particulares , serviços de saúde pública e privadas, hospitais, instituições de ensino ou centros de reabilitação.

#### *PEDAGOGIA - LICENCIATURA*

**Duração do curso: Mínimo de 04 anos. Máximo de 07 anos.**

Sendo a Pedagogia a teoria e a ciência da educação e do ensino, estuda os ideais da educação e os processos e técnicas mais eficientes para efetivar esses ideais. O pedagogo é o profissional indicado, tanto pela lei como por sua formação, para planejar e dirigir a implantação e funcionamento de escolas, cursos e entidades educativas. Encarrega-se, também, de promover e possibilitar o contínuo aprimoramento do pessoal docente, técnico e administrativo das instituições de ensino. Prepara e administra o orçamento-programa anual da escola, orienta, acompanha e avalia as propostas curriculares; garante o fluxo recíproco de informações entre a escola, a comunidade, as famílias dos alunos e as autoridades.

#### **O profissional e o mercado de trabalho**

Para atuar na área de educação, o profissional deve ter a capacidade de pensar em função de objetivos e planos, ter desembaraço para transmitir idéias, refletir e argumentar, além de apresentar elevado grau de sociabilidade, liderança, iniciativa e dinamismo. É preciso, ainda, que seja equilibrado emocionalmente, ponderado e paciente. Perseverança e criatividade são também características do bom pedagogo. São áreas de atuação do pedagogo: Magistério das Séries Iniciais do Ensino Fundamental, Magistério da Educação Infantil, Magistério das Matérias Pedagógicas do Curso Normal de Nível Médio, Administração Escolar, Educação de Excepcionais, Inspeção Escolar, Orientação Educacional, Supervisão Escolar e Supervisão de Ensino em Empresas.

*SERVIÇO SOCIAL* **Habilitação: Bacharelado Duração do Curso: Mínimo de 04 anos Máximo de 07 anos**

O Curso de Serviço Social habilita o profissional para intervir nos setores públicos e privados, nas áreas de saúde, previdência social, habitação, educação, trabalho, lazer, etc. O Assistente social poderá atuar junto à família, à criança, ao adolescente, ao idoso, à pessoa portadora de deficiência, à mulher, em organizações não governamentais e outros segmentos sociais, utilizando abordagens individuais, grupais e comunitárias, no sentido de defesa e da garantia dos direitos sociais básicos do cidadão, de padrões éticos de dignidade e de políticas públicas justas e de inclusão social.

O curso oferecido pela Unimontes propõe a formação do profissional generalista para trabalhar com questões sociais nas suas diferentes formas de expressão, formulando e implementando propostas para o enfrentamento de tais questões. Um profissional crítico e competente em sua área de atuação, com capacidade de inserção criativa e propositiva no conjunto das relações sociais e no mercado de trabalho, comprometido com os valores e princípios norteadores do Código de Ética do Assistente Social, capaz de avaliar os direitos de cidadania, de investigar e produzir conhecimentos, com capacidade de integração, solidariedade e participação no processo ensino-aprendizagem.

#### **O profissional e o Mercado de Trabalho**

É desafio do Assistente social o trabalho com as questões sociais em suas diferentes formas de expressão e, fundamentalmente, atuação nos mecanismos que produzem a exclusão. Pressupõe sua atuação nas realidades que apostam para o aprofundamento dos processos excludentes, o que faz com que o mercado de trabalho passe a configurar-se de múltiplas, amplas e diversificadas formas, atendendo às exigências e tendências sociais contemporâneas de investigação.

Assim, o Assistente Social dirige e/ou administra entidades prestadoras de serviços sociais, obras sociais e setores de serviço social em estabelecimentos públicos ou privados; planeja, coordena e executa programas, projetos e pesquisas sociais; presta assessoramento e supervisão a entidades, indivíduos, grupos e/ou organizações; atua como consultor social, dirige faculdades, escolas, cursos, etc.

São, por excelência, "locus" principais de trabalho do Assistente Social: órgãos do bem-estar social, movimentos sociais populares, estabelecimentos de ensino, estabelecimentos de saúde, de empresas, de serviços de habitação, de previdência social, entre outros.

O perfil do ingressante define-se pela facilidade, sensibilidade e/ou domínio das áreas de História, Geografia Econômica e áreas afins, que proporcionem uma leitura histórica da sociedade e das relações socioeconômicas.

Pressupõe conhecimento apurado de Língua Portuguesa, principalmente no que concerne à leitura e interpretação de textos.

*SISTEMAS DE INFORMAÇÃO* **Habilitação: Bacharelado Duração do curso: Mínimo 04 anos. Máximo 07 anos.**

A área de informática, campo no qual o bacharel em Sistemas de Informação irá atuar, é uma área em que as transformações, tanto tecnológicas como científicas, apresentam-se num ritmo muito acelerado, sendo que, em alguns casos, certas tecnologias não ultrapassam 1 a 2 anos de vida útil. Dessa forma, manter-se atualizado para o profissional que atua nessa área é uma tarefa não muito fácil. Essa dificuldade reflete-se nos currículos das diversas universidades que apresentam cursos desses gêneros ou correlatos.

Diante disso, a Unimontes mantém o curso com 20 vagas, pensando no profissional a ser formado, dando-lhe as condições necessárias durante o curso para que seja capaz de assimilar as mudança e manter-se sempre atualizado, fazendo uso do conhecimento adquiridos no curso, base para posterior atualização.

O profissional e o mercado de trabalho

Para atuar na área de computação é preciso que o profissional seja interessado, esteja atento às mudanças e seja capaz de manter-se sempre atualizado em tecnologia, acompanhando as inovações, associando seus conhecimentos a fórmulas novas que aparecem no mercado. Deverá estar apto a desenvolver, implantar e manter sistemas de transformação. É um empreendedor em atividade científica, no meio em que vive, já que, no campo da informática, as transformações tanto tecnológicas como cientificas apresentam-se num ritmo intenso.

*ZOOTECNIA* **Habilitação: Bacharelado Duração: Mínimo: 04 anos Máximo: 07 anos**

O curso de Zootecnia tem como objetivo geral a formação de profissionais, com capacidade e comprometimento, para atuarem junto aos meios de produção, pesquisa, ensino e extensão zootécnicas, através dos fatores de produção, visando ao aumento da produtividade animal que atenda aos interesses econômicos e sociais da região em que estiverem inseridos. Visa, portanto, preparar profissionais para atuarem nas áreas de melhoramento genético, nutrição e alimentação animal, reprodução, formação e manejo de pastagens, conforto e sanidade animal.

#### **O profissional e o mercado de trabalho**

O profissional trabalha com assistência técnica a produtores rurais, indústrias alimentícias de ração e de insumos para animais, cooperativas agropecuárias, pesquisa e ensino. Poderá atuar, também, na supervisão, assessoria e execução de exposições e feiras agropecuárias.

*TECNOLOGIA EM AGRONEGÓCIO* **Habilitação: Tecnólogo Duração: Mínimo de 03 anos Máximo de 06 anos**

O Curso de Tecnologia em Agronegócio é um Curso Superior de Graduação que possibilita atender as necessidades regionais, auxiliando o desenvolvimento regional e formando, conseqüentemente, um profissional habilitado para planejar, organizar e administrar as propriedades rurais com atividades agropecuárias e agroindustriais. A educação tecnológica oportuniza ao cidadão o ingresso no mercado de trabalho evitando exclusão social e melhoria na qualidade de vida como forma de melhoria e aperfeiçoamento pessoal e

profissional, associados a tantos outros aspectos de formação cultural, social, de lazer e ambiental. Forma profissionais com visão sistêmica da estrutura de produção agrícola e da gestão de políticas públicas voltadas ao meio rural, com capacidade para gerar tecnologias, operar, maximizar e dar sustentabilidade aos sistemas agroindustriais, a partir do conhecimento das atividades rurais e das relações intersetoriais com o mercado.

### **O Profissional e o Mercado de Trabalho**

O Tecnólogo em Agronegócio estará apto para atuar em toda a cadeia industrial, permitindo aumentar a eficiência do mercado de insumos agropecuários, produção agropecuária, processamento industrial e distribuição.

Este Profissional poderá exercer atividades em qualquer empresa ou organização do agronegócio como profissionais capacitados para atuar nas relações entre empresas, equacionar soluções, pensar estrategicamente, introduzir modificações, atuar preventivamente, transferir e gerar conhecimentos, com uma visão ampla de toda a cadeia de produção envolvendo os mais diversos setores como: economia, mercado, finanças, administração, contabilidade e pesquisa operacional, além de aplicações práticas modernas de gerenciamento e controle do Agronegócio.

# PROGRAMAS DAS DISCIPLINAS DO PAES / 2019

# **BIOLOGIA**

#### **1ª ETAPA**

#### 1. Investigação Científica

Serão avaliadas todas as etapas envolvidas no desenvolvimento intelectual e científico acerca dos eventos biológicos.

2. Ecologia

- Biodiversidade e relações entre os seres vivos
- Ecossistemas
- Interferência do homem no meio ambiente
- Ciclos biogeoquímicos

#### **3. Estudo da Célula**

- Composição
- Morfologia
- Divisão
- Metabolismo

# **4. Atualidades**

#### **2ª ETAPA**

#### **1. Investigação Científica**

Serão avaliadas todas as etapas envolvidas no desenvolvimento intelectual e científico acerca dos eventos biológicos.

#### **2. Genética**

- Natureza e composição do material hereditário
- Processos envolvidos desde a replicação do DNA até a expressão gênica
- Modos de transmissão dos genes
- Alterações gênicas
- Biotecnologia

#### **3. Evolução**

- Origem da vida
- Mecanismos de evolução
- Principais teorias evolutivas

#### **4. Seres vivos**

- Taxonomia
- Características gerais dos seres vivos
- Ciclos de vida dos seres vivos e suas adaptações aos diferentes ambientes
- Principais doenças causadas por seres vivos
- 5. Atualidades

#### **3ª ETAPA**

**1. Investigação Científica**

Serão avaliadas todas as etapas envolvidas no desenvolvimento intelectual e científico acerca dos eventos biológicos

#### **2. Histologia e Fisiologia Animal e Vegetal**

- Tecidos animais e vegetais
- Órgãos e sistemas animais e vegetais

#### **3. Reprodução Humana**

- Anatomia e fisiologia da reprodução
- Métodos contraceptivos

#### **4. Embriologia Humana**

- Gametogênese
- Fecundação
- Estágios do desenvolvimento embrionário
- Anexos embrionários

#### **5. Atualidades**

#### **FILOSOFIA**

#### **1ª Etapa**

#### **1. Natureza e cultura.**

- . A Cultura.
- . O trabalho Humano.
- . Linguagem, pensamento e cultura.

#### **2. O Conhecimento.**

- . Formas de conhecer.
- . O conhecimento mítico, filosófico e científico.
- . Mito e religião.

### **3. Os Sofistas.**

- . O Movimento Sofista.
- . Os Sofistas e a Educação.
- . Sócrates e os Sofistas.

### **4. A política.**

- . Platão e a Política.
- . O pensamento político de Aristóteles.
- . Cidadania.

# **5. A Ética.**

- . Ética e Moral.
- . Os Valores.
- . Responsabilidade, dever e liberdade.

#### **2ª Etapa**

#### **1 – As Ciências da Natureza.**

- . A questão do Método.
- . Ciências da natureza e Ciências Humanas.

#### . Classificação das Ciências.

### **2 - O ideal científico.**

- . Ciência e utilitarismo.
- . A ideologia cientificista.
- . Distinção entre ciência e técnica.

### **3 – Constituição das Ciências Humanas.**

- . Fenomenologia.
- . Estruturalismo.
- . Marxismo.

# **4 – O universo das artes.**

- . Arte e técnica.
- . Arte e religião.
- . Arte e Filosofia.

# **5 - A experiência do sagrado.**

- . O sagrado.
- . A religião.
- . Críticas à religião.

### **3ª Etapa**

### **1 – As concepções de verdade.**

- . Diferentes teorias sobre a verdade (grego, latim, hebraico).
- . A verdade como evidência.
- . As exigências fundamentais da verdade.

# **2 – A liberdade.**

- . O determinismo.
- . Liberdade e livre arbítrio.
- . Consciência e liberdade.

# **3 – O corpo.**

- . A concepção platônica.
- . O ascetismo medieval.
- . A fenomenologia e a noção de corpo.

#### **4 – O Amor.**

- . O mito de Eros.
- . Os paradoxos do amor.
- . O amor e o mundo contemporâneo.

### **5 – A morte.**

- . A morte como enigma.
- . As mortes simbólicas.
- . A morte nas sociedades contemporâneas.

#### **6 – Concepções Éticas.**

- . Marx: a moral como superestrutura.
- . Nietzsche: a transvaloração dos valores.
- . Freud: as ilusões da consciência.

# **FÍSICA**

# **1ª ETAPA**

(Força e Movimento)

I - Velocidade e Aceleração

1.1- Medidas de grandeza, algarismos significativos

1.1.1-Operações com medidas, notação científica

1.2- Observação e análise dos movimentos, sistema de referência

1.2.1- Localização espacial de uma partícula

1.3- Movimento e velocidade.

1.3.1- Conceitos básicos de cinemática unidimensional; movimento retilíneo uniforme, estudo analítico e gráfico 1.4- Movimento acelerado.

1.4.1- Aceleração, movimento retilíneo uniformemente variado, queda livre; movimento circular uniforme, estudo analítico e gráfico

1.5- Vetores

1.5.1- Conceito de vetor, representação de um vetor, soma e subtração de vetores, decomposição de vetores

1.6- Movimentos Compostos

1.6.1- Independência dos movimentos. Exemplos clássicos: lançamento de projéteis; barco atravessando o rio; bomba caindo de um avião; movimento de corpos em um vagão de trem

II - Forças e Interações entre corpos

2.1- Diagrama de forças

2.1.1- Representar graficamente um diagrama de forças atuando em objetos em repouso ou em movimento. Encontrar a força resultante

2.2- Forças de atrito

2.2.1- Forças de atrito entre superfícies de objetos em contato (atrito entre o pneu e o solo), força de resistência do ar (movimento do pára-quedas)

2.3- Leis de Newton

2.3.1- Lei da Inércia (primeira Lei de Newton), permanência do movimento.

2.3.2- Conceito de força, relação quantitativa entre massa, força e aceleração (segunda Lei de Newton). Lei de Hook. Dinamômetro

2.3.3- Interação entre dois corpos, forças de mesma intensidade e opostas (ação e reação- terceira Lei de Newton)

2.4- Gravitação Universal

2.4.1- Lei de Newton para a gravitação, força e o sistema solar, movimento das estrelas e do Sol

2.4.2- Aceleração da gravidade, queda dos corpos

2.5- Momento de uma força

2.5.1- Força e rotação

2.6- Força e pressão

2.6.1- Conceito de pressão, pressão atmosférica

2.6.2- Princípio de Arquimedes, Princípio de Pascal

2.6.2.1- Conceito de densidade (massa específica), empuxo

# **2ª ETAPA**

(Luz, Som e Temperatura, Princípios Conservativos)

I - Conservação de Energia

1.1- Conservação da energia

1.1.1- Fontes naturais de energia, exploração de fontes de energia e degradação da natureza

1.1.2- Energia e Sociedade. Energia como recurso econômico. Disponibilidade, distribuição de energia e bemestar social;

1.1.3- Evolução da idéia de conservação ao longo da história da ciência

1.1.4- Conservação e transferência de energia

1.1.4.1- Energia cinética; energia potencial

1.1.4.2- Conservação da energia mecânica.

1.1.5- Princípio Geral da Conservação da energia

1.1.5.1- Eficiência energética.

1.1.2- Trabalho, Potência e Energia

1.1.2.1- Trabalho: noções usuais e conceituação científica; medida do "efeito de uma força"

1.1.2.2- Força e trabalho

II - Conservação da quantidade de movimento (Momento Linear)

2.1- Momento linear, conservação do momento linear

2.2- Choques entre partículas; relação entre força e variação do momento linear

III- Temperatura

3.1- Termômetros e temperatura

3.1.1- Uso de termômetros, escalas termométricas, mudança de escala

3.2 - Adequação entre faixa de temperatura e propriedade termométrica. Tipos de termômetros: coluna líquida,

lâmina bimetálica, termopar, pirômetro óptico

3.1.3- Dilatação de sólidos e líquidos

IV- Calor

4.1- Calor e radiação

4.1.1- Calor e energia térmica. Calor como uma forma de radiação infravermelha

4.1.2- Capacidade térmica, calor específico

4.2- Transferência de calor

4.2.1- Transferência de calor devido a uma diferença de temperatura por condução, irradiação e convecção

V - Equação e Leis dos gases ideais

5.1- Lei de Boyle-Mariotti, Lei de Charles e Lei de Gay-Lussac; Lei dos gases ideais

5.2- Equação geral dos gases ideais (Equação de Clapeyron)

VI - Primeira Lei da Termodinâmica, trabalho e energia

6.1- Discussão conceitual e histórica sobre as idéias relativas à conservação de energia

6.2 - Aplicações do primeiro princípio às transformações gasosas: transformações isobárica, isocórica, isotérmica e adiabática. Transformações cíclicas

VII- Mudança de fase

7.1-Influência da pressão e da temperatura; ponto tríplice; ponto crítico. Pressão de vapor

VIII- Princípios físicos das máquinas térmicas

8.1- Máquina ideal; diagramas PV; ciclo de Carnot; ciclos de máquinas reais; rendimento

8.2- Entropia e Segunda Lei da Termodinâmica

IX- Som

9.1- Vibração e Som

9.1.1- Movimento Harmônico Simples (MHS), dinâmica do MHS

9.1.2- Sistemas oscilantes: o pêndulo simples, oscilações de um corpo preso a uma mola

9.2.1- Ondas Mecânicas

9.2.1.1- Propriedades das ondas, classificação: ondas longitudinais e transversais

9.2.1.2- Conceituar e explicar comprimento de onda, amplitude e freqüência. Resolver problemas simples usando essas grandezas

9.2.1.2- Ondas em uma corda; ondas na superfície de um líquido. Onda estacionária. Tubo de ressonância

9.2.1.3- Reflexão, refração, interferência e difração de ondas mecânicas. Transferência de energia 9.2.2- O som

9.2.2.1- Características gerais do som: freqüência (graves e agudos), intensidade, timbre (voz humana e instrumentos musicais)

9.2.2.2- Audição humana. Medidas de intensidades: o decibelímetro. Poluição sonora e saúde

9.2.3- Propagação em gases, líquidos e sólidos; interação do som com a matéria

9.2.4- Aplicações tecnológicas

9.4.1- Estetoscópio; efeito Doppler: diagnóstico médico por ultra-som, aplicações

X- Luz

10.1 - Luz e cores

10.2 - Comportamento da luz

10.2.1- Decomposição espectral da luz por um prisma, reflexão, refração e interferência

10.3- Óptica geométrica

10.3.1- Espelhos e lentes: tipos, formação de imagens e aplicações no cotidiano e em instrumentos ópticos

10.4- A física do olho humano

10.4.1- O olho humano como receptor de luz; fisiologia e óptica do olho humano

# **3ª ETAPA**

(Eletricidade e Magnetismo, Princípios Conservativos, Conceitos Básicos de Física Moderna)

I- Eletroestática

1.1- Cargas estáticas

1.1.1- Processos de eletrização

1.1.2- Força elétrica

1.1.2.1 Lei de Coulomb. Campo elétrico, relação entre campo elétrico e força elétrica

1.1.3- Energia e diferença de potencial

1.1.3.1- Energia potencial elétrica

1.1.3.1.1- Fontes de tensão contínua; pilhas, baterias e acumuladores

1.2- Eletrodinâmica

1.2.1- Corrente elétrica: alternada e contínua

1.2.1.1- Corrente elétrica em soluções, gases e em um circuito elétrico simples

1.2.1.2- Lei de Ohm, resistores em série e em paralelo

1.2.1.3- Potência e efeito Joule

1.2.1.3.1-Dispositivos e aparelhos elétricos resistivos: termostatos, fusíveis, lâmpadas incandescentes, chuveiros, ferros e aquecedores elétricos

1.2.1.4- Propriedades elétricas da matéria. Condutores, isolantes e semicondutores

1.3- Circuitos elétricos de corrente contínua

1.3.1- Circuitos em série e em paralelo

1.3.2- Circuitos mistos

1.4- Capacitores

1.4.1-Capacitores em série e em paralelo

#### II- Eletromagnetismo

2.1- Campo magnético, campo de indução magnética, linhas de indução, magnetismo terrestre

2.1.1- Propriedades magnéticas da matéria, experiência de Oersted

2.1.2- Efeito magnético da corrente elétrica, campo criado por uma espira circular

2.1.3- Ímãs naturais e eletroímãs

2.2- Indução eletromagnética

2.2.1- Tensão e corrente induzida

2.2.1.1- Lei de Ampére; aplicações tecnológicas: processos de imantação, eletroímãs e motores elétricos

2.2.1.2- Leis de Faraday e Lenz; dínamos de corrente contínua e geradores de correntes alternadas; freio eletromagnético; transformadores; geração e transmissão de energia elétrica

2.2.1.3- Selenóides

2.3 - Força magnética

2.3.1- Força magnética sobre uma carga livre

2.3.2- Movimento de uma carga elétrica no interior de um campo magnético uniforme.

2.3.3- Força magnética em um condutor retilíneo

2.4.2- Ondas eletromagnéticas

2.4.2.1- A síntese eletromagnética de Maxwell

2.4.2.1.1-Relações entre eletricidade e magnetismo; a incorporação da óptica ao eletromagnetismo; ondas eletromagnéticas: natureza, produção e recepção

2.4.2.2- O espectro eletromagnético

2.4.2.2.1- ondas de rádio (longas, médias e curtas), ondas de FM, ondas de TV, microondas, infravermelho, luz visível, ultravioleta, raios X, raios gama

2.4.2.3- Usos da radiação eletromagnética

2.4.2.3.1- Efeitos benéficos e danosos da radiação eletromagnética na matéria e nos organismos vivos. Usos e aplicações das microondas, radiações infravermelho, ultravioleta, luz visível, raios X e gama (comunicação, medicina)

2.5.1- Eletricidade da rede elétrica

2.5.1.1- Tensão e corrente alternada

2.5.1.1.1- Correntes contínua e alternada, funcionamento de transformadores, fase, neutro e fio terra, aterramento, fusíveis e disjuntores, gasto mensal, em energia, de um eletrodoméstico

III- Sistemas conceituais de física

3.1.1- Leitura e interpretação sobre os grandes sistemas conceituais da física ao final do século XIX: Mecânica, Eletromagnetismo e Termodinâmica; a concepção clássica da natureza

IV- Conceitos Básicos de Física Moderna

4.1- Radiação de corpo negro, a lei de Stefan-Boltzmann, radiância espectral

- 4.2- Comportamento onda-partícula
- 4.2.1- Concepção da luz e demais radiações eletromagnéticas segundo a física moderna
- 4.3- O efeito fotoelétrico
- 4.4- Quantização da energia
- 4.5- Modelos atômicos
- 4.5.1- Modelo de Thompson
- 4.5.2- Modelo de Rutherford
- 4.5.3- Modelo de Bohr
- 4.6- Conceitos básicos sobre a Física no cosmos
- 4.7- Buracos negros
- 4.8- Evolução estelar
- 4.9 Conceito da Teoria da Relatividade

V- Conservação da massa e da carga. O núcleo atômico. Radioatividade

5.1- Conservação da massa e da carga em reações químicas, partículas do núcleo atômico, núcleos atômicos instáveis, partículas alfa, beta, radiação gama, meia vida de uma amostra radioativa, aplicações da radioatividade (datação de rochas, fósseis, conservação de alimentos)

# **GEOGRAFIA**

### **1ª ETAPA**

# **EIXO NORTEADOR: Relação Sociedade/Natureza**

# **CONTEÚDOS:**

1. A representação espacial através da Cartografia

Localização, orientação, escala, fusos horários, análise de mapas, tabelas e gráficos, novas tecnologias aplicadas à Geografia.

2. O espaço geográfico como produto da sociedade

Paisagem, território, lugar, rede e região como categorias de análise geográfica.

3. A dinâmica da natureza e a ação antrópica

Estrutura geológica, relevo, a dinâmica atmosférica, a hidrografia, os domínios fitogeográficos e as alterações provocadas pelo homem.

4. Dinâmica populacional

Conceitos fundamentais, teorias populacionais e crescimento demográfico, estrutura demográfica.

5. Processo global de urbanização

Conceitos básicos, urbanização, cidade, rede urbana, relações cidade/campo.

#### **2ª ETAPA**

### **EIXO NORTEADOR: O Brasil-Situação e perspectivas CONTEÚDOS:**

1. O Brasil no contexto mundial

Posição geográfica do Brasil, o Brasil no mundo globalizado, as relações comerciais do Brasil, o Brasil e os organismos internacionais.

2. O meio físico brasileiro e a ação antrópica

A estrutura geológica e a diversidade mineral brasileira, as formas de relevo predominantes, a rede hidrográfica seu aproveitamento econômico e a degradação dos recursos hídricos, a dinâmica atmosférica e as conseqüências da ação antrópica, os domínios fitogeográficos e os efeitos da ação humana.

3. A dinâmica populacional

Crescimento demográfico, a estrutura populacional, distribuição e movimentos migratórios.

4. A organização do espaço brasileiro

A regionalização do espaço brasileiro, a produção e estruturação do espaço rural (estrutura fundiária, reforma agrária, movimentos sociais, o agronegócio, produção e trabalho no campo), o espaço urbano brasileiro (cidades e metrópoles, rede urbana, problemas socioambientais urbanos, gestão urbana e políticas públicas urbanas), o modelo industrial brasileiro e a distribuição espacial da indústria, a utilização dos recursos naturais e energéticos e suas conseqüências ambientais.

#### **3ª ETAPA**

#### **EIXO NORTEADOR: Os cenários da globalização e fragmentação**

#### **CONTEÚDOS:**

1. As transformações do espaço mundial

As transformações econômicas do mundo contemporâneo, o comércio internacional e as novas relações de trabalho.

2. Globalização e regionalização

O processo de globalização e suas conseqüências, os blocos econômicos regionais, o papel dos organismos internacionais na economia globalizada, o terceiro setor, a sociedade da informação.

3. Geopolítica mundial

Nacionalismo e separatismo, fronteiras, movimentos migratórios do mundo contemporâneo, as transformações no mundo socialista e a geopolítica ambiental.

4.Organização econômica do espaço mundial

Organização da produção energética no mundo, distribuição da indústria no espaço mundial, a logística e o transporte no cenário global, organização do espaço agrícola mundial.

5. Os problemas ambientais do mundo globalizado

A dinâmica do processo de apropriação, limites e utilização dos grandes ecossistemas do planeta, os principais problemas socioambientais da atualidade, o desenvolvimento sustentável, a ordem ambiental internacional.

# **HISTÓRIA**

#### **1ª ETAPA**

# **UNIDADE I**

### **Conteúdo**

1- Introdução ao Estudo de História

#### **Habilidades**

- · Perceber a importância da História para a compreensão do nosso cotidiano na atualidade.
- · Desenvolver noções de espacialidade e temporalidade para a compreensão do processo histórico.
- · Compreender as diversas formas de se periodizar a História.
- · Estabelecer relações entre continuidade e transformação, permanência e ruptura nos processos históricos.

· Perceber a existência de diversificadas formas de se interpretar a História, de acordo com diferentes autores e variadas tendências historiográficas.

# **UNIDADE II**

### **Conteúdo**

2- Feudalismo: constituição, estrutura e conceitos.

3- Crise do modo de vida feudal.

4- Novas concepções políticas (formação do Estado Nacional/Absolutismo), culturais (Renascimento/ Humanistas), religiosas (Reformas) e econômicas (Mercantilismo).

5- Grandes Navegações: o encontro do Europeu com o Novo Mundo.

#### **Habilidades**

· Identificar os aspectos estruturais e conjunturais que contribuíram para formação e desagregação do Sistema Feudal.

· Problematizar as mudanças e permanências do pensamento medieval no Mundo Moderno.

· Caracterizar e inter-relacionar as novas concepções estruturais responsáveis pela organização do Mundo Moderno.

· Perceber as Grandes Navegações no contexto socioeconômico, político e cultural do período de transição feudal-capitalista.

· Identificar e compreender o olhar do europeu diante dos novos espaços encontrados.

#### **UNIDADE III**

#### **Conteúdo**

6- Organização socioeconômica, política e cultural dos primeiros habitantes do Continente Americano.

- 7- O Antigo Sistema Colonial na América: a colonização da América Inglesa e Espanhola.
- 8- América Portuguesa: os primeiros contatos.
- 9- Colonização da América Portuguesa em seus aspectos políticos, econômicos, sociais e culturais.

#### **Habilidades**

- Compreender o modo de viver e pensar dos habitantes da América antes da chegada dos Europeus (primeiras nações da América do Norte, primeiras nações da América Central, primeiras nações da América do Sul).

-Identificar os diversos aspectos relacionados à organização do Sistema Colonial na América.

-Comparar as diferenças e semelhanças entre os diversos sistemas coloniais implantados na América.

-Identificar os elementos que contribuíram para a formação do povo brasileiro.

- Compreender a política empreendida pelo Estado Português na colonização do Brasil.
- Analisar os elementos econômicos da estrutura colonial brasileira.
- Caracterizar a sociedade e a cultura no Brasil Colônia.

- Perceber a importância do fator miscigenação.

# **UNIDADE IV**

#### **Conteúdo**

10- A crise do Antigo Regime e do Sistema Colonial.

11- Revolução Inglesa e os primeiros sinais da industrialização.

12- O iluminismo

13- Independência das Treze Colônias Inglesas.

14- Independência das nações latino-americanas, com ênfase no Brasil.

### **Habilidades**

-Identificar o contexto socioeconômico, político e cultural da Europa nos séculos XVII e XVIII.

-Compreender a influência das novas necessidades políticas da burguesia na crise do Antigo Regime.

-Comparar e inter-relacionar as várias revoltas coloniais ocorridas no Brasil e suas interpretações.

-Compreender a crise do Antigo Regime e a crise do Sistema Colonial.

-Identificar os primeiros elementos que desembocarão no processo de industrialização.

-Discutir as principais características e ideias do movimento das Luzes, as teorias científicas e políticas dos séculos XVII e XVIII, incluindo o Despotismo Esclarecido.

# **2ª ETAPA**

# **UNIDADE I**

### **Conteúdo**

1-A revolução Francesa, incluindo a Era Napoleônica e o Congresso de Viena.

- 2-Capitalismo: constituição e consolidação.
- 3- O avanço industrial e o liberalismo.
- 4- Movimento operário.
- 5- Ondas revolucionárias na Europa do século XIX.
- 6- Novas propostas de organização para a sociedade no século XIX.
- 7- A constituição do Estado brasileiro e o Primeiro Reinado.

8- A América Latina no Século XIX; após as independências; organização dos Estados Nacionais; política, sociedade e cultura na América Latina no século XIX.

#### **Habilidades**

- Compreender o contexto pré-revolução francesa, os embates políticos e os antagonismos de interesses presentes no interior do processo revolucionário e o seu desfecho burguês.

- Compreender os elementos constitutivos do capitalismo, bem como as relações sociais estabelecidas por ele.

- Identificar as fases do processo de industrialização, bem como o corpo de pensamento/ideologias que o justificaram.

- Analisar as condições de vida, de trabalho e as formas de resistência da classe operária, a partir da Revolução Industrial.

- Identificar os elementos que compuseram as revoluções do século XIX.

- Compreender os postulados dos chamados "Socialismos".

- Compreender o processo de formação do Estado Nacional brasileiro, bem como dos demais Estados Nacionais latino-americanos, com ênfase na participação política dos diferentes grupos sociais.

# **UNIDADE II**

# **Conteúdo**

9- Os EUA na conquista do Oeste e na Guerra de Secessão (Guerra Civil).

- 10- As Regências e o Segundo Reinado no Brasil.
- 11- Inovações e expansão da industrialização.

12- O nascimento da República brasileira.

#### **Habilidades**

- Compreender a expansão interna dos EUA e perceber a intenção da proposta norte-americana de dominação do mercado mundial, com ênfase na América Latina, bem como o corpo de ideia que as legitimam.

- Estabelecer relações entre as práticas dos governos regenciais e as crises socio-político-econômicas que ocorreram no Brasil nesse período.

-Analisar o processo de rupturas e continuidades no cenário político, social e cultural brasileiro durante o Segundo Reinado.

-Identificar as primeiras tentativas de industrialização no Brasil, assim como as relações desse processo com o crescimento da industrialização mundial.

- Analisar a expansão da industrialização para os demais países do mundo, comparando semelhanças e diferenças.

- Analisar as propostas dos diferentes grupos políticos para a construção da República brasileira.

#### **UNIDADE III**

#### **Conteúdo**

13- Imperialismo e Primeira Guerra Mundial. 14- A Revolução Russa.

#### **Habilidades**

- Compreender e avaliar as políticas e práticas imperialistas que resultaram em conflitos mundiais.

- Descrever e compreender as etapas da primeira Guerra e as consequências dos tratados de paz.
- Analisar a Revolução Russa e a emergência de uma alternativa de desenvolvimento diferente do capitalismo.

#### **UNIDADE IV**

#### **Conteúdo**

15- Economia, política e cultura nas primeiras décadas do século XX.

16- A República no Brasil até a depressão da década de 1930.

#### **Habilidades**

- Identificar os períodos historicamente conhecidos como "República Velha", "República da Espada" e "República Oligárquica", explicitando suas características.

- Compreender os elementos sociais, econômicos, políticos e culturais que estavam presentes no Brasil até 1930. - Analisar o Brasil na grande depressão de 1930.

#### **3ª ETAPA**

#### **UNIDADE I**

#### **Conteúdo**

1- O Entre-Guerras, com ênfase na crise de 1929 e nos regimes de cunhos totalitário e autoritário, crises e conflitos localizados que resultaram na 2ª Guerra Mundial.

2- O Brasil de 1930 a 1945 e a 2ª Guerra Mundial.

3- A configuração mundial da Guerra Fria: a divisão do mundo em dois blocos, o socialismo real e o sistema capitalista e seus desdobramentos.

4- Descolonização afro-asiática.

5- Brasil de 1945 a 1964.

#### **Habilidades**

-Perceber a força da construção ideológica que legitima o(s) regime(s) autoritário(s) e totalitário(s).

- Reconhecer o cenário do entre-guerras, correlacionando a crise de 1929 com a emergência dos regimes de cunhos totalitário e autoritário.

- Analisar os contextos dos conflitos localizados que resultaram na 2ª Guerra Mundial.

- Identificar os elementos socioculturais, político-administrativos e econômicos que compuseram o Brasil de 1930 a1945.

- Analisar o conjunto do conflito mundial (2ª Grande Guerra) e a consequente divisão do mundo em dois blocos.
- Compreender o conceito e as práticas populistas e desenvolvimentistas na América Latina, com ênfase no Brasil.

### **UNIDADE II**

#### **Conteúdo**

- 6- A ditadura na América Latina, com ênfase no Brasil.
- 7- O processo de "abertura política" na América Latina e um novo planejamento para o Brasil.
- 8- O Brasil de 1985 aos dias atuais.

9- Conflitos decorrentes da Guerra Fria.

#### **Habilidades**

- Reconhecer as bases da ditadura militar e a Doutrina de Segurança Nacional.
- Analisar os governos militares no Brasil.
- Comparar a ditadura brasileira com a dos demais países da América Latina.
- Identificar os diferentes grupos políticos, organizações de esquerda, movimentos estudantis e culturais que representaram a oposição aos regimes ditatoriais.
- Analisar o processo da "democratização" e seus desdobramentos.
- Explicar a eclosão de vários conflitos relacionados com a Guerra Fria.

### **UNIDADE III**

### **Conteúdo**

10- A desagregação da URSS.

- 11- O mundo sob a influência dos EUA: a "hegemonia capitalista".
- 12- Os blocos econômicos e o conceito de globalização.

#### **Habilidades**

- Compreender o processo de desintegração da URSS.
- Perceber e criticar a chamada "hegemonia norte-americana".
- Explicar a formação dos blocos econômicos mundiais e avaliar sua importância no cenário contemporâneo.
- Interpretar a inserção do Brasil no bloco Mercosul e compreender as relações entre os Estados-membros.
- Julgar a aplicação do conceito de globalização.

# **UNIDADE IV**

#### **Conteúdo**

13- O mundo da globalização.

- 14- Oriente Médio e África.
- 15- A diversidade cultural e a intolerância social/religiosa.
- 16- A relação do homem com o meio ambiente nos dias atuais.
- 17- Crises e perspectivas culturais, políticas, sociais e religiosas nos dias atuais.

#### **Habilidades**

- Compreender as diferenças e semelhanças entre o mundo ocidental e as demais formas de sociedade.
- Identificar a diversidade cultural e perceber a intolerância social/religiosa entre os diversos povos do planeta.
- Avaliar as formas com que os homens se relacionam com o meio ambiente.
- Analisar as atuais crises político-econômicas mundiais.
- Avaliar perspectivas e propostas para a construção de uma nova sociedade.

\* Poderão ser cobrados, nas provas da 2ª e 3ª Etapas, os conteúdos das etapas anteriores, dado o caráter cumulativo do programa do PAES.

# **LÍNGUA ESPANHOLA**

Habilidades a serem exploradas nos textos - comuns a todas as etapas do PAES

No desenvolvimento das etapas deste programa, o candidato deverá, através da leitura extensiva de textos autênticos e do aprofundamento das habilidades de compreensão, interpretação, análise, síntese e avaliação dos elementos textuais, relacionando o texto ao contexto no qual está inserido, ser capaz de:

- · Identificar informações verbais e não verbais do(s) texto(s).
- · Delimitar a ideia central do(s) texto(s) e de cada um dos parágrafos.
- · Identificar e interpretar conectores lógicos (palavras de ligação).
- · Identificar as marcas transicionais de um texto e estabelecer a relação entre elas e os seus referentes.
- · Identificar os componentes da estrutura do discurso:
- Padrão de organização do(s) texto(s): introdução, desenvolvimento, conclusão
- · Compreender a mensagem do(s) texto(s) funções retóricas.

· Analisar aspectos gramaticais presentes no(s) texto(s), sendo esses aspectos capazes de expressar propósitos comunicativos de acordo com o contexto das interações sociais, para que sejam entendidos e internalizados, não sendo as regras gramaticais aprendidas/ enfatizadas como um fim em si mesmas.

#### **1ª ETAPA**

- · Sistema verbal:
	- tempos simples dos verbos regulares e irregulares
	- locuções verbais
- · Artigos definidos e indefinidos
- · Substantivos: gênero e número
- · Adjetivos possessivos e demonstrativos
- · Pronomes pessoais
- · Pronomes possessivos e demonstrativos
- · Advérbios
- · Preposições

#### **2ª ETAPA**

- · Itens gramaticais já estudados na série anterior
- · Sistema verbal:
	- tempos compostos dos verbos regulares e irregulares
- . Adjetivos indefinidos, numerais, interrogativos e exclamativos
- · Pronomes pessoais, possessivos, demonstrativos, indefinidos, relativos e interrogativos
- · Conjunções

#### **3ª ETAPA**

- ·Itens gramaticais já estudados nas duas séries anteriores
- · Vocábulos:
	- "heterogenéricos"
		- "heterosemánticos"
- ·O artigo neutro "Lo"
- ·Verbos de irregularidade própria, de uso mais cotidiano: ir, decir, poder, poner, ter, hacer, etc.

·Regras de acentuação

### **LÍNGUA INGLESA**

Habilidades a serem exploradas nos textos - comuns a todas as etapas do PAES

No desenvolvimento das etapas deste programa, o candidato deverá, através da leitura extensiva de textos autênticos e do aprofundamento das habilidades de compreensão, interpretação, análise, síntese e avaliação dos elementos textuais, relacionando o texto ao contexto no qual está inserido, ser capaz de:

- · Identificar informações verbais e não verbais do(s) texto(s).
- · Delimitar a ideia central do(s) texto(s) e de cada um dos parágrafos (main idea, topic sentence).
- · Identificar e interpretar conectores lógicos (palavras de ligação).
- · Identificar as marcas transicionais de um texto e estabelecer a relação entre elas e os seus referentes.
- · Observar a presença de afixos e palavras compostas na formação dos vocábulos.
- · Identificar os componentes da estrutura do discurso:

a) Padrão de organização do(s) texto(s): introdução, desenvolvimento, conclusão.

b) Marcadores lexicais e aspectos gramaticais relacionados com cada componente textual: situação, problema, solução, avaliação.

· Compreender a mensagem do(s) texto(s) - funções retóricas.

· Analisar aspectos gramaticais presentes no(s) texto(s), sendo esses aspectos capazes de expressar propósitos comunicativos de acordo com o contexto das interações sociais, para que sejam entendidos e internalizados, não sendo as regras gramaticais aprendidas/enfatizadas como um fim em si mesmas.

# **1ª ETAPA**

#### Conteúdos Programáticos

- 1 Articles
- 2 Nouns
- 3 Adjectives
- 4 Pronouns
- 5 Prepositions
- 6 Adverbs
- 7 Verb Tenses
	- Simple Present
	- Imperative
	- Simple Past (regular and irregular)
	- Simple Future
	- Would "future in the past" idea
	- Present Continuous
	- Past Continuous
- 8 Genitive Case-"s possessive

# **2ª ETAPA**

Conteúdos Programáticos

Acrescente aos aspectos gramaticais listados a seguir aqueles que constam da 1ª Etapa.

1 - Verbs

- Continuous Tenses
- Perfect Tenses
- Modals
- 2 Conjunctions
- 3 Conditional Clauses

**3ª ETAPA**

#### Conteúdos Programáticos

Acrescente aos aspectos gramaticais listados a seguir aqueles que constam da 1ª e 2ª Etapas.

- 1 Definite and Indefinite Articles Use and Omission
- 2 Passive Voice
- 3 Reported Speech

#### **LÍNGUA PORTUGUESA**

### **1ª ETAPA**

#### **Conteúdos Programáticos e Níveis de Exigência**

#### **1 - Leitura**

1.1- Gêneros e discursos:

-Modalidades básicas: descrição, narração, dissertação

- Textos em prosa e em verso

-Textos informativos, persuasivos, literários: notícia, reportagem, editorial, crônica, fato histórico, relato, poema, conto, fábula, charge, publicidade, história em quadrinho, anedota, receita, etc.

#### **Habilidades e competências:**

·Identificar os diferentes tipos de texto;

·Reconhecer a tipologia dominante em um texto e captar suas especificidades;

·Interpretar ideias, intenções e recursos dos textos, conforme os gêneros e tipos textuais;

·Reconhecer marcas linguísticas de subjetividade, argumentatividade e intertextualidade.

#### **1.2 - Aspectos à Textualização:**

- Coerência e coesão
- Conhecimento de mundo
- Intertextualidade

-Contextualização (autor/locutor, público-alvo, época, veículo, etc.)

#### **Habilidades e competências:**

·Reconhecer e interpretar as redes de relações sintáticas e semânticas que se estabelecem entre os elementos dos períodos e parágrafos do texto;

·Analisar e interpretar elementos que concorrem para a presença/ausência de coerência em um texto;

·Acionar constituintes do conhecimento de mundo em função da interpretação de ideias do texto;

- ·Reconhecer e interpretar intertextualidades presentes em textos;
- · Identificar o contexto e sua influência no texto.

#### **1.3 - Apreensão Textual:**

- Tema e estrutura
- Ideia principal / ideias secundárias
- Relações entre as partes
- Ideias explícitas / ideias implícitas /inferências
- Progressão temática
- Interação autor / texto / leitor
- Analogias
- Funções da linguagem
- Recursos linguísticos

#### **Habilidades e competências:**

·Identificar o tema e a estrutura do texto;

·Reconhecer a ideia principal e as ideias secundárias, estabelecendo relações destas com aquela; ·Localizar, no texto, informações relevantes;

·Estabelecer, através do explicitado, relações implícitas, fazendo inferências que possibilitam compreender e interpretar ideias do texto;

·Perceber a dinâmica que promove a progressão temática do texto;

·Inferir o objetivo do texto, o tipo do destinatário e as circunstâncias (tempo / espaço);

·Estabelecer possíveis relações de analogia e sua função no texto;

·Reconhecer funções da linguagem e sua adequação ao texto;

·Identificar a função predominante;

·Identificar elementos da comunicação associados às funções da linguagem;

·Identificar os recursos linguísticos expressivos que concorrem para a produção de sentido do texto.

### **2 - Estudo da Língua**

2.1- A História e a Geografia da Língua (noções)

- Origem, expansão e domínio atual do português

- Constituição do nosso léxico

#### **Habilidades e competências:**

·Reconhecer evidências históricas e geográficas que influenciaram e influenciam o processo de construção da Língua;

·Identificar a influência de outras línguas na formação do léxico português.

### **2.2 - Morfologia:**

- Estrutura e Formação de Palavras
- Emprego do hífen

### **Habilidades e competências:**

·Identificar os processos e elementos envolvidos na formação de palavras;

·Depreender o sentido de palavras com base nos elementos que as constituem;

·Aplicar o hífen observando os critérios de formação de palavras.

#### **2.3 - Variações linguísticas**

#### **2.4 - Níveis de linguagem**

Habilidades e competências:

·Identificar, confrontar e analisar ocorrências de variações linguísticas (com ênfase nas regionais e nas sociais) e de níveis de linguagem.

# **2.5 - Fonética e Fonologia:**

- Fonema e letra

-Encontros vocálicos / encontros consonantais / dígrafos

- Sílaba: divisão silábica e translineação

#### **Habilidades e competências:**

·Distinguir, analisar, classificar e empregar corretamente elementos e aspectos da Fonética / Fonologia, em função de objetivos voltados para a correção e adequação linguística nos diversos tipos de texto.

# **2.6 - Ortografia:**

- Emprego de letra e acentuação gráfica

#### **Habilidades e competências:**

·Empregar a convenção ortográfica nas diferentes situações de uso da língua.

### **2.7- Semântica:**

-Significação vocabular e textual (denotação / conotação, polissemia, sinonímia, antonímia, homonímia, paronímia, campo semântico).

#### **Habilidades e competências:**

·Depreender o sentido das palavras com base no contexto, considerando os processos de coesão lexical; ·Perceber e analisar o jogo significativo na produção de sentido do texto; ·Interpretar os efeitos semânticos e comunicativos da seleção vocabular.

### **2.8 - Pontuação**

·Aplicas as normas de pontuação, observando aspectos sintátiscos e seus efeitos semânticos e comunicativos.

### **2ª ETAPA**

#### **Conteúdos Programáticos e Níveis de Exigência**

1. No conteúdo da 2ª etapa, acrescenta-se o conteúdo da 1ª etapa, de forma cumulativa.

**2. Leitura**

### **2.1 - Uso do discurso direto e do indireto**

### **Habilidades e competências:**

·Reconhecer a estrutura sintático-semântica dos discursos direto e indireto.

#### **2.2 - Uso dos tempos e modos verbais característicos da descrição, da narração e da dissertação.**

#### **Habilidades e competências:**

·Reconhecer os usos característicos dos tempos e modos verbais nos tipos de textos acima mencionados.

#### **3 - Estudo da Língua**

#### **3.1 - Morfossintaxe:**

Classes Gramaticais

- Identificação
- Caracterização
- Estrutura
- Flexões
- Emprego / função

#### **Habilidades e competências:**

·Distinguir morfologicamente palavras, a partir de sua função sintática;

·Flexionar corretamente as palavras;

·Empregar corretamente nomes, pronomes e verbos, na construção do sentido pretendido;

·Identificar, justificar e analisar criticamente as diversas possibilidades de emprego dos pronomes em geral, considerando a situação comunicativa e a mensagem pretendida;

·Reconhecer e analisar o valor das palavras relacionais na construção frasal;

·Observar contextos para a colocação pronominal;

·Identificar a estrutura do verbo como facilitadora de sua conjugação;

·Flexionar corretamente verbos regulares, irregulares, anômalos, defectivos e abundantes e/ou identificar erros na conjugação desses verbos;

·Usar tempos, modos e formas verbais como fatores de argumentatividade e como modalizadores de mensagens; ·Reconhecer o valor dos empregos especiais de tempos, modos e formas verbais.

# **3ª ETAPA**

#### **Conteúdos Programáticos e Níveis de Exigência**

1 - No conteúdo da 3ª etapa, acrescentam-se os conteúdos da 1ª e 2ª etapas, de forma cumulativa.

#### **2 - Produção de texto:**

·Elaborar textos descritivos, narrativos e dissertativos, observando as especificidades de estruturação de cada modalidade; a coesão e a coerência; a adequação e correção linguísticas.

### **3 - Estudo da Língua**

### **3.1- Sintaxe:**

- Frase /Oração /Período

- Concordância
- Regência / Crase

**Habilidades e competências:**

·Comparar Frase/Oração/Período.

·Identificar o valor funcional de frases verbais e frases nominais, na construção frasal.

·Analisar as possibilidades de colocação dos termos da oração - ordem direta e ordem inversa - e seu valor argumentativo.

·Identificar os efeitos semânticos e comunicativos dos diferentes processos de estruturação do período.

·Estabelecer a relação sintática e semântica entre as orações, nos processos de coordenação e subordinação.

·Identificar os diferentes conectivos nas estruturas oracionais, observando o conteúdo semântico que imprimem a essas estruturas.

·Reconhecer situações variadas de concordância verbal e nominal, bem como justificá-las, utilizando adequadamente a concordância e a regência verbal e nominal.

·Identificar as diferentes regências dos verbos e possíveis alterações de sentido.

·Empregar o acento indicativo da crase, de acordo com a regência.

NOTA: No que diz respeito ao Novo Acordo Ortográfico, a UNIMONTES obedecerá, para as três estapas, ao que dispõe o Decreto nº 6.583, de 29 de setembro de 2008.

# **LITERATURA BRASILEIRA – 1ª ETAPA**

# **Conteúdos Programáticos e Níveis de Exigência**

1- Caracterização do texto literário

- Texto literário e não literário
- Denotação/conotação
- Figuras de linguagem
- 2- Gêneros literários
- 2.1- Prosa e verso

# **2.2- Gênero lírico**

- Versificação
- Espécies líricas: soneto, elegia, cantiga, ode

#### **2.3- Gênero narrativo**

- Elementos estruturais
- Espécies narrativas: epopeia, crônica, conto, novela, romance

# **2.4- Gênero dramático ( teatro)**

- Elementos estruturais
- Espécies dramáticas: tragédia, comédia, auto, farsa, tragicomédia.
- Distinguir os diferentes gêneros literários, bem como as suas subdivisões.
- Identificar elementos estruturais do texto, as relações entre os mesmos e suas funções.
- Reconhecer os elementos do verso: ritmo, metro, estrofe, som.
- Resolver questões aplicando os princípios teóricos estudados.

# **3- Períodos literários**

# 3.1- **Quinhentismo**

- Literatura informativa: Pero Vaz de Caminha e outros cronistas do descobrimento
- Literatura jesuítica: José de Anchieta

# **3.2- Barroco**

- Contexto histórico-cultural
- Conceituação e características
- A poesia de Gregório de Matos e Guerra
- Os sermões de Padre Antônio Vieira

# **3.3- Arcadismo**

- Contexto histórico-cultural
- Conceituação e características
- A lírica árcade
- A obra de Tomás Antônio Gonzaga
- A poesia épica : O Uraguai (Basílio da Gama) e Caramuru (Santa Rita Durão).

# **Níveis de Exigências:**

- Distinguir as especificidades do discurso literário e do discurso não literário e identificar as funções de cada um.

- Identificar o uso da linguagem em sentido denotativo e em sentido conotativo.
- Decodificar o uso da linguagem figurada em um texto.
- Resolver questões aplicando os princípios teóricos estudados.
- Discernir os diferentes períodos literários, reconhecendo suas especificidades.

- Analisar as condições de produção, circulação e leitura de uma obra literária e suas relações com o momento histórico.

- Contextualizar autores e obras representativas de cada período literário.
- Resolver questões aplicando os princípios teóricos estudados.

- Reconhecer as condições de produção e de leitura de cada obra indicada, levando em consideração o seu contexto histórico-cultural.

- Demonstrar habilidades de interpretação, por meio de hipóteses e deduções e propor sentidos aos textos examinados.

- Estabelecer relações entre as obras indicadas e outras obras representativas da literatura brasileira.

- Avaliar a organização interna dos textos, buscando integrar análise e interpretação literárias.

- Identificar recursos linguísticos específicos do texto literário.

Interpretar recursos estéticos e estilísticos utilizados pelo autor, como a polifonia, intertextualidades, plurissignificação e alegorias.

- Interpretar o texto literário como representação e metáfora do "real".

- Ler e interpretar outras linguagens (mídia, cinema, HQ) comparativamente à linguagem literária.

# **LEITURAS MÍNIMAS OBRIGATÓRIAS - 1ª ETAPA**

As obras indicadas para esta etapa têm em comum as temáticas indígenas e barrocas. Privilegiando o cruzamento entre linguagens artísticas e olhares diversos, espera-se do candidato uma leitura crítica e relacional das

representações estéticas do período e suas implicações culturais e sociais.

- 1. Ubirajara, José de Alencar (ROMANCE)
- 2. História da Província de Santa Cruz Pero de Magalhães Gândavo (CRÔNICA)
- 3. O Guarani, Norma Benguell (FILME)
- 4. Desembarque de Cabral, Oscar Pereira da Silva (PINTURA)
- 5. Seleção de Obras Poéticas, Gregório de Matos (POESIA)

# **REFERÊNCIAS**

ALENCAR, José de. *Ubirajara*. São Paulo: Martin Claret, 2002. Disponível em: [http://www.dominiopublico.gov.br/pesquisa/DetalheObraForm.do?select\\_action=&co\\_obra=16679](http://www.dominiopublico.gov.br/pesquisa/DetalheObraForm.do?select_action=&co_obra=16679) BENGUELL, Norma. *O Guarani*. Disponível em: [https://www.youtube.com/watch?v=H\\_t79RdEt8Y.](https://www.youtube.com/watch?v=H_t79RdEt8Y)

GÂNDAVO, Pêro de Magalhães. *História da Província de Santa Cruz*. Disponível em : <http://www.dominiopublico.gov.br/download/texto/ua000281.pdf>

MATOS Gregório de. *Seleção de Obras Poéticas*. Disponível em: [http://www.dominiopublico.gov.br/pesquisa/DetalheObraForm.do?select\\_action=&co\\_obra=1827](http://www.dominiopublico.gov.br/pesquisa/DetalheObraForm.do?select_action=&co_obra=1827) SILVA, Oscar Pereira da. *Desembarque de Cabral*. Disponível em: [http://enciclopedia.itaucultural.org.br/obra6248/descoberta-do-brasil-desembarque-de-pedro-alvares-cabral-em](http://enciclopedia.itaucultural.org.br/obra6248/descoberta-do-brasil-desembarque-de-pedro-alvares-cabral-em-porto-seguro-em-1500)[porto-seguro-em-1500.](http://enciclopedia.itaucultural.org.br/obra6248/descoberta-do-brasil-desembarque-de-pedro-alvares-cabral-em-porto-seguro-em-1500)

# **LITERATURA BRASILEIRA -** 2ª ETAPA

#### **Conteúdos Programáticos e Níveis de Exigência**

#### **1- Romantismo**

- Contexto histórico-cultural
- Conceituação

#### **1.1- Poesia romântica**

- Gerações românticas
- 1ª geração: Gonçalves de Magalhães e Gonçalves Dias
- Características
- 2ª geração: Cassimiro de Abreu, Álvares de Azevedo, Fagundes Varela
- Características
- 3ª geração: Castro Alves
- Características

#### **1.2- Prosa romântica**

- Características e espécies de romances românticos

- Autores: Joaquim Manuel de Macedo, José de Alencar, Bernardo Guimarães, Visconde de Taunay, Manuel Antônio de Almeida, Machado de Assis (1ª fase)

#### 2- Realismo/Naturalismo/ Parnasianismo

- Contexto histórico-cultural
- Conceituação
- Prosa realista
- Características
- Autores: Machado de Assis, Raul Pompéia
- Prosa naturalista
- Características
- -Autores: Aluísio Azevedo, Adolfo Caminha
- Poesia parnasiana
- Características
- Autores: Olavo Bilac, Alberto de Oliveira, Raimundo Correia

#### **3- Simbolismo**

- Contexto histórico-cultural
- Conceituação e características
- -Autores: Cruz e Sousa, Alphonsus de Guimarães
- -Ler e interpretar outras linguagens (mídia, cinema, HQ) comparativamente à linguagem literária.

#### **Níveis de Exigências:**

- Decodificar o uso da linguagem figurada em um texto.
- Discernir os diferentes períodos literários, reconhecendo suas especificidades.
- Analisar as condições de produção, circulação e leitura de uma obra literária e suas relações com o momento histórico.
- Contextualizar autores e obras representativas de cada período literário.
- Resolver questões aplicando os princípios teóricos estudados.

- Reconhecer as condições de produção e de leitura de cada obra indicada, levando em consideração o seu contexto histórico-cultural.

- Demonstrar habilidades de interpretação, por meio de hipóteses e deduções e propor sentidos aos textos examinados.

- Estabelecer relações entre as obras indicadas e outras obras representativas da literatura brasileira.
- Avaliar a organização interna dos textos, buscando integrar análise e interpretação literárias.
- Identificar recursos linguísticos, estéticos e estilísticos específicos do texto literário.
- Ler e interpretar outras linguagens (mídia, cinema, HQ) comparativamente à linguagem literária.

#### **LEITURAS MÍNIMAS OBRIGATÓRIAS - 2ª ETAPA**

Nesta etapa, as obras privilegiam o tema da memória como instrumento estruturante de produções artísticas

brasileiras. O candidato deverá ser capaz de abordar, a partir da leitura literária, as variadas linguagens artísticas,

evidenciando perspectiva crítica e plural de nossa formação cultural, bem como será convidado a relacionar pontos de vista distintos sobre a questão.

- 1. Dom Casmurro, Machado de Assis (ROMANCE)
- 2. São Bernardo, Graciliano Ramos (ROMANCE)
- 3. Lira dos vinte anos, Álvares de Azevedo (POESIA)
- 4. Faltando um pedaço, Djavan (MÚSICA)
- 5. Arrufos, Belmiro de Almeida (PINTURA)

### **REFERÊNCIAS**

ALMEIDA, Belmiro de. *Arufos*. Disponível em:

[https://artsandculture.google.com/asset/arrufos/mQFUu5466NFkCA?hl=pt-BR.](https://artsandculture.google.com/asset/arrufos/mQFUu5466NFkCA?hl=pt-BR) ÁLVARES DE AZEVEDO. *Lira dos vinte anos*. Porto Alegre: L&PM, 1998. Disponível em: [http://www.dominiopublico.gov.br/pesquisa/DetalheObraForm.do?select\\_action=&co\\_obra=16539](http://www.dominiopublico.gov.br/pesquisa/DetalheObraForm.do?select_action=&co_obra=16539) MACHADO DE ASSIS. *Dom Casmurro*. Disponível em: [http://www.dominiopublico.gov.br/pesquisa/DetalheObraForm.do?select\\_action=&co\\_obra=1888.](http://www.dominiopublico.gov.br/pesquisa/DetalheObraForm.do?select_action=&co_obra=1888) RAMOS, Graciliano. *São Bernardo*. Ed. 88. Rio de Janeiro: Record, 2009.

#### **LITERATURA BRASILEIRA - 3ª ETAPA**

#### **Conteúdos Programáticos e Níveis de Exigência**

- 1- Pré-modernismo
- Contexto histórico-cultural
- Conceituação
- A ficção de Lima Barreto, Monteiro Lobato e Euclides da Cunha

#### **2- Modernismo**

- Contexto histórico-cultural
- Conceituação
- Vanguardas européias
- A semana de Arte Moderna
- Autores: Mário de Andrade, Oswald de Andrade

#### **2.1- Romance de 30**

- Realismo e regionalismo

- Autores: Graciliano Ramos, Érico Veríssimo, Jorge Amado, José Lins do Rego, Rachel de Queiroz

- **2.2- Poesia contemporânea**
- Características

- Autores: Carlos Drummond de Andrade, Cecília Meireles, Manuel Bandeira, Vinícius de Moraes, Mário Quintana, João Cabral de Melo Neto, Ferreira Gullar, Adélia Prado, Caetano Veloso, Chico Buarque entre outros.

#### **3- A ficção contemporânea**

#### - Características

- Autores: Clarice Lispector, Guimarães Rosa, Rubem Fonseca, Luís Fernando Veríssimo, Lygia Fagundes Telles, Moacyr Scliar, Murilo Rubião, Lya Luft.

- Reconhecer as condições de produção e de leitura de cada obra indicada, levando-se em consideração o seu contexto histórico-cultural.

- Demonstrar habilidades de interpretação, por meio de hipóteses e deduções e propor sentidos aos textos examinados.

- Os níveis de exigência propostos para todos os conteúdos da 3ª série são os mesmos propostos para a 1ª série.

- Decodificar o uso da linguagem figurada em um texto.

- Discernir os diferentes períodos literários, reconhecendo suas especificidades.

- Analisar as condições de produção, circulação e leitura de uma obra literária e suas relações com o momento histórico.

- Contextualizar autores e obras representativas de cada período literário.
- Resolver questões aplicando os princípios teóricos estudados.
- Estabelecer relações entre as obras indicadas e outras obras representativas da literatura brasileira.
- Avaliar a organização interna dos textos, buscando integrar análise e interpretação literárias.
- Identificar recursos lingüísticos específicos do texto literário.

-Ler e interpretar outras linguagens (mídia, cinema, HQ) comparativamente à linguagem literária.

### **LEITURAS MÍNIMAS OBRIGATÓRIAS - 3ª ETAPA**

Nesta terceira etapa, privilegia-se, nas obras indicadas, a representação estética do "eu". Do romance à autoficção, passando pelo autorretrato, pela canção e explorando a produção literária afro-brasileira, o candidato, nesta fase, deverá ser capaz de desempenhar uma leitura sobre as formas como diferentes linguagens artísticas acionam a questão da subjetividade. Serão abordadas ainda novas formas de expressões artísticas que envolvam as evoluções tecnológicas.

1. O mulo, Darcy Ribeiro (ROMANCE)

- 2. A teus pés, Ana Cristina César (POESIA)
- 3. Tecnopoesia, Antônio Miranda (SITE)
- 4. Cadernos Negros (CONTOS)
- 5. Priapo de ébano, Amelina Chaves (CONTOS)
- 6. Diversidade, Lenine (MÚSICA)

Obs.:Os exemplares de Priapo de Ébano estarão disponíveis em livrarias, em Montes Claros-MG.

# **REFERÊNCIAS**

*Cadernos Negros 40*: contos afro-brasileiros. Organização de Esmeralda Ribeiro e Márcio Barbosa. São Paulo: Quilombhoje, 2017.

CESAR, Ana Cristina. *A teus pés*. São Paulo: Companhia das Letras, 2016.

CHAVES, Amelina. *Priapo de ébano*. Belo Horizonte: Cuatiara, 2007.

MIRANDA, Antônio. *Tecnopoesia*. Disponível em:

[http://www.antoniomiranda.com.br/poesia\\_visual/tecnopoesia.html.](http://www.antoniomiranda.com.br/poesia_visual/tecnopoesia.html)

RIBEIRO, Darcy. *O mulo*. São Paulo: Editora Global, 2014.

# **MATEMÁTICA**

### **1ª ETAPA**

### **Habilidades**

·Identificar e aplicar a linguagem de conjuntos que será usada no decorrer da abordagem de tópicos do programa.

·Resolver situações-problema envolvendo numeração (bases decimais e não decimais).

·Operar corretamente com números, de acordo com as bases em que eles são representados.

·Identificar igualdade ou não entre números múltiplos, divisores, números primos e fatoração.

·Determinar mínimo múltiplo comum (m.m.c) e máximo divisor comum (m.d.c) entre dois ou mais números, bem como resolver problemas que os envolvam.

·Resolver situações-problema que envolvam igualdades, desigualdades, múltiplos, divisores, fatoração, primos, m.d.c. e m.m.c.

·Resolver problemas envolvendo números reais, operações, igualdade, desigualdade, valores aproximados, raiz quadrada, expoentes racionais.

·Localizar ou interpretar a localização do simétrico de um número e a distância entre dois números na reta numérica.

·Representar cada tipo de intervalo na reta real e cada conjunto numérico com a notação de intervalo .

- ·Operar com intervalos.
- ·Aplicar a definição de módulo de números reais.

·Identificar plano cartesiano, eixos cartesianos, abscissas, ordenadas, quadrantes e sinais das coordenadas.

·Aplicar o conceito de relação.

·Conceituar funções.

·Aplicar conceito de função e seus elementos (domínio, contradomínio e imagem), analítica ou graficamente.

·Representar graficamente funções, estabelecendo generalizações.

·Utilizar as propriedades das funções (crescimento, injeção, sobrejeção e bijeção).

·Utilizar a composição e inversão de funções.

·Interpretar a representação geométrica de funções.

·Utilizar gráficos na resolução de problemas relacionados ao comportamento de funções.

·Modelar problemas.

·Conceituar funções constantes, lineares, afins e quadráticas.

·Estudar funções afins e quadráticas.

- ·Representar graficamente funções afins, lineares e quadráticas.
- ·Estudar a variação de sinais de uma função.
- ·Aplicar conceitos de P. A. na resolução de problemas envolvendo funções afins.

·Determinar raízes, vértices, imagem, máximos e mínimos.

·Resolver inequações de 1º e/ou 2º graus.

- ·Resolver problemas envolvendo os conceitos de máximo e mínimo de funções quadráticas.
- ·Organizar em tabelas dados de diversos fenômenos e os utilizar para conceituar funções exponenciais.

·Esboçar seus gráficos e explicar domínio e imagem.

·Resolver equações exponenciais.

·Identificar as propriedades que caracterizam as funções exponenciais e progressões geométricas (P.G).

·Usar termos e notações relacionadas com função exponencial e as progressões geométricas.

·Resolver problemas que envolvam o conceito de função logarítmica.

·Representar, graficamente, a função logarítmica observando crescimento e decrescimento.

·Aplicar propriedades fundamentais e operatórias dos logaritmos na resolução de problemas.

·Resolver equações logarítmicas.

#### **Conteúdo**

# **1- Conteúdo Básico**

- 1.1- Linguagem de conjuntos
- 1.2- Teoria elementar dos números:

sistema de numeração, critérios de divisibilidade, números primos, máximo divisor comum (entre números inteiros) e mínimo múltiplo comum (entre números inteiros)

1.3- Conjuntos numéricos

- 1.3.1- Conjunto dos números: naturais, inteiros, reais e racionais
- 1.3.2- Operações: adição, subtração, multiplicação, divisão potenciação, radiciação
- 1.3.3- Módulos e suas propriedades
- 1.3.4- Intervalos reais

### **2- Funções**

2.1- Plano cartesiano

2.1.1- Coordenadas no plano

2.2- Funções (conceitos e propriedades)

2.2.1- Relações binárias

2.2.2- Elementos de uma função (domínio, contradomínio e imagem)

2.2.3- Gráficos de relações e de funções (definição e representação)

2.2.4- Função determinada por duas ou mais sentenças

2.2.5- Propriedade das funções (crescimento, decrescimento, injeção, sobrejeção, bijeção, periodicidade e paridade)

2.2.6- Composição e inversão de funções.

2.3- Função polinomial

2.3.1- Função:

- constante

- afim (linear e não linear)

-aplicações: proporcionalidade, progressão aritmética - P. A

- quadrática (propriedades, raízes, sinais, gráfico, equações e inequações associando-as às suas representações no plano cartesiano)

- máximos e mínimos da função quadrática

2.4- Função exponencial

2.4.1- Definição, propriedades, esboço do gráfico, equações, progressões geométricas (P.G)

2.5 - Função logorítmica

2.5.1- Logaritmo

- Definição

- Propriedade operatórias

- Mudança de base

2.5.1. Função logarítmica: definição, esboço do gráfico, equações

# **2ª ETAPA**

# **Habilidades**

·Identificar elementos do triângulo retângulo.

·Reconhecer as razões trigonométricas no triângulo retângulo.

·Demonstrar os valores dos números seno, cosseno e tangente, quando os arcos são notáveis (30º,45º,60º, etc).

·Aplicar, na resolução de problemas, as relações fundamentais entre as razões trigonométricas.

·Graduar o círculo trigonométrico em graus e em radianos.

·Esboçar o gráfico da função: seno, cosseno e tangente.

·Identificar período, domínio e imagem de funções trigonométricas.

·Relacionar valores numéricos de funções trigonométricas com valores de funções trigonométricas de arcos de 1º quadrante.

·Aplicar na resolução de problemas as relações de seno e cosseno, no triângulo.

·Identificar as funções trigonométricas da soma e da diferença entre os arcos.

·Interpretar geometricamente equações lineares.

·Identificar um sistema linear.

·Classificar sistemas lineares, quanto às suas soluções.

·Escalonar sistemas lineares para resolvê-los.

·Identificar sistemas homogêneos.

·Descrever a posição relativa dos planos representados pelo sistema.

·Aplicar o princípio fundamental da contagem na resolução de problemas.

·Resolver situações-problema de contagem, utilizando diagrama de árvore, tabelas de dupla entrada e diagrama de Venn.

·Construir o conceito de fatorial de um número.

·Diferenciar a natureza dos problemas de contagem.

·Relacionar o triângulo de Pascal com desenvolvimento do Binômio de Newton ao cálculo de potência.

·Identificar fenômenos aleatórios.

·Conceituar experimento aleatório, espaço amostral e eventos.

·Diferenciar eventos simples, certos, impossíveis e equiprováveis dos que não o são.

·Desenvolver o conceito de probabilidade condicional.

·Identificar retas paralelas, reversas, retas perpendiculares e ortogonais.

·Classificar os sólidos geométricos em poliedros e em corpos redondos.

·Identificar os elementos dos poliedros e dos corpos redondos.

·Analisar prismas e pirâmides, bem como suas propriedades e seus elementos.

·Construir planificações de prismas, pirâmides, cone e cilindro.

·Resolver situações problema envolvendo poliedros e corpos redondos.

·Identificar elementos dos sólidos geométricos.

·Operar com matrizes.

·Utilizar propriedades das operações com matrizes na resolução de problemas.

·Determinar a inversa de uma matriz.

·Aplicar a teoria de determinantes na discussão de sistemas lineares ou na resolução de problemas de geometria analítica.

### **Conteúdo**

### **1- Trigonometria**

1.1- Relações trigonométricas no triângulo retângulo: seno, cosseno e tangente de um ângulo agudo

1.2- Relações trigonométricas no círculo (0º a 360º ou 0 a 2 pi )

1.2.1- Relações entre arcos e ângulos

1.2.2- Seno, cosseno e tangente de ângulos de 30º, 45º, 60º, 90º e seus múltiplos

- 1.2.3- Redução ao primeiro quadrante
- 1.3- Função trigonométrica

1.3.1- Domínio, imagem e período das funções seno, cosseno e tangente

- 1.3.2- Gráfico das Funções seno, cosseno e tangente
- 1.3.3- Relações envolvendo operações com arco (seno e cosseno)
- 1.3.4- Leis dos senos e cossenos

# **2- Sistemas lineares**

- 2.1- Definição
- 2.2- Resolução
- 2.3- Escalonamento
- 2.4- Sistema equivalentes
- 2.5- Sistemas lineares homogêneos
- 2.6- Discussão e interpretação geométrica
- 2.7- Regra de cramer

# **3- Análise combinatória**

- 3.1- Princípio fundamental da contagem
- 3.2. Tipos de agrupamentos
- 3.2.1. Arranjo (com e sem repetição)
- 3.2.2. Permutação (com e sem repetição)
- 3.2.3. Combinação
- 3.3. Binômio de Newton

#### **4- Probabilidade**

- 4.1- Conceito
- 4.2- Espaço amostral e eventos
- 4.3- Probabilidade de um evento em espaços equiprováveis
- 4.4- Evento complementar e sua probabilidade
- 4.5- Probabilidade condicional

#### **5- Geometria espacial**

5.1- Axiomas da determinação de plano

5.2- Posições relativas entre: reta e reta; reta e plano; plano e plano

5.3- Poliedro

5.3.1- Relação de Euler

5.4- Prismas, pirâmides e suas partes: conceitos, elementos, e classificação; comprimentos, perímetros, áreas e volumes

5.5- Cilindros, cones e suas partes: conceitos, elementos e classificação; comprimentos, perímetros, áreas e volumes

5.6- Esfera, bola e suas partes: conceito e elementos, comprimentos, áreas e volumes.

#### **6- Matrizes e determinantes**

### **3ª ETAPA**

#### **Habilidades**

·Identificar polinômios de grau qualquer.

·Determinar polinômios a partir de seu grau e seus coeficientes.

·Realizar operações com polinômios;

·Identificar as raízes de um polinômio;

·Utilizar os conceitos de raiz e de decomposição de polinômios.

·Estabelecer relações entre coeficientes e raízes.

·Realizar operações com números complexos.

·Resolver equações polinomiais empregando os seguintes métodos: relação entre coeficientes e raízes, raízes racionais, raízes reais, raízes complexas e por aproximação.

·Pesquisar raízes racionais.

·Calcular taxa percentual.

·Resolver problemas aplicando porcentagem, razão, proporção e regra de três.

·Calcular juro, capital e taxa.

·Calcular montante e sua aplicabilidade no juro composto.

·Concluir o que é e como se obtém uma amostra em pesquisa estatística.

·Interpretar e extrair conclusões a partir da análise de tabelas e dados estatísticos.

·Construir gráficos.

·Identificar, dentre diversas representações gráficas, uma determinada distribuição de frequência.

·Ler e interpretar os comportamentos de dados, a partir das diversas representações gráficas em diversos contextos.

·Comparar dados em diferentes representações gráficas.

·Resolver problemas que envolvam o conceito de média, moda e mediana de dados agrupados.

·Utilizar o conceito de distância entre dois pontos e condição de alinhamento entre pontos para resolver problemas.

·Aplicar analiticamente a divisão de um segmento de retas em partes proporcionais (ponto médio de um segmento, baricentro de um triângulo, etc).

·Calcular a área de um triângulo pelas coordenadas de seus vértices.

·Utilizar as condições de alinhamento de três pontos.

·Determinar as várias formas de equação da reta.

·Identificar a posição de uma reta no plano pelos seus coeficientes.

·Aplicar as condições de paralelismo e perpendicularidade entre retas.

·Identificar as equações que representam a circunferência e outras cônicas.

·Resolver problemas envolvendo circunferências e outras cônicas.

### **Conteúdo**

1- Função polinomial e números complexos

1.1- Definições básicas e operações

- 1.2- Raízes simples e múltiplas. Teorema Fundamental da álgebra
- 1.3- Raízes racionais de um polinômio com coeficientes inteiros
- 1.4 Relações de Girard e teorema de Bolzano
- 1.5- Raízes complexas de um polinômio com coeficientes reais

#### **2- Matemática financeira**

- 2.1- Razão e proporção
- 2.2- Regra de Três
- 2.3- Porcentagem
- 2.4- Juros
- 2.4.1- Regime de juros simples e juros compostos

# **3- Estatística**

- 3.1- Noções básicas
- 3.2- Coleta de dados
- 3.3- Gráficos e tabelas
- 3.4- Cálculo e interpretação de média, moda e mediana

### **4 - Geometria analítica**

4.1- Noções Básicas: Distância entre dois pontos, condição de alinhamento de 3 pontos, divisão de um segmento em partes proporcionais, ponto médio de um segmento, baricentro de um triângulo

- 4.2- Estudo analítico da reta
- 4.3- Estudo analítico da circunferência
- 4.4- Estudo analítico das cônicas

# **QUÍMICA**

### **1ª ETAPA**

Materiais, vida e energia

# **1- QUÍMICA E MEIO AMBIENTE**

Por meio de interpretação de gráficos e tabelas de indicadores, explorar temas contextuais, correlacionados ao conteúdo construído ao longo da 1ª série, que deverão considerar não só aspectos técnicos como também sociais, políticos, econômicos e ambientais que interferem nos padrões de vida (saúde) e desenvolvimento de populações humanas.

# **2- ASPECTOS QUALITATIVOS E QUANTITATIVOS ENVOLVIDOS NAS TRANSFORMAÇÕES DOS MATERIAIS**

·Identificar e reconhecer a importância dos materiais e substâncias mais abundantes no planeta.

·Reconhecer que há diferentes formas de agregação entre partículas que constituem uma substância.

·Relacionar o estado físico com o grau de organização das partículas.

·Diferenciar misturas de substâncias a partir de suas propriedades físicas e químicas; substância simples e compostas através de fórmulas moleculares e de processos de decomposição; transformação física e química.

·Inferir que a constância de algumas propriedades físicas e químicas pode servir como critério de pureza das substâncias.

·Reconhecer que materiais diferentes interagem com outros materiais ou com energia de modo diferente.

·Reconhecer a ocorrência de uma reação química através da descrição de um experimento e fatores que influenciam na velocidade de uma reação.

·Distinguir transformações reversíveis e irreversíveis, exotérmicas e endotérmicas.

·Reconhecer a condutibilidade elétrica de algumas soluções.

·Relacionar quantidade de calor e massa para diferenciar substâncias.

·Prever massas de reagentes e produtos envolvidos nas reações, por meio da aplicação das leis de Lavoisier e Proust, utilizando dados obtidos a partir de experimentos de laboratório, de operações industriais ou de eventos da natureza.
·Relacionar a concepção atômica de Dalton com as leis ponderais.

·Conceituar a grandeza "quantidade de matéria" (mol), aplicando-a corretamente em cálculos envolvendo situações problemas.

·Estabelecer relações quantitativas entre grandezas; massa, massa molar, volume molar, massa molecular, quantidade de átomos e constante de Avogrado.

## **3- NATUREZA ATÔMICA DOS MATERIAIS E TABELA PERIÓDICA**

·Caracterizar os modelos atômicos de Dalton, Thomson, Rutherford e Bohr e estabelecer comparações entre eles. ·Reconhecer o conceito de elemento químico e relacionar sua localização na tabela periódica com o número de elétrons em cada nível de energia; sucessivas energias de ionização como evidências empíricas dos níveis de energia.

·Reconhecer que os elementos químicos estão agrupados na tabela periódica de modo que se pode prever como algumas de suas propriedades (raio atômico, eletronegatividade, caráter metálico, afinidade eletrônica, temperatura de fusão e ebulição e densidade) variam nos grupos e nos períodos.

·Extrair dados a respeito dos elementos químicos por meio da utilização da tabela periódica.

·Reconhecer a natureza elétrica dos materiais.

·Determinar a posição de um elemento químico na tabela periódica a partir de seu nº atômico ou de sua configuração eletrônica.

·Prever a formação de íons através da tabela periódica (elementos representativos).

·Reconhecer o fenômeno da radioatividade (isótopos) e suas aplicações práticas.

4- PROPRIEDADES GERAIS DOS GASES

·Relacionar a hipótese de Avogrado com a construção do conceito de molécula.

·Analisar, através de gráficos e tabelas, as transformações isotérmicas, isobáricas e isocóricas.

·Aplicar a equação geral dos gases para resolução de problemas teóricos e práticos.

·Explicar o comportamento dos gases por meio da teoria cinética.

·Identificar as principais fontes geradoras de poluentes atmosféricos: NO2, SO2, CO, aldeídos, hidrocarbonetos e clorofluorcarbonetos (CFC), bem como descrever os principais problemas gerados pela presença dos mesmos.

#### **2ª ETAPA**

**Materiais, vida e energia**

## **1- QUÍMICA E MEIO AMBIENTE**

Por meio de interpretação de gráficos e tabelas de indicadores explorar temas contextuais, correlacionados ao conteúdo construído ao longo da 2ª série, que deverão considerar não só aspectos técnicos como também sociais, políticos, econômicos e ambientais que interferem nos padrões de vida (saúde) e desenvolvimento de populações humanas.

## **2- INTERAÇÕES E ORGANIZAÇÃO DAS SUBSTÂNCIAS**

·Reconhecer que as ligações químicas se estabelecem pela união entre átomos por meio da interação dos elétrons da camada de valência.

·Através dos modelos de Lewis (fórmula eletrônica), estrutural e molecular representar os compostos resultantes das ligações.

·Prever o tipo de ligação formada a partir da distribuição eletrônica dos átomos e de suas posições na tabela.

·Associar ligações de hidrogênio, interações dipolo-dipolo e as forças de Van der Waals às propriedades físicas.

·Identificar e diferenciar sólidos iônicos, moleculares, covalentes e metálicos de acordo com as ligações estabelecidas.

·Explicar a solubilidade, por meio dos conceitos de polaridade das ligações e das moléculas.

·Classificar as substâncias em iônicas, moleculares e metálicas, a partir de propriedades como: temperatura de fusão, ebulição, estado físico nas condições ambientais, condutibilidade elétrica.

·Explicar o aumento do volume da água no estado sólido, em relação ao do estado líquido, baseando-se nas ligações de hidrogênio.

## **3- COMPORTAMENTO E PROPRIEDADES DAS SUBSTÂNCIAS**

·Enfatizar propriedades de ácidos e bases e as fórmulas operacionais para diferenciá-los com base nessas propriedades; acidez e basicidade de soluções comuns.

·Conceituar ácidos e bases segundo a teoria de Arrhenius, Bronsted-Lowry e Lewis.

·Classificar ácidos e bases, quanto à força, a partir da condutibilidade elétrica de suas soluções aquosas.

·Representar pela linguagem simbólica (equações químicas) as reações de neutralização parcial e total de ácidos e bases, reações de ácidos com metais, reações envolvendo óxidos e também reações envolvendo sais.

·Nomear óxidos, bases, ácidos e sais resultantes da neutralização total e parcial entre ácidos e bases.

·Representar as transformações químicas associadas a fenômenos como por exemplo a chuva ácida e avaliar as conseqüências ambientais desses fenômenos.

·Identificar as principais fontes geradoras dos seguintes poluentes atmosféricos: NO2, SO2, CO2, CO, aldeídos, hidrocarbonetos e CFC (clorofluorcarbonetos), bem como descrever os principais problemas gerados pela presença dos mesmos.

·Identificar as principais substâncias poluidoras do meio ambiente.

### **4- A ENERGIA ENVOLVIDA NAS TRANSFORMAÇÕES QUÍMICAS**

4.1- Transferência de elétrons: oxidação e redução

·Determinar o estado de oxidação dos elementos, a partir das fórmulas químicas; equacionar e balancear equações, identificando agentes oxidantes e redutores.

·Representar as semi-reações de oxidação e redução, e a reação global de uma pilha.

·Prever a espontaneidade ou não de uma transformação com base no valor do potencial padrão da pilha ( Eº).

·Identificar os principais produtos na eletrólise ígnea e aquosa; explicar por meio de linguagem simbólica e esquemas, a eletrólise, destacando aspectos como proteção à corrosão e durabilidade do produto.

·Relacionar a quantidade de eletricidade que percorre o sistema com as massas formadas nos eletrodos (leis da eletroquímica).

#### 4.2- Termoquímica

·Diferenciar calor e temperatura, bem como fluxo de calor e a variação de temperatura.

·Reconhecer e avaliar o princípio da conservação de energia nas transformações.

·Identificar propriedades importantes dos materiais, do ponto de vista energético: calor específico e capacidade calorífica, calor de vaporização e calor de combustão.

·Diferenciar reações exotérmicas e endotérmicas.

·Calcular a variação de entalpia (Ho) de reações a partir de gráficos, tabelas ou equações termoquímicas (Lei de Hess), e a partir de dados de energia de ligação.

·Identificar as substâncias orgânicas (nome e fórmula) que têm aplicações na produção de energia pela queima de combustíveis (álcool e hidrocarbonetos).

#### **3ª ETAPA**

**Materiais, vida e energia**

#### **1- QUÍMICA E MEIO AMBIENTE**

Por meio de interpretação de gráficos e tabelas de indicadores explorar temas contextuais, correlacionados ao conteúdo construído ao longo da 3ª série, que deverão considerar não só aspectos técnicos como também sociais, políticos, econômicos e ambientais que interferem nos padrões de vida (saúde) e desenvolvimento de populações humanas.

#### **2- SOLUÇÕES AQUOSAS**

·Classificar as soluções em diluída, concentrada, de acordo com a quantidade relativa de soluto e de solvente; solução saturada e não saturada, baseando-se no coeficiente de solubilidade.

·Prever a solubilidade de uma substância, a partir da interpretação de gráficos de solubilidade, em função da temperatura e da pressão.

·Interpretar dados sobre concentrações de soluções expressas nas seguintes unidades: g/L, mol/L, ppm, ppb, porcentagem em massa e volume (%).

·Reconhecer a dependência entre as propriedades coligativas e a concentração do soluto em solução.

·Descrever, utilizando a linguagem discursiva, esquemas ou gráficos, as seguintes propriedades coligativas: abaixamento de pressão de vapor, abaixamento de temperatura de congelamento, elevação da temperatura de ebulição e pressão osmótica, procurando estabelecer relações com fenômenos da natureza.

### **3- TRANSFORMAÇÕES QUÍMICAS E EQUILÍBRIO**

·Representar, através da linguagem química, dados da concentração de reagentes e/ou produtos de uma reação em função do tempo.

·Reconhecer, explicar e avaliar os principais fatores que influenciam a velocidade da reação. Identificar, num diagrama de energia, catalisadores, energia de ativação e complexo ativado.

·Analisar a influência das concentrações iniciais dos reagentes na rapidez de uma reação, a partir da expressão matemática da lei de velocidade de reação (lei da ação das massas e constante de equilíbrio).

·Prever o sentido do deslocamento de um equilíbrio químico aplicando o Princípio de Le Chatelier.

·Identificar os principais fatores que podem alterar um sistema químico em equilíbrio, a partir da análise das equações que representam sistemas em equilíbrio, da análise de gráficos e de experimentos práticos.

·Calcular e correlacionar os valores de constantes de equilíbrio, ao deslocamento da posição do equilíbrio e ao rendimento da reação.

·Escrever a equação de dissociação de ácidos e bases e a correspondente expressão da constante de equilíbrio.

·Correlacionar os valores das constantes de ionização (ka e kb) à força de ácidos e bases.

·Calcular os valores de pH e pOH, partindo de concentrações de H+ (H3O+) e OH-.

·Classificar um sistema aquoso em ácido, neutro ou básico de acordo com a escala de pH.

·Interpretar e analisar informações relativas ao processo industrial de obtenção de amônia (Haber); assim como a acidez em situações de chuva ácida, derramamento de substâncias na água e no solo, uso descontrolado do solo, ingestão de refrigerantes, ação de biomoléculas, vitaminas, medicamentos e produtos de higiene pessoal.

## **4- ESTUDO DOS COMPOSTOS DE CARBONO**

·Reconhecer estruturalmente e nomear funções como: hidrocarbonetos, álcoois, fenóis, éteres, aldeídos, cetonas, ácidos carboxílicos, ésteres, amidas, aminas e nitrocompostos.

·Comparar as propriedades físicas e químicas dos compostos orgânicos.

·Classificar e escrever estruturas de compostos orgânicos e nomeá-las usando a nomenclatura oficial (IUPAC).

·Equacionar as principais reações envolvendo compostos orgânicos: adição, substituição, eliminação, óxidoredução, saponificação e polimerização.

·Relacionar energia e quantidade de matéria envolvidas numa reação de combustão.

·Identificar polímeros naturais e sintéticos.

·Identificar isômeros estruturais planos e espaciais.

·Reconhecer que os isômeros podem apresentar diferentes propriedades físicas e químicas.

·Reconhecer os principais usos e aplicações industriais das substâncias orgânicas.

·Analisar aspectos relativos ao petróleo e derivados.

## **SOCIOLOGIA**

#### **1.ª ETAPA**

Eixo Temático 1 – A Sociologia como disciplina científica autônoma.

- 1. Surgimento e consolidação da Sociologia
- 1.1. As transformações econômicas, sociais e políticas nos séculos XVIII e XIX.
- 1.2. Senso-comum e conhecimento científico.
- 1.3. A Sociologia como ciência e a objetividade do conhecimento.
- 1.4. Os clássicos da Sociologia: Auguste Comte, Karl Marx, Émile Durkheim e Max Weber.

## **2. Conceitos básicos da Sociologia clássica**

- 2.1. Sociedade x Indivíduo: abordagens dos clássicos da sociologia.
- 2.2. O materialismo histórico.
- 2.3. Os fatos sociais e instituições sociais.
- 2.4. Sociologia compreensiva e tipos ideais.
- 2.5. Ação social e relação social.

2.6. Ideologia, alienação; anomia, racionalização e desencantamento do mundo.

#### **2.ª ETAPA**

Eixo Temático 2 - Análise sociológica do mundo moderno: a sociedade em que vivemos.

#### **3. A sociedade moderna e o desenvolvimento da Sociologia**

- 3.1. Tipos de dominação: legal, tradicional e carismática.
- 3.2. Classe social e estratificação social.
- 3.3. Sociedade tradicional e sociedade moderna.
- 3.4. Capitalismo e socialismo.
- 3.5. Cultura, etnocentrismo e relativismo cultural.
- 3.6. Diversidade cultural, multiculturalismo e interculturalismo.
- 3.7. A política: Estado, democracia e cidadania.

#### **4. As grandes mudanças econômicas, sociais e culturais nos séculos XX e XXI**

- 4.1. Os problemas sociais na sociedade moderna sob o "olhar" da análise sociológica.
- 4.2. As metamorfoses no mundo do trabalho: taylorismo, fordismo e toyotismo.
- 4.3. Teorias do desenvolvimento, capital social e capital humano.
- 4.4. Movimentos sociais e participação .
- 4.5. A globalização e seus efeitos.

#### **3.ª ETAPA**

#### **Eixo Temático 3–A abordagem sociológica de questões sociais no Brasil Contemporâneo.**

#### **5. O povo brasileiro**

5.1. Interpretações sobre o povo brasileiro: emoção e razão, formal e informal, privado e público, indivíduo e pessoa.

5.2. Ética e civilidade do brasileiro.

#### **6. Família, gênero e sexualidade**

- 6.1. Diversidade familiar brasileira.
- 6.2. Feminilidades, masculinidades e relações de gênero .

#### **7. Desigualdades sociais no Brasil**

- 7.1. Estratificação social e desigualdades sociais no Brasil.
- 7.2. Indicadores da desigualdade na sociedade: econômicos, sociais e políticos.
- 7.3. Desigualdade e pobreza.
- 7.4. Raça e Etnia.

#### **8. Delinquência, violência e criminalidade no Brasil**

- 8.1. Urbanização e violência.
- 8.2. O medo na sociedade contemporânea.
- 8.3. Violência doméstica: criança, mulher e idoso.
- 8.4. Delinquência e violência nas escolas.

#### **9. O Estado e a sociedade brasileira**

- 9.1. Estado e democracia no Brasil.
- 9.2. Eleições e partidos no Brasil.
- 9.3. O processo político na atualidade: participação.

## **10. Movimentos Sociais no Brasil**

10.1. Movimentos de trabalhadores, mulheres, juventude, negros e homossexuais.

10.2. Movimentos ecológicos e culturais.

10.3. As novas formas de identidade, identificação e expressão dos jovens.

#### **Habilidades:**

·Compreender a distinção entre problema social e problema sociológico.

·Perceber o contraste e as diferenças entre a abordagem sociológica das questões sociais e as visões do senso comum.

·Compreender como a elaboração teórica e sistemática da Sociologia contribui para explicar os fenômenos sociais.

·Analisar as discussões próprias ao pensamento sociológico desenvolvidas visando ao melhor entendimento da sociedade brasileira.

# DADOS DO PAES/2018

# PONTOS MÁXIMOS E MÍNIMOS - PAES/2018

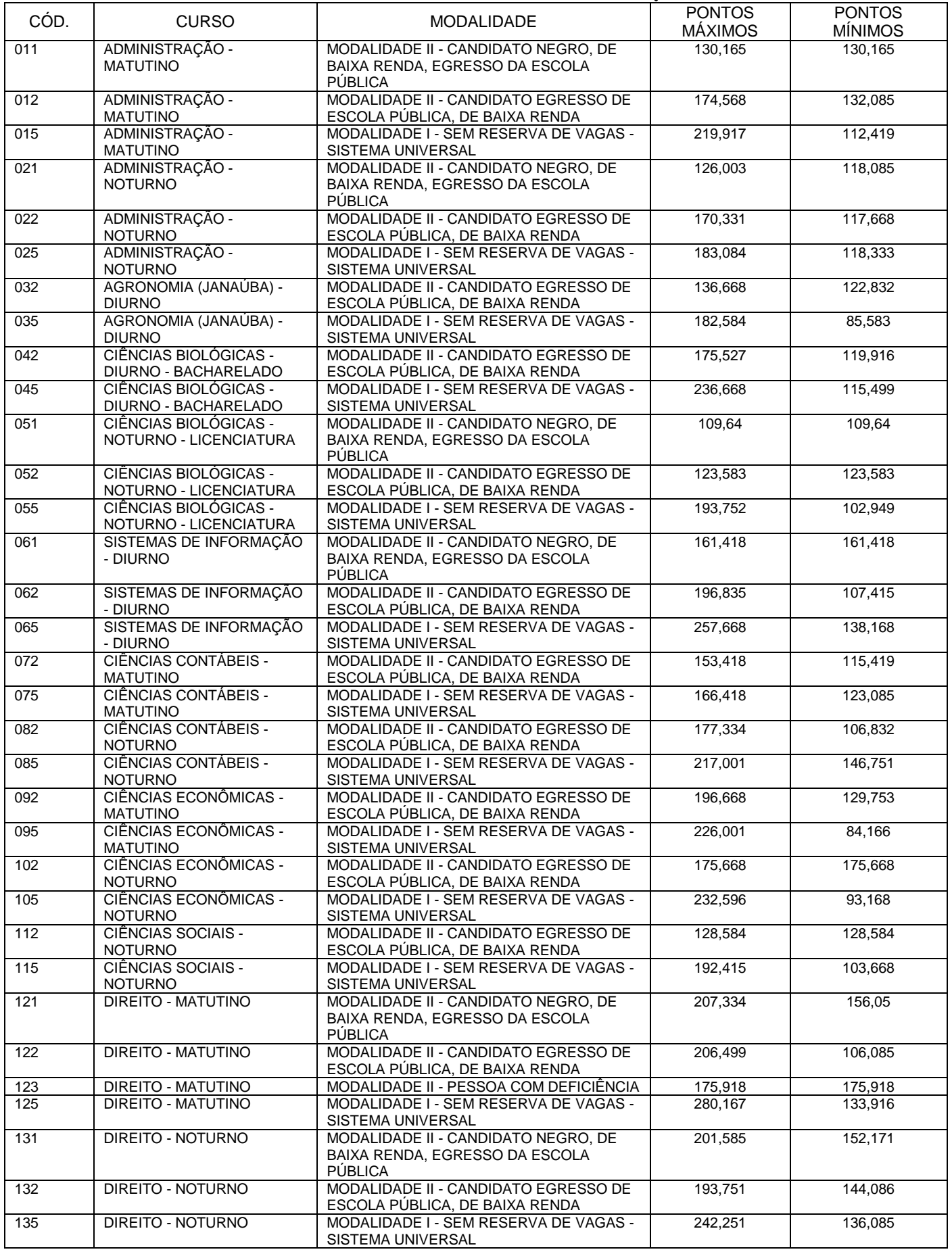

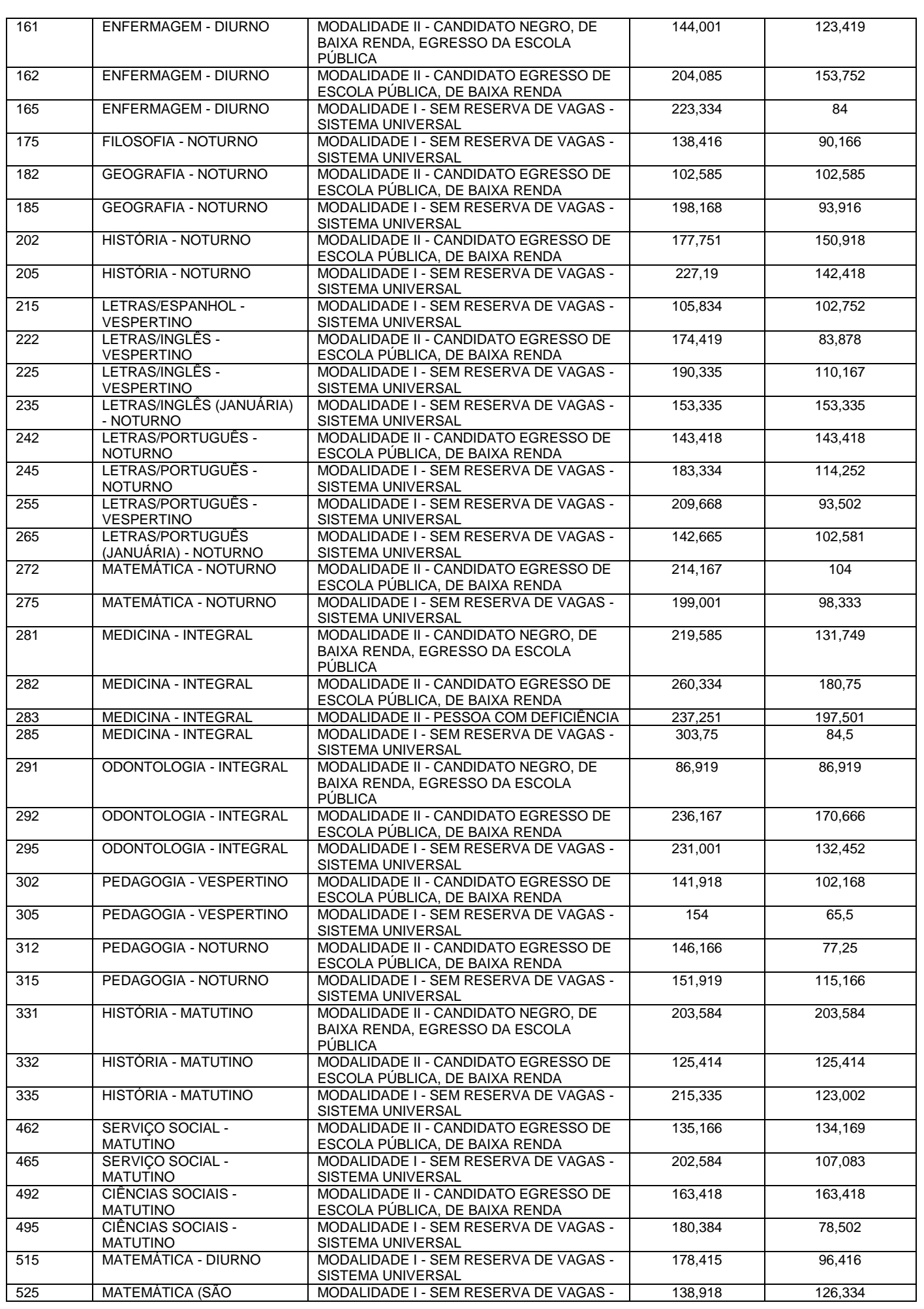

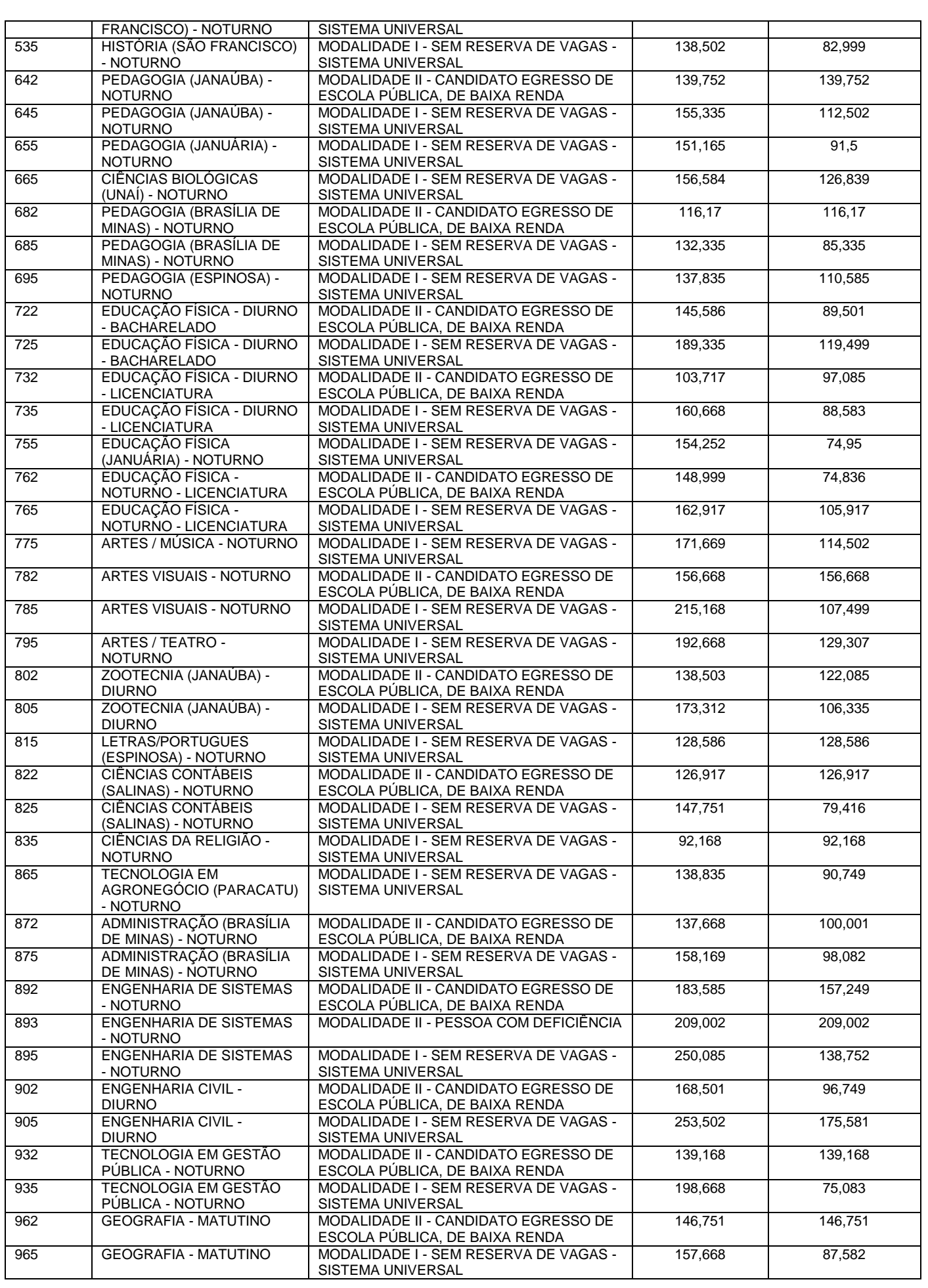

## CANDIDATOS POR VAGA – PAES/2018

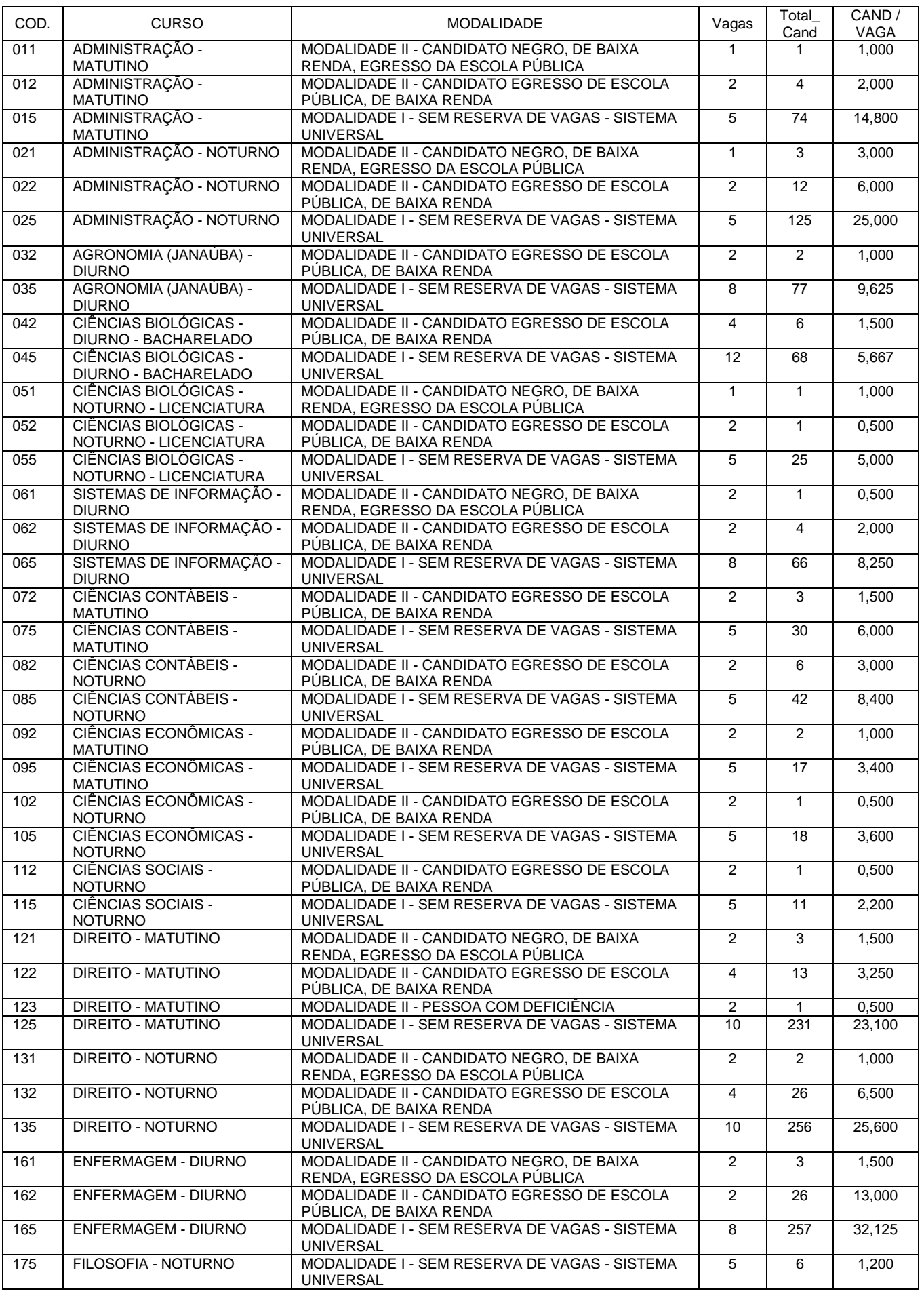

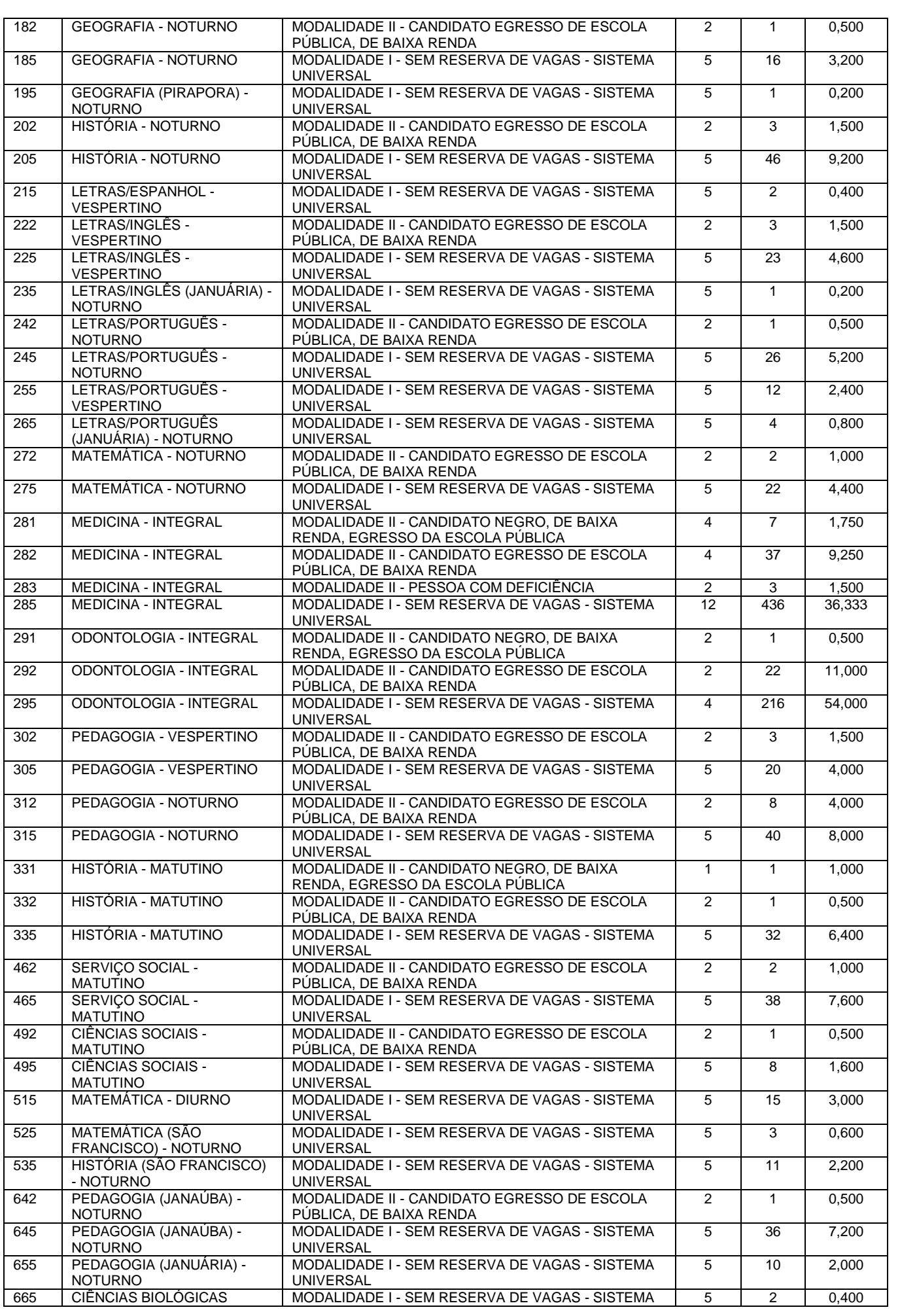

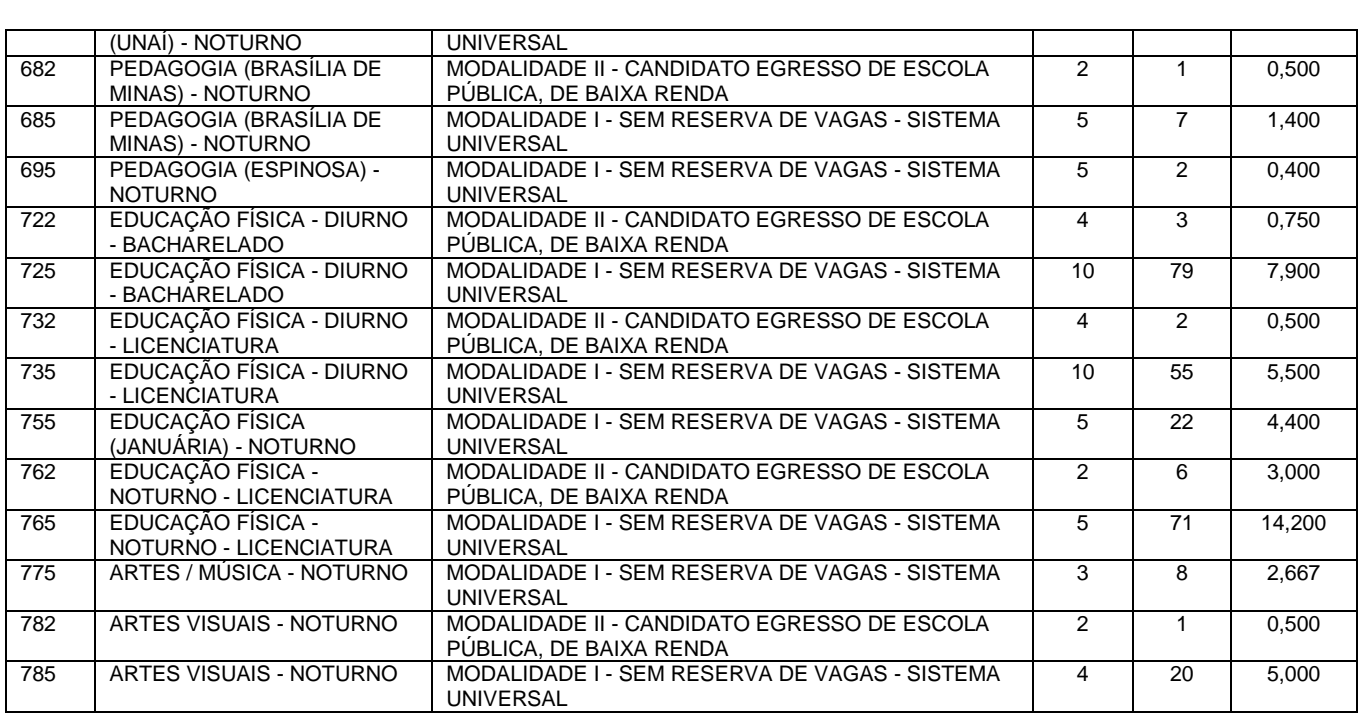